Version 3.0 Revision Date: 12/19/2015

# PELICAN: Financial Management Training Guide

Office of Child Development and Early Learning (OCDEL) COMMONWEALTH OF PENNSYLVANIA

# **Contents**

| Financial Management6                           |
|-------------------------------------------------|
| Financial Management Overview6                  |
| Continuation Grant Application7                 |
| Creating a Budget22                             |
| Pass through Budgets                            |
| Revising a Pass Through Budget43                |
| Budget Submission47                             |
| Approval Process                                |
| Budget Revisions                                |
| Quarterly Expenditure Reports60                 |
| Final Expenditure Reports / Inventory Reports62 |
| Miscellaneous Notes71                           |
| Appendix - Glossary of Terms                    |

| Figure 1 PELICAN Login Screen                                                        | 7  |
|--------------------------------------------------------------------------------------|----|
| Figure 2 PA Pre-K Counts Home Screen                                                 | 8  |
| Figure 3 Funds Inbox Screen                                                          | 8  |
| Figure 4 Continuation Grant Summary Screen                                           | 9  |
| Figure 5 Continuation Grant Summary Screen - Creating new application                | 9  |
| Figure 6 Continuation Grant Summary Screen - Window not opened error                 | 10 |
| Figure 7 Continuation Grant Summary Screen - Status                                  | 10 |
| Figure 8 Continuation Grant Summary - Select Grant Structure section                 | 11 |
| Figure 9 Grant Structure Change Screen                                               | 12 |
| Figure 10 Grant Structure Change Screen – Displaying subprogram details              | 13 |
| Figure 11 Grant Structure Change Screen - Adding a new provider                      |    |
| Figure 12 Grant Structure Change Screen - New provider data entry                    |    |
| Figure 13 Grant Structure Change - New partner                                       |    |
| Figure 14 Grant Structure Change Screen - System errors                              | 15 |
| Figure 15 Grant Structure Change Screen - Updating partner slot assignments          |    |
| Figure 16 Grant Structure Change Screen - Updating partner location slot assignments |    |
| Figure 17 Grant Structure Change Screen - New provider data entry                    |    |
| Figure 18 Grant Structure Change Screen - Displaying additional slot errors          |    |
| Figure 19 Grant Structure Change Screen - Updating table for new provider            |    |
| Figure 20 Grant Structure Change Screen - Certification checkbox                     |    |
| Figure 21 Continuation Grant Summary Screen - Application status                     |    |
| Figure 22 Continuation Grant Summary Screen - Application section complete           |    |
| Figure 23 Financial Management Screen Navigation                                     |    |
| Figure 24 Continuation Grant Summary - Certification checkbox                        |    |
| Figure 25 Continuation Grant Summary - Submission                                    |    |
| Figure 26 Funds Inbox                                                                |    |
| Figure 27 Budget Detail Screen                                                       |    |
| Figure 28 Budget Detail Screen - Adding pass through budgets                         |    |
| Figure 29 Pass Through Budgets Screen                                                |    |
| Figure 30 Budget Detail Screen - Line Item 93                                        |    |
| Figure 31 Budget Detail Screen - Adding line items                                   |    |
| Figure 32 Budget Detail Screen - Error message                                       |    |
| Figure 33 Budget Detail Line Items                                                   |    |
| Figure 34 Budget Detail Screen - Justifications                                      |    |
| Figure 35 Budget Detail Screen - Line items added                                    |    |
| Figure 36 Budget Detail Screen - Select Summary Budget                               |    |
| Figure 37 Budget Detail Screen - Printing                                            |    |
| Figure 38 Printing Budget Detail                                                     |    |
| Figure 39 Browser Tabs – selecting Budget Detail tab                                 |    |
| Figure 40 Budget Detail - Summary Budget                                             |    |
| Figure 41 Summary Budget Screen                                                      |    |
| Figure 42 Printing Summary Budget                                                    |    |
| Figure 43 Browser Tabs - returning to Budget Detail page                             |    |
| Figure 44 Budget Detail Screen - Select Funds Inbox                                  |    |
|                                                                                      |    |

| Figure 45 Funds Inbox screen – Status                                 |    |
|-----------------------------------------------------------------------|----|
| Figure 46 PA Pre-K Home Screen - Partner selects Financial Management | 38 |
| Figure 47 Funds Inbox - Selecting pass through budget                 | 38 |
| Figure 48 Budget Detail Screen - certification                        |    |
| Figure 49 Budget Detail Screen - failing to certify error             | 39 |
| Figure 50 Budget Detail Screen - certifying budget                    | 39 |
| Figure 51 Funds Inbox Screen - selecting LA/Grantee                   | 40 |
| Figure 52 Funds Inbox Screen - Submitted status                       | 40 |
| Figure 53 Fund Inbox - Pass through budget submitted                  | 41 |
| Figure 54 Pass Through Budget - Updating                              | 42 |
| Figure 55 Returning a Budget                                          |    |
| Figure 56 Funds Inbox Screen - Returned status                        |    |
| Figure 57 Funds Inbox Screen - Returned Pass Through Budget           | 43 |
| Figure 58 Pass Through Budget Screen – Updating Pass Through Budget   | 44 |
| Figure 59 Pass Through Budget Screen – Saving Budget Detail Line      | 45 |
| Figure 60 Pass Through Budget Screen – Submitting Pass Through Budget | 46 |
| Figure 61 Budget Detail Screen –LA/Grantee Budget Submission          | 47 |
| Figure 62 Funds Inbox Screen - Status changes                         | 48 |
| Figure 63 Budget Detail Screen                                        | 49 |
| Figure 64 Budget Detail Screen - Submitting LA/Grantee Budget         | 50 |
| Figure 65 Budget Detail Screen - Budget opened to print               | 51 |
| Figure 66 Browser Tabs - returning to Budget Detail page              | 51 |
| Figure 67 Budget Certification                                        | 52 |
| Figure 68 Funds Inbox Screen - Both budgets submitted                 | 52 |
| Figure 69 Funds Inbox Screen - Returned status                        | 53 |
| Figure 70 Budget Status History Screen                                |    |
| Figure 71 Funds Inbox Screen - Final Approved statuses                | 55 |
| Figure 72 Funds Inbox Screen – selecting Budget Revision              |    |
| Figure 73 Budget Revision Screen                                      |    |
| Figure 74 Budget Revision Screen - selecting a revision               | 57 |
| Figure 75 Budget Line Items – revision request                        | 57 |
| Figure 76 Budget Revision - revising a pass through budget            | 58 |
| Figure 77 Budget Revision - certify and submit                        | 58 |
| Figure 78 Funds Inbox - in-process budget revision                    | 59 |
| Figure 79 Funds Inbox - QER.                                          | 60 |
| Figure 80 Quarterly Expenditure Report                                | 61 |
| Figure 81 Quarterly Expenditure Report - certify and submit           | 62 |
| Figure 82 Funds Inbox - FER                                           |    |
| Figure 83 Final Expenditure - selecting FER                           | 63 |
| Figure 84 Final Expenditure Report - calculation                      | 64 |
| Figure 85 Final Expenditure Report - create inventory reports         | 65 |
| Figure 86 Final Expenditure Report - view inventory reports           | 66 |
| Figure 87 Inventory Report Screen – Certify and complete              | 67 |
| Figure 88 Inventory Report Screen – no partners example               | 68 |
|                                                                       |    |

| Figure 89 Inventory Report - item entry                 | 69 |
|---------------------------------------------------------|----|
| Figure 90 Inventory Report - certify and complete       | 69 |
| Figure 91 Final Expenditure Report - certify and submit | 70 |

# **Financial Management**

# **Financial Management Overview**

Only PA Pre-K Counts (PKC) and Head Start Supplemental (HS) Lead Agency (LA) users have access to the Financial Management functions of PELICAN. This functionality is needed for creating continuation grants, budget documents and revisions. It is important to note that if you participate in multiple grants, either as an LA/Grantee or as a partner, you will need to carry out the Financial Management process for each grant, individually. We will show you here how to follow the process through a single program. If you are involved in a second grant or additional programs, you will repeat the process shown in this guide. The process itself does not change, only how some information is populated. For example, we will show the process as a PA Pre-K Counts grant. For other programs, instead of putting "PA Pre-K Counts" in the system as your program, you will enter your appropriate program, such as "Head Start." Use this reference as a guide, but if you run into any problems, contact your Pre-School Program Specialist or the PELICAN Help Desk for assistance.

### **Continuation Grant Application**

Toward the end of the fiscal year, you will have the opportunity to apply for a continuation grant. When the continuation grant application window is open, an announcement will be sent from the Office of Child Development and Early Learning (OCDEL). At that time, you will be able to create and submit the application online as part of the Financial Management functionality. To start this process, you must login to the PELICAN system with your LA/Grantee user ID and password.

- 1. Click the PELICAN link <a href="https://www.pelican.state.pa.us/">https://www.pelican.state.pa.us/</a>.
  - a. Enter your Username.
  - b. Enter your Password.
  - c. Click [LOGIN].

|               | ame: b-uatsIds007<br>vord: LOGIN |              |
|---------------|----------------------------------|--------------|
| Self-s        | service for Business Partners    | 6            |
| Forgot Userid | Forgot Password                  | Edit Profile |
| Self-Servio   | ce for Commonwealth Employ       | rees         |
| Change CW0    | OPA Password or Hint Qu          | uestions     |

Figure 1 PELICAN Login Screen

SYSTEM NOTE: Because PELICAN has been fully tested using Internet Explorer version 11 (IE11), it is recommended that you use IE11. Other browsers, such as IE10, Firefox, Chrome and Safari, may provide unexpected results.

2. The PA Pre-K Counts Home page displays. Click [Financial Management].

| o pennsylv                | Ania Pennsylvania's Enterprise to Link Information for Children Across Networks |
|---------------------------|---------------------------------------------------------------------------------|
| PELIC<br>Early Learning N |                                                                                 |
|                           |                                                                                 |
| A Pre-K Counts            | Home                                                                            |
| tatus                     |                                                                                 |
| Alerts                    | Welcome to PA Pre-K Counts                                                      |
| -Funds Inbox              | Broadcast Messages                                                              |
| -Correspondence           | Attention: System Status                                                        |
| Reports                   | Posted Date: 12 January 2015                                                    |
|                           |                                                                                 |
|                           |                                                                                 |
|                           |                                                                                 |
| UserID: b-uatslds007      |                                                                                 |
|                           |                                                                                 |

Figure 2 PA Pre-K Counts Home Screen

3. The Funds Inbox page is displayed. Click [Continuation Grant] in the Sub-Navigation Menu.

|                | Ennsylva         | A N             |                |                   | -        | tionfor Children Across Networks<br>cial Management   Child Informa | tion   Quality    | Managem           |                          | Logout<br>s   Reports |
|----------------|------------------|-----------------|----------------|-------------------|----------|---------------------------------------------------------------------|-------------------|-------------------|--------------------------|-----------------------|
|                |                  | Eunds In        | hox I Bur      | daets I Budaet Re | vision I | QER   FER   Grants   Grant Structu                                  | re ( Continu      | ation Gran        | t Linvento               | ry Report             |
|                |                  | Tunus In        | BOX   BU       |                   | Wision   | Poer Freik Forands Forank Skradda                                   | inter Continue    |                   | Invento                  | гу керон              |
| Funds In       | box              |                 |                |                   |          |                                                                     |                   |                   |                          |                       |
| Current Fisc   | al Year: 201     | 4-15            |                |                   |          |                                                                     |                   |                   |                          |                       |
| Budget (0)     |                  |                 |                |                   |          |                                                                     |                   |                   |                          |                       |
| Pass Throu     | gh Budget (0     | )               |                |                   |          |                                                                     |                   |                   |                          |                       |
| Budget Rev     | vision (0)       |                 |                |                   |          |                                                                     |                   |                   |                          |                       |
| Pass Throu     | gh Budget Re     | evision (0)     |                |                   |          |                                                                     |                   |                   |                          |                       |
| Quarterly E    | xpenditure R     | leport (0)      |                |                   |          |                                                                     |                   |                   |                          |                       |
| Final Expen    | diture Repor     | t (0)           |                |                   |          |                                                                     |                   |                   |                          |                       |
| Inventory F    | Report (0)       |                 |                |                   |          |                                                                     |                   |                   |                          |                       |
| Continuatio    | n Grant App      | lication (2)    |                |                   |          |                                                                     |                   |                   |                          |                       |
| Document<br>ID | Document<br>Type | Program         | Fiscal<br>Year | Provider<br>Name  | Grant    | Grantee                                                             | Date<br>Submitted | Status            | Status<br>History        |                       |
| <u>2301</u>    | Budget           | PA Pre-K Counts | 2014-15        | Wonder Kids Inc   | 1122     | Wonder Kids Inc                                                     | 01/09/2015        | Final<br>Approved | <u>Status</u><br>History |                       |
| 2302           | Budget           | Head Start      | 2014-15        | Wonder Kids Inc   | 1123     | Wonder Kids Inc                                                     | 01/09/2015        | Final             | Status                   |                       |
|                |                  |                 |                |                   |          | Page 1 of 1                                                         |                   | Approved          | HISTORY                  |                       |
|                |                  |                 |                |                   |          | rage I of I                                                         |                   |                   |                          |                       |
| Search         |                  |                 |                |                   |          |                                                                     |                   |                   |                          |                       |
| Document 1     | уре              | Select          |                | ✓ Status          | Select   | 🗸                                                                   |                   |                   |                          |                       |
| Date submit    | ted between      |                 |                | and               |          |                                                                     |                   |                   |                          |                       |
| Fiscal Year    |                  | 2014-15 🗸       |                |                   |          |                                                                     |                   |                   |                          |                       |
| Program        |                  | Select          | $\checkmark$   |                   |          |                                                                     |                   |                   |                          |                       |
| Provider Na    | me               |                 |                |                   |          |                                                                     |                   |                   |                          |                       |
| SEARCH D       |                  |                 |                |                   |          |                                                                     |                   |                   |                          |                       |

Figure 3 Funds Inbox Screen

4. The *Continuation Grant Summary* page displays. Select the Fiscal Year for the continuation grant. If you participate in more than one program, select the program. Click [GO].

| PELICAN<br>Barly Learning Network | Pennsylvania's Enterprise to Link Information for Children Across Networks<br>Home   My Providers   My Details   Financial Management   Child Information   Quality Management | Help   Logout<br>  Tools   Reports |
|-----------------------------------|----------------------------------------------------------------------------------------------------|------------------------------------|
|                                   | Funds Inbox   Budgets   Budget Revision   QER   FER   Grants   Grant Structure   Continuation Grant                                                                            | Inventory Report                   |
| Continuation Grant Sun            | nmary                                                                                                    |                                    |
| Please select a Program.          |                                                                                                    |                                    |
| Fiscal Year:<br>Program:          | 2015-16 V GO D<br>PA Pre-K Counts V                                                                                                    |                                    |
| Lead Agency Name:                 | Wones, Vide Inc                                                                                                    |                                    |
| Pre-School Program Specialist     | 1                                                                                                    |                                    |

Figure 4 Continuation Grant Summary Screen

 If a continuation grant application has not been started, the screen displays the message, "No Continuation Grant Application exists for the selected Fiscal Year. Please create a new Continuation Grant Application." Click [CREATE NEW CONTINUATION GRANT APPLICATION].

| pennsylvania                               | Pennsylvania's Enterprise to Link Information for Children Across Networks                         | Help   Logout        |
|--------------------------------------------|----------------------------------------------------------------------------------------------------|----------------------|
| Early Learning Network                     | Home   My Providers   My Details   Financial Management   Child Information   Quality Managemen    | t   Tools   Reports. |
|                                            | Funds Inbox   Budgets   Budget Revision   QER   FER   Grants   Grant Structure   Continuation Gran | t   Inventory Report |
| Continuation Grant Sun                     | nmary                                                                                              |                      |
| No Continuation Grant Appl<br>Application. | ication exists for the selected Fiscal Year. Please create a new Continuation Grant                |                      |
| Fiscal Year:                               | 2015-16 V GO 🖸                                                                                     |                      |
| Program:                                   | PA Pre-K Counts 🗸                                                                                  |                      |
| Lead Agency Name:                          | Wonder Kids Inc                                                                                    |                      |
| Pre-School Program Operiodist              |                                                                                                    |                      |
| CREATE NEW CONTINUATION G                  | RANT APPLICATION                                                                                   |                      |

Figure 5 Continuation Grant Summary Screen - Creating new application

NOTE: If the grant window is not open, the screen displays the error, "Application cannot be filled out for the selected fiscal year as it does not fall within the window."

| Pennsylvania<br>PELICAN<br>Barly Learning Network      | Pennsylvania's Enterprise to Link Information for Children Across Networks         Help   Logout           Home   My Providers   My Details   Financial Management   Child Information   Quality Management   Tools   Reports |
|--------------------------------------------------------|----------------------------------------------------------------------------------------------------|
|                                                        | Funds Inbox   Budgets   Budget Revision   QER   FER   Grants   Grant Structure   Continuation Grant   Inventory Report                                                                                                    |
| Continuation Grant Sur<br>Application cannot be filled | out for the selected fiscal year as it does not fall within the window 3/1/2015 and 4/1/2015.                                                                                                    |
| Fiscal Year:                                           | 2015-16 V GO D                                                                                                    |
| Program:                                               | PA Pre-K Counts 🗸                                                                                                    |
| Lead Agency Name:                                      | Wonder Kids Inc                                                                                                    |
| Pre-School Program Specialist                          |                                                                                                    |
| CREATE NEW CONTINUATION O                              | SRANT APPLICATION D                                                                                                    |

Figure 6 Continuation Grant Summary Screen - Window not opened error

6. The *Continuation Grant Summary* page is redisplayed with additional sections added. In the Continuation Grant Application section, all narratives will have a status of "Not Started."

| Pennsylvania<br>P E L I C A N<br>Barly Learning Network                                                                                                    | Pennsylvania's Enterprise to Link Information for Children Across Networks<br>Home   My Providers   My Details   Financial Management   Child Information   Quality | Help   Logout<br>/ Management   Tools   Reports |
|----------------------------------------------------------------------------------------------------|----------------------------------------------------------------------------------------------------|-------------------------------------------------|
|                                                                                                    | Funds Inbox   Budgets   Budget Revision   QER   FER   Grants   Grant Structure   Continu                                                                            | ation Grant   Inventory Report                  |
| Continuation Grant Sun                                                                                                    | nmary                                                                                                    |                                                 |
| Fiscal Year:                                                                                                    | 2015-16 🗸 60 🖸                                                                                                    |                                                 |
| Program:                                                                                                    | PA Pre-K Counts                                                                                                    |                                                 |
| Lead Agency Name:                                                                                                    | Wonder Kids Inc                                                                                                    |                                                 |
| Pre-School Program Specialist                                                                                                    |                                                                                                    |                                                 |
| Grant Information                                                                                                    |                                                                                                    |                                                 |
|                                                                                                    | 2014-2015 2015-2016                                                                                                    |                                                 |
| Grant Amount                                                                                                    | \$95,000.00 \$0.00                                                                                                    |                                                 |
| Half Day                                                                                                    | 30 0                                                                                                    |                                                 |
| Full Day<br>PKC Summer Kindergarten Rea                                                                                                    | 20 0<br>adiness 0 0                                                                                                    |                                                 |
|                                                                                                    |                                                                                                    |                                                 |
| Continuation Grant Applica                                                                                                    | ation                                                                                                    |                                                 |
| Narrative Description           Grant Structure           Lead Agency Contacts           Program Operations           Additional Funding           Kindergarten Readiness Progra           Fiscal Information           PRI scores will be reviewed prior | Not Started                                                                                                    |                                                 |
| To the best of my knowledg<br>User ID:<br>SUBMIT PRINT CONTINUATI                                                                                                    | ge, I certify that all the information provided above is true.                                                                                                    | _                                               |

Figure 7 Continuation Grant Summary Screen - Status

- 7. To complete the continuation grant, each narrative section needs to be completed. For each narrative, complete the following steps:
  - a. Click the Narrative Description link (for example, Grant Structure).
  - b. Answer the questions at the top of the page.
  - c. Review the grant structure from the previous year. At this time, partners or locations can be removed or added, as desired.
  - d. Update the Continuation Grant slots, as well as pass through amounts.
    - i. When entering slots, once you hit calculate, the system will populate Projected Grant amounts.
    - ii. A change to the pass through amount should include a justification.

Click the [Grant Structure] link on the Continuation Grant Summary page.

| PELICAN<br>Barly Learning Network | Pennsylvania's Enterprise to Link Information for Children Across Networks<br>Home   My Providers   My Details   Financial Management   Child Information   Quality M | Help   Logout<br>Ianagement   Tools   Reports |
|-----------------------------------|----------------------------------------------------------------------------------------------------|-----------------------------------------------|
|                                   | Funds Inbox   Budgets   Budget Revision   QER   FER   Grants   Grant Structure   Continual                                                                            | tion Grant   Inventory Report                 |
| Continuation Grant Sum            | nmary                                                                                                    |                                               |
| Fiscal Year:                      | 2015-16 🗸 GO 🖸                                                                                                    |                                               |
| Program:                          | PA Pre-K Counts                                                                                                    |                                               |
| Lead Agency Name:                 | Wonder Kids Inc                                                                                                    |                                               |
| Pre-School Program Specialist:    | :                                                                                                    |                                               |
| Grant Information                 |                                                                                                    |                                               |
|                                   | 2014-2015 2015-2016                                                                                                    |                                               |
| Grant Amount                      | \$95,000.00 \$0.00                                                                                                    |                                               |
| Half Day<br>Full Day              | <u> </u>                                                                                                    |                                               |
| PKC Summer Kindergarten Rea       |                                                                                                    |                                               |
| Michael Costernation Readinger    |                                                                                                    |                                               |
| Continuation Grant Applica        | ation                                                                                                    |                                               |
| namative Description              | Status                                                                                                    |                                               |
| Grant Structure                   | Not Started                                                                                                    |                                               |
| Lead Agency Contacts              | Not Started                                                                                                    |                                               |
| Program Operations                | Not Started                                                                                                    |                                               |
| Additional Funding                | Not Started                                                                                                    |                                               |
| Kindergarten Readiness Progra     |                                                                                                    |                                               |
| Fiscal Information                | Not Started                                                                                                    |                                               |
| PRI scores will be reviewed prior | r to application approval                                                                                                    |                                               |
| To the best of my knowledge       | ge, I certify that all the information provided above is true.                                                                                                    |                                               |
| User ID:                          | ge, i cerury mac an me information provided above is true.                                                                                                    |                                               |
|                                   |                                                                                                    |                                               |
| SUBMIT D PRINT CONTINUATIO        | ION GRANT APPLICATION D                                                                                                    |                                               |

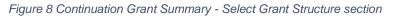

8. The Grant Structure Change page displays.

| 6                                                                                                    | pennsylvania                                                          | Pennsvlvania's Ente                                            | erprise to Link Informati                                                                                                    | on for Children Acros                                                                                              | s Networks                              |                  | Help   Logout                 |
|----------------------------------------------------------------------------------------------------|-----------------------------------------------------------------------|----------------------------------------------------------------|----------------------------------------------------------------------------------------------------|----------------------------------------------------------------------------------------------------|-----------------------------------------|------------------|-------------------------------|
| Ø.                                                                                                    | P E L I C A N<br>Early Learning Network                               | -                                                              | s   My Details   Financi                                                                                                    | -                                                                                                    |                                         | Quality Managem  | ent   Tools   Repor           |
|                                                                                                    |                                                                       | Funds Inbox   Budge                                            | ets   Budget Revision   C                                                                                                    | QER   FER   Grants   G                                                                                             | rant Structure                          | Continuation Gra | ant   Inventory Rep           |
|                                                                                                    |                                                                       |                                                                |                                                                                                    |                                                                                                    |                                         |                  |                               |
| rant §                                                                                                    | Structure Change                                                      | 2                                                              |                                                                                                    |                                                                                                    |                                         |                  |                               |
| scal Ye                                                                                                    | ear:                                                                  | 2015-2016                                                      |                                                                                                    |                                                                                                    |                                         |                  |                               |
| rogram                                                                                                    | n:                                                                    | PA Pre-K Counts                                                | 1                                                                                                    |                                                                                                    |                                         |                  |                               |
| ead Ag                                                                                                    | ency Name:                                                            | Wonder Kids Inc                                                |                                                                                                    |                                                                                                    |                                         |                  |                               |
| re-Sch                                                                                                    | ool Program Specialist                                                | :                                                              |                                                                                                    |                                                                                                    |                                         |                  |                               |
| Is th                                                                                                    | is Grantee requesting :                                               | a change in the total n                                        | umber of either half day                                                                                                    | or full day slots?*                                                                                                |                                         |                  |                               |
| O Yes                                                                                                    |                                                                       | a change in the total h                                        | uniber of either hair day                                                                                                    | or run day slots?                                                                                                  |                                         |                  |                               |
|                                                                                                    |                                                                       |                                                                |                                                                                                    |                                                                                                    |                                         |                  |                               |
|                                                                                                    |                                                                       |                                                                |                                                                                                    |                                                                                                    |                                         |                  |                               |
| . Is thi                                                                                                    |                                                                       | a change in the one or                                         | r more Partners (Adding                                                                                                    | or Dropping Partners)                                                                                              | )?*                                     |                  |                               |
| ◎ No<br>2. Is thi<br>◎ Yes<br>◎ No                                                                                                    |                                                                       | a change in the one or                                         |                                                                                                    |                                                                                                    | )?*                                     |                  |                               |
| 2. Is thi<br>Yes<br>No                                                                                                    | 5                                                                     |                                                                | Fiscal Year 2014-2015                                                                                                    | iscal Year 2015-2016                                                                                               |                                         |                  |                               |
| 2. Is thi<br>O Yes<br>O No                                                                                                    | 5                                                                     |                                                                | Fiscal Year 2014-2015                                                                                                    |                                                                                                    | )?*<br>Actual Pass<br>Through<br>Amount | Justification    | View<br>Enrollment<br>Details |
| . Is thi<br>O Yes<br>O No                                                                                                    | 5                                                                     | e Relationship                                                 | Fiscal Year 2014-2015                                                                                                    | iscal Year 2015-2016<br>Projected Grant                                                                            | Actual Pass<br>Through                  | Justification    | Enrollment                    |
| 2. Is thi<br>O Yes<br>O No                                                                                                    | Provider Nam<br>Wonder Kids Inc<br>WONDER KIDS INC [loc]              | Relationship<br>Type<br>Lead Agency<br>Location                | Fiscal Year 2014-2015 F<br>Grant Amount<br>\$95,000.00<br>\$0.00                                                                                                    | Fiscal Year 2015-2016<br>Projected Grant<br>Amount<br>\$95,000.00<br>\$0.00                                        | Actual Pass<br>Through                  | Justification    | Enrollment<br>Details         |
| 2. Is thi<br>Yes<br>No                                                                                                    | Provider Nam                                                          | Relationship<br>Type<br>Lead Agency<br>Location                | Fiscal Year 2014-2015 F<br>Grant Amount<br>\$95,000.00<br>\$0.00<br>\$0.00                                                                                                    | Fiscal Year 2015-2016<br>Projected Grant<br>Amount<br>\$95,000.00<br>\$0.00<br>\$0.00                              | Actual Pass<br>Through                  | Justification    | Enrollment<br>Details         |
| 2. Is thi<br>Yes<br>No<br>emove                                                                                                    | Provider Nam<br>Wonder Kids Inc<br>WONDER KIDS INC [loc]              | Relationship<br>Type<br>Lead Agency<br>Location                | Fiscal Year 2014-2015<br>Grant Amount<br>\$95,000.00<br>\$0.00<br>\$0.00<br>Total Previous Grant<br>Amount                                                                                                | Fiscal Year 2015-2016<br>Projected Grant<br>Amount<br>\$95,000.00<br>\$0.00<br>\$0.00<br>Total New Grant<br>Amount | Actual Pass<br>Through                  | Justification    | Enrollment<br>Details         |
| 2. Is thi<br>Yes<br>No                                                                                                    | Provider Nam<br>Wonder Kids Inc<br>WONDER KIDS INC [loc]              | Relationship<br>Type<br>Lead Agency<br>Location                | Fiscal Year 2014-2015 F<br>Grant Amount<br>\$95,000.00<br>\$0.00<br>\$0.00<br>Total Previous Grant                                                                                                    | Fiscal Year 2015-2016<br>Projected Grant<br>Amount<br>\$95,000.00<br>\$0.00<br>\$0.00<br>Total New Grant           | Actual Pass<br>Through                  | Justification    | Enrollment<br>Details         |
| 2. Is thi<br>Yes<br>No<br>emove                                                                                                    | Provider Nam<br>Wonder Kids Inc<br>WONDER KIDS INC [loc]              | Relationship<br>Type<br>Lead Agency<br>Location                | Fiscal Year 2014-2015<br>Grant Amount<br>\$95,000.00<br>\$0.00<br>\$0.00<br>Total Previous Grant<br>Amount                                                                                                | Fiscal Year 2015-2016<br>Projected Grant<br>Amount<br>\$95,000.00<br>\$0.00<br>\$0.00<br>Total New Grant<br>Amount | Actual Pass<br>Through                  | Justification    | Enrollment<br>Details         |
| 2. Is thi<br>Tess<br>No<br>Control of the second second s | Provider Nam Wonder Kids Inc WONDER KIDS INC [loc] WONDER KIDS DOWNTO | Relationship<br>Type<br>Lead Agency<br>Location<br>WN Location | Fiscal Year 2014-2015<br>Grant Amount<br>\$95,000.00<br>\$0.00<br>\$0.00<br>Total Previous Grant<br>Amount<br>\$95,000.00                                                                                 | Fiscal Year 2015-2016<br>Projected Grant<br>Amount<br>\$95,000.00<br>\$0.00<br>\$0.00<br>Total New Grant<br>Amount | Actual Pass<br>Through                  | Justification    | Enrollment<br>Details         |
| . Is thi<br>Yes<br>No<br>Mo                                                                                                    | Provider Nam Wonder Kids Inc WONDER KIDS INC [loc] WONDER KIDS DOWNTO | Relationship<br>Type<br>Lead Agency<br>Location<br>WN Location | Fiscal Year 2014-2015<br>Grant Amount<br>\$95,000.00<br>\$0.00<br>\$0.00<br>Total Previous Grant<br>Amount<br>\$95,000.00                                                                                 | Fiscal Year 2015-2016<br>Projected Grant<br>Amount<br>\$95,000.00<br>\$0.00<br>\$0.00<br>Total New Grant<br>Amount | Actual Pass<br>Through                  | Justification    | Enrollment<br>Details         |
| 2. Is thi<br>Yes<br>No<br>emove<br>ALCULA                                                                                                    | Provider Nam Wonder Kids Inc WONDER KIDS INC [loc] WONDER KIDS DOWNTO | Relationship<br>Type<br>Lead Agency<br>Location<br>WN Location | Fiscal Year 2014-2015<br>Grant Amount<br>\$95,000.00<br>\$0.00<br>\$0.00<br>Total Previous Grant<br>Amount<br>\$95,000.00                                                                                 | Fiscal Year 2015-2016<br>Projected Grant<br>Amount<br>\$95,000.00<br>\$0.00<br>\$0.00<br>Total New Grant<br>Amount | Actual Pass<br>Through                  | Justification    | Enrollment<br>Details         |
| 2. Is thi<br>Yes<br>No<br>ALCULA<br>I here<br>AVE 2                                                                                                    | Provider Nam Wonder Kids Inc WONDER KIDS INC [loc] WONDER KIDS DOWNTO | Relationship<br>Type<br>Lead Agency<br>Location<br>WN Location | Fiscal Year 2014-2015         F           Grant Amount         \$95,000.00           \$90,000         \$0.00           \$0.00         \$0.00           Total Previous Grant<br>Amount         \$95,000.00 | Fiscal Year 2015-2016<br>Projected Grant<br>Amount<br>\$95,000.00<br>\$0.00<br>\$0.00<br>Total New Grant<br>Amount | Actual Pass<br>Through                  | Justification    | Enrollment<br>Details         |

Figure 9 Grant Structure Change Screen

9. Answer the questions at the top of the page. Click the **View Enrollment Details** radio button to display the details for the Lead Agency and each location. Then review the previous grant year information and update the slot information for the new fiscal year.

NOTES: The Cost per Child should be updated only for standard programs and not for nonstandard programs, such as Summer Kindergarten Readiness programs. Also, if you plan to remove a current partner for the new fiscal year, you will need to put a check in the **Remove?** column, as well as enter zeros in the slot and pass through amount columns for the row to be removed.

| Provider Nam              | L                                                                                                    | Relationshi<br>Type<br>Lead Agency<br>Location                                                                                                    |                                                                                                    | Amount<br>\$95,000.00                                                                                                    | Projected<br>Amou                                                                                                    |                                                                                                    | Actual Pass<br>Through<br>Amount                                                                                                    | Justification                                                                                                    |                                                                                                    |
|---------------------------|----------------------------------------------------------------------------------------------------|----------------------------------------------------------------------------------------------------|----------------------------------------------------------------------------------------------------|----------------------------------------------------------------------------------------------------|----------------------------------------------------------------------------------------------------|----------------------------------------------------------------------------------------------------|----------------------------------------------------------------------------------------------------|----------------------------------------------------------------------------------------------------|----------------------------------------------------------------------------------------------------|
| ONDER KIDS INC [loc]      | L                                                                                                    | Location                                                                                                    |                                                                                                    | \$95,000.00                                                                                                    | \$95.00                                                                                                    |                                                                                                    |                                                                                                    |                                                                                                    | View<br>Enrollment<br>Details                                                                                                    |
|                           |                                                                                                    |                                                                                                    |                                                                                                    |                                                                                                    |                                                                                                    | \$95,000.00                                                                                                    |                                                                                                    |                                                                                                    | ۲                                                                                                    |
| ONDER KIDS DOWNTO         | WN L                                                                                                    | ocation                                                                                                    | \$0.00                                                                                                    |                                                                                                    | \$0.00                                                                                                    |                                                                                                    |                                                                                                    |                                                                                                    | 0                                                                                                    |
|                           |                                                                                                    | location                                                                                                    |                                                                                                    | \$0.00                                                                                                    |                                                                                                    | \$0.00                                                                                                    |                                                                                                    |                                                                                                    | 0                                                                                                    |
|                           |                                                                                                    |                                                                                                    | Total Previous Grant<br>Amount                                                                                                    |                                                                                                    | Total New Grant<br>Amount                                                                                                    |                                                                                                    |                                                                                                    |                                                                                                    |                                                                                                    |
|                           |                                                                                                    |                                                                                                    | \$95,                                                                                                    | 000.00                                                                                                    | \$95,000                                                                                                    | 0.00                                                                                                    |                                                                                                    |                                                                                                    |                                                                                                    |
| ent Allocated             |                                                                                                    |                                                                                                    |                                                                                                    |                                                                                                    |                                                                                                    |                                                                                                    |                                                                                                    |                                                                                                    |                                                                                                    |
| ent Allocated<br>Amount   | Number<br>of Slots                                                                                                    | per                                                                                                    | Allocated<br>Amount                                                                                                    | Number of<br>Slots                                                                                                    | Cost per<br>Child                                                                                                    |                                                                                                    |                                                                                                    |                                                                                                    |                                                                                                    |
| \$0.00                    | 30                                                                                                    |                                                                                                    | 45,000.00                                                                                                    | 30                                                                                                    | 1,500.00                                                                                                    |                                                                                                    |                                                                                                    |                                                                                                    |                                                                                                    |
| \$0.00                    | 20                                                                                                    | \$0.00                                                                                                    | 45,000.00                                                                                                    | 45,000.00 20                                                                                                    |                                                                                                    | 2,250.00                                                                                                    |                                                                                                    |                                                                                                    |                                                                                                    |
| r \$0.00                  | 0                                                                                                    | \$0.00                                                                                                    | 5,000.00                                                                                                    | 20                                                                                                    | 0.00                                                                                                    |                                                                                                    |                                                                                                    |                                                                                                    |                                                                                                    |
| \$0.00                    | 50                                                                                                    |                                                                                                    | \$95,000.00                                                                                                    | 70                                                                                                    |                                                                                                    |                                                                                                    |                                                                                                    |                                                                                                    |                                                                                                    |
| certify that grant struct | -                                                                                                    |                                                                                                    |                                                                                                    |                                                                                                    |                                                                                                    |                                                                                                    |                                                                                                    |                                                                                                    |                                                                                                    |
| er<br>n                   | nt Allocated<br>Amount \$0.00<br>\$0.00<br>\$0.00<br>\$0.00<br>\$0.00<br>MENT DETAILS [2]<br>ertify that grant struct | Fiscal Year 2014-2       nt     Allocated<br>Amount     Number<br>of Slots       \$0.00     30       \$0.00     20       \$0.00     0       \$0.00     50       \$0.00     50       MENT DETAILS [2] | Fiscal Year 2014-2015           nt         Allocated<br>Amount         Number<br>of Slots         Cost<br>per<br>child           \$0.00         \$0.00         \$0.00         \$0.00           \$0.00         \$0.00         \$0.00         \$0.00           \$0.00         \$0.00         \$0.00         \$0.00           \$0.00         \$0.00         \$0.00         \$0.00           \$0.00         \$0.00         \$0.00         \$0.00           \$0.00         \$0.00         \$0.00         \$0.00           \$0.00         \$0.00         \$0.00         \$0.00           \$0.00         \$0.00         \$0.00         \$0.00 | Fiscal Year 2014-2015     Fisca       nt     Allocated<br>Amount     Number<br>of Slots     Cost<br>per<br>Child     Allocated<br>Amount       \$0.00     30     \$0.00     45,000.00       \$0.00     20     \$0.00     45,000.00       \$0.00     0     \$0.00     \$0.00       \$0.00     50     \$95,000.00       \$0.00     50     \$95,000.00 | Fiscal Year 2014-2015       Fiscal Year 2015-2         nt       Allocated<br>Amount       Number<br>of Slots       Cost<br>per<br>Child       Allocated<br>Amount       Number of<br>Slots         \$0.00       30       \$0.00       45,000.00       30         \$0.00       20       \$0.00       45,000.00       20         \$0.00       0       \$0.00       \$0.00       20         \$0.00       50       \$95,000.00       20         \$0.00       50       \$95,000.00       70         MENT DETAILS [3]       Section is completed       \$1000       \$1000 | Fiscal Year 2014-2015       Fiscal Year 2015-2016         nt       Allocated<br>Amount       Number<br>of Slots       Cost<br>per<br>Child       Allocated<br>Amount       Number of<br>Slots       Cost per<br>Child         \$0.00       30       \$0.00       45,000.00       30       1,500.00         \$0.00       20       \$0.00       45,000.00       20       2,250.00         \$0.00       0       \$0.00       \$0.00       5,000.00       20       0.00         \$0.00       50       \$95,000.00       70           MENT DETAILS [2]       ant structure change section is completed | Fiscal Year 2014-2015       Fiscal Year 2015-2016         nt       Allocated<br>Amount       Number<br>of Slots       Cost<br>per<br>Child       Allocated<br>Amount       Number of<br>Slots       Cost per<br>Child         \$0.00       30       \$0.00       45,000.00       30       1,500.00         \$0.00       20       \$0.00       45,000.00       20       2,250.00         \$0.00       0       \$0.00       \$0.00       5,000.00       20       0.00         \$0.00       50       \$95,000.00       70           MENT DETAILS [2]       Section is completed       Section is completed | Fiscal Year 2014-2015       Fiscal Year 2015-2016         nt       Allocated<br>Amount       Number<br>of Slots       Cost<br>per<br>Child       Allocated<br>Amount       Number of<br>Slots       Cost per<br>Child         \$0.00       30       \$0.00       45,000.00       30       1,500.00         \$0.00       20       \$0.00       45,000.00       20       2,250.00         \$0.00       50       \$95,000.00       20       0.00         \$0.00       50       \$95,000.00       70       Image: State State S | Fiscal Year 2015-2016         nt       Allocated<br>Amount       Number<br>of Slots       Cost<br>per<br>Child       Allocated<br>Amount       Number of<br>Slots       Cost per<br>Child         \$0.00       \$0.00       \$0.00       \$0.00       \$0.00       \$0.00       \$0.00         \$0.00       \$0.00       \$0.00       \$0.00       \$0.00       \$0.00       \$0.00         \$0.00       \$0.00       \$0.00       \$0.00       \$0.00       \$0.00       \$0.00         \$0.00       \$0.00       \$0.00       \$0.00       \$0.00       \$0.00       \$0.00         \$0.00       \$0.00       \$0.00       \$0.00       \$0.00       \$0.00       \$0.00         \$0.00       \$0.00       \$0.00       \$0.00       \$0.00       \$0.00       \$0.00         \$0.00       \$0.00       \$0.00       \$0.00       \$0.00       \$0.00       \$0.00         MENT DETAILS [2]       \$0.00       \$0.00       \$0.00       \$0.00       \$0.00       \$0.00 |

Figure 10 Grant Structure Change Screen – Displaying subprogram details

#### 10. Click [SAVE ENROLLMENT DETAILS.]

11. Click [ADD NEW PROVIDER] to add a new location, a new partner or a new partner location.

| Remove? | Provider Name         | Relationship |                                | Fiscal Year 2015-2016<br>Projected Grant | Actual Pass       | Justification | View                  |
|---------|-----------------------|--------------|--------------------------------|------------------------------------------|-------------------|---------------|-----------------------|
|         |                       | Туре         |                                | Amount                                   | Through<br>Amount |               | Enrollment<br>Details |
|         | Wonder Kids Inc       | Lead Agency  | \$95,000.00                    | \$95,000.00                              |                   |               | 0                     |
|         | WONDER KIDS INC [loc] | Location     | \$0.00                         | \$0.00                                   |                   |               | 0                     |
|         | WONDER KIDS DOWNTOWN  | Location     | \$0.00                         | \$0.00                                   |                   |               | 0                     |
|         |                       |              | Total Previous Grant<br>Amount | Total New Grant<br>Amount                |                   |               |                       |
|         |                       |              | \$95,000.00                    | \$95,000.00                              |                   |               |                       |

Figure 21 Grant Structure Change Screen - Adding a new provider

12. At the bottom of the *Grant Structure Change* page, a new section for adding new provider details is displayed. Below is an example of how to add a new partner. Enter the details for the new partner and click [SAVE].

| Provider Name:*                                            | Wonder Kids ABC                      |                                          |                     |                                                      |
|------------------------------------------------------------|--------------------------------------|------------------------------------------|---------------------|------------------------------------------------------|
| Relationship Type:*                                        | Partner 🗸                            |                                          |                     |                                                      |
| In Relation To:*                                           | Wonder Kids Inc 🗸                    |                                          |                     |                                                      |
| Poverty Level (0.00-100.00):                               |                                      | For detailed inform<br>of the PA Keys we | nation on poverty l | evel, please visit the PA Pre-K Counts intranet sect |
| Subprogram Details:*                                       | Subprogram                           | Number of<br>Slots                       | Allocated<br>Amount |                                                      |
|                                                            | Half Day                             | 10                                       | 10000.00            |                                                      |
|                                                            | Full Day                             | 10                                       | 10000.00            |                                                      |
|                                                            | PKC Summer Kindergarten<br>Readiness | 0                                        | 0.00                |                                                      |
|                                                            |                                      |                                          |                     |                                                      |
| School District where Location is<br>physically located: * | Harrisburg City                      | ✓                                        |                     |                                                      |
| School districts of service: *                             | Hanover Public<br>Harbor Creek       | <b>`</b>                                 |                     |                                                      |
|                                                            | Harmony Area<br>Harrisburg City      | -                                        |                     |                                                      |
| Address Line 1: *                                          | 375 Market Street                    |                                          |                     |                                                      |
| Address Line 2:                                            |                                      |                                          |                     |                                                      |
| City: *                                                    | Harrisburg                           |                                          |                     |                                                      |
| State: *                                                   | Pennsylvania 🗸                       |                                          |                     |                                                      |
| Zip Code: *                                                | 17101                                |                                          |                     |                                                      |
| County: *                                                  | Dauphin 🗸                            |                                          |                     |                                                      |
| CANCEL                                                     |                                      |                                          |                     |                                                      |
| SAVE D                                                     |                                      |                                          |                     |                                                      |

Figure 32 Grant Structure Change Screen - New provider data entry

#### 13. The *Grant Structure Change* page displays, and the new partner is displayed as shown below.

|         |                       |                      | Fiscal Year 2014-2015          | Fiscal Year 2015-2016     |                                  |               |                               |
|---------|-----------------------|----------------------|--------------------------------|---------------------------|----------------------------------|---------------|-------------------------------|
| Remove? | Provider Name         | Relationship<br>Type | Grant Amount                   | Projected Grant<br>Amount | Actual Pass<br>Through<br>Amount | Justification | View<br>Enrollment<br>Details |
|         | Wonder Kids Inc       | Lead Agency          | \$95,000.00                    | \$95,000.00               |                                  |               | 0                             |
|         | WONDER KIDS INC [loc] | Location             | \$0.00                         | \$0.00                    |                                  |               | 0                             |
|         | WONDER KIDS DOWNTOWN  | Location             | \$0.00                         | \$0.00                    |                                  |               | 0                             |
|         | Wonder Kids ABC       | Partner              | \$0.00                         | \$0.00                    | \$0.00                           | < >           | 0                             |
|         |                       |                      | Total Previous Grant<br>Amount | Total New Grant<br>Amount |                                  |               |                               |
|         |                       |                      | \$95,000.00                    | \$95,000.00               |                                  |               |                               |

Figure 43 Grant Structure Change - New partner

NOTE: For every partner that you add, you must repeat this process and add a partner location by selecting Partner Location in the "Relationship Type" field. Select the related partner in the "In Relation To" field. An example of how to populate these fields is displayed below:

| Add New Provider    |                     |
|---------------------|---------------------|
| Provider Name:*     | Wonder Kids ABC LOC |
| Relationship Type:* | Partner Location 🗸  |
| In Relation To:*    | Wonder Kids ABC 💙   |

14. Once you have completed the changes to the *Grant Structure Change* page, click [SAVE]. The system evaluates the request and determines if there are any issues. Any issues found are documented in red warning messages at the top of the screen. Update the page to fix each error until all errors are resolved. Below is a sample representation:

| Pennsylvania<br>PELICAN<br>Barly Learning Network | Pennsylvania's Enterprise to Link Information for Children Across Networks<br>Home   My Providers   My Details   Financial Management   Child Information   Quality Management | Help   Logout<br>:   Tools   Reports |
|---------------------------------------------------|----------------------------------------------------------------------------------------------------|--------------------------------------|
|                                                   | Funds Inbox   Budgets   Budget Revision   QER   FER   Grants   Grant Structure   Continuation Grant                                                                            | Inventory Report                     |
| Grant Structure Chang                             | •                                                                                                    |                                      |
| Fiscal Year:                                      | 2015-2016                                                                                                    |                                      |
| Program:                                          | PA Pre-K Counts                                                                                                    |                                      |
| Lead Agency Name:                                 | Wonder Kids Inc                                                                                                    |                                      |
| Pre-School Program Specialis                      | t:                                                                                                    |                                      |
|                                                   |                                                                                                    |                                      |

Figure 54 Grant Structure Change Screen - System errors

15. When entering slots for partners and partner locations, be sure to include the number of slots that go to the partners and to the partner locations. The total number of slots listed with a partner should match the total slots for all locations under that partner. Examples of the successfully completed slot assignments for the partner and partner location are shown below.

#### Partner: Wonder Kids ABC

|                           |                                |                              |                                | Fiscal Ye      | ear 2014-2015                         | Fiscal Year 2015-20                                           | 6                                |               |                               |
|---------------------------|--------------------------------|------------------------------|--------------------------------|----------------|---------------------------------------|---------------------------------------------------------------|----------------------------------|---------------|-------------------------------|
| lemove?                   | Provider                       | Name F                       | elationship<br>Type            | Grai           | nt Amount                             | Projected Grant<br>Amount                                     | Actual Pass<br>Through<br>Amount | Justification | View<br>Enrollment<br>Details |
|                           | Wonder Kids Inc                | L                            | ead Agency                     |                | \$95,000.00                           | \$95,000.00                                                   |                                  |               | 0                             |
|                           | WONDER KIDS INC                | [loc] L                      | ocation                        | \$0.00         |                                       | \$0.                                                          | 0                                |               | 0                             |
|                           | WONDER KIDS DOWNTOWN           |                              | ocation                        |                | \$0.00                                | \$0.                                                          | 0                                |               | 0                             |
|                           | Wonder Kids ABC                | F                            | Partner                        | )              | \$0.00                                | \$0.                                                          | 0 \$0.00                         | 0             | ۲                             |
|                           | Wonder Kids ABC LO             |                              | Partner<br>location            |                | \$0.00                                | \$0.                                                          | 0                                |               | 0                             |
|                           |                                |                              |                                |                |                                       |                                                               |                                  |               |                               |
|                           |                                |                              |                                |                | revious Grant<br>Imount               | Total New Grant<br>Amount                                     |                                  |               |                               |
|                           |                                |                              |                                | A              |                                       |                                                               |                                  |               |                               |
| E                         | ent Details                    | Allocated<br>Amount          | r 2014-2015<br>Number<br>Slots | A<br>\$9       | mount                                 | Amount<br>\$95,000.00                                         |                                  |               |                               |
| E                         |                                | Allocated                    | Number<br>Slots                | A<br>\$9       | Fiscal Year 20                        | Amount<br>\$95,000.00<br>015-2016<br>Number of                |                                  |               |                               |
| E<br>Half Day             |                                | Allocated<br>Amount          | Number<br>Slots                | f<br>\$9<br>of | Fiscal Year 20<br>Allocated<br>Amount | Amount<br>\$95,000.00<br>015-2016<br>Number of<br>Slots       | >                                |               |                               |
| E<br>Half Day<br>Full Day | inrollment<br>mer Kindergarten | Allocated<br>Amount<br>\$0.0 | Number<br>Slots                | 2 \$9          | Fiscal Year 20<br>Allocated<br>Amount | Amount<br>\$95,000.00<br>015-2016<br>Number of<br>Slots<br>10 | >                                |               |                               |

Figure 65 Grant Structure Change Screen - Updating partner slot assignments

# Partner Location: Wonder Kids ABC LOC

|                      |                       |                                        | Fiscal Year 2014-2015                                                 | Fiscal Year 2015-2016     |                                  |               |                              |
|----------------------|-----------------------|----------------------------------------|-----------------------------------------------------------------------|---------------------------|----------------------------------|---------------|------------------------------|
| Remove?              | Provider Name         | Relationship<br>Type                   | Grant Amount                                                          | Projected Grant<br>Amount | Actual Pass<br>Through<br>Amount | Justification | View<br>Enrollmen<br>Details |
|                      | Wonder Kids Inc       | Lead Agency                            | \$95,000.00                                                           | \$95,000.00               |                                  |               | 0                            |
|                      | WONDER KIDS INC [loc] | Location                               | \$0.00                                                                | \$0.00                    |                                  |               | 0                            |
|                      | WONDER KIDS DOWNTOWN  | Location                               | \$0.00                                                                | \$0.00                    |                                  |               | 0                            |
|                      | Wonder Kids ABC       | Partner                                | \$0.00                                                                | \$0.00                    | \$0.00                           | •             | 0                            |
|                      | Wonder Kids ABC LOC   | Partner<br>Location                    | \$0.00                                                                | \$0.00                    |                                  |               | ۲                            |
|                      |                       |                                        | Total Previous Grant<br>Amount                                        | Total New Grant<br>Amount |                                  |               |                              |
|                      |                       |                                        | Amount                                                                | Amount                    |                                  |               |                              |
|                      |                       |                                        | \$95,000.00                                                           | \$95,000.00               |                                  |               |                              |
| Enrollme             |                       |                                        | \$95,000.00<br>015 Fiscal Year 2015 20                                | \$95,000.00               |                                  |               |                              |
|                      |                       | Fiscal Year 2014-20<br>Number of Slots | \$95,000.00<br>D15 Fiscal Year 2015 20<br>Number of Slots             | \$95,000.00               |                                  |               |                              |
|                      |                       |                                        | \$95,000.00<br>D15 Fiscal Year 2013 - 20<br>Number of Slots           | \$95,000.00               |                                  |               |                              |
| Half Day<br>Full Day |                       |                                        | \$95,000.00<br>D15 Fiscal Year 2013 - 20<br>Number of Slots           | \$95,000.00               |                                  |               |                              |
| Half Day<br>Full Day | Enrollment            |                                        | \$95,000.00<br>D15 Fiscal Year 2013 - 20<br>Number of Slots<br>0<br>0 | \$95,000.00               |                                  |               |                              |

Figure 76 Grant Structure Change Screen - Updating partner location slot assignments

16. When a new provider is added, the respective Enrollment Details table may need to be updated to adjust the slots to account for the new provider slots. For example, if we add Wonder Kids ABC as a partner and indicate 30 half day and 30 full day slots, as show below, adjustments will be necessary.

| Provider Name:*                                         | Wonder Kids ABC                      |    |                                       |       |                     |                                                           |
|---------------------------------------------------------|--------------------------------------|----|---------------------------------------|-------|---------------------|-----------------------------------------------------------|
| Relationship Type:*                                     | Partner 🗸                            |    |                                       |       |                     |                                                           |
| In Relation To:*                                        | Wonder Kids Inc 🗸                    |    |                                       |       |                     |                                                           |
| Poverty Level (0.00-100.00):                            |                                      | Fo | r detailed inform<br>e PA Keys websit | natio | on on poverty l     | evel, please visit the PA Pre-K Counts intranet section ( |
| Subprogram Details:*                                    | Subprogram                           |    | Number of<br>Slots                    | A     | Allocated<br>Amount |                                                           |
|                                                         | Half Day                             |    | 30                                    |       | 30,000.00           |                                                           |
|                                                         | Full Day                             |    | 30                                    |       | 30,000.00           |                                                           |
|                                                         | PKC Summer Kindergarten<br>Readiness |    | 0                                     |       | 0.00                |                                                           |
| School District where Location is physically located: * | Harrisburg City                      | ~  |                                       |       |                     |                                                           |
| School districts of service: *                          |                                      | Ŷ  |                                       |       |                     |                                                           |
| Address Line 1: *                                       | 375 Market Street                    |    |                                       |       |                     |                                                           |
| Address Line 2:                                         |                                      |    |                                       |       |                     |                                                           |
| City: *                                                 | Harrisburg                           |    |                                       |       |                     |                                                           |
| State: *                                                | Pennsylvania 🗸                       |    |                                       |       |                     |                                                           |
| Zip Code: *                                             | 17101                                |    |                                       |       |                     |                                                           |
| County: *                                               | Dauphin 🗸                            |    |                                       |       |                     |                                                           |
| CANCEL                                                  |                                      |    |                                       |       |                     |                                                           |
| SAVE D                                                  |                                      |    |                                       |       |                     |                                                           |

Figure 87 Grant Structure Change Screen - New provider data entry

17. With the addition of 30 half day and 30 full day slots, the LA needs to update the slots to account for the new provider. If the table is not adjusted for the new 30/30 slots, the system will generate errors due to slot issues, similar to those shown below:

| Grant Structure Chang       | ge                                                                                                    |
|-----------------------------|----------------------------------------------------------------------------------------------------|
|                             | eed 20<br>partner locations should be equal to Half Day slots of the partner Wonder Kids ABC<br>partner locations should be equal to Full Day slots of the partner Wonder Kids ABC |
| Fiscal Year:                | 2015-2016                                                                                                    |
| Program:                    | PA Pre-K Counts                                                                                                    |
| Lead Agency Name:           | Wonder Kids Inc                                                                                                    |
| Pre-School Program Speciali | st:                                                                                                    |

Figure 98 Grant Structure Change Screen - Displaying additional slot errors

18. Adjust the appropriate Subprogram Detail tables to allow for the 30/30 slots by balancing the slot counts between the LA and its locations and the partners and their partner locations. After making changes to the Enrollment Details tables, click [SAVE ENROLLMENT DETAILS]. As appropriate, enter the actual pass through amount to match the projected grant. Note that justifications are needed for any changes to pass through amounts.

|         |                       |                      | Fiscal Year 2014-2015          | Fiscal Year 2015-2016     |                                  |               |                               |
|---------|-----------------------|----------------------|--------------------------------|---------------------------|----------------------------------|---------------|-------------------------------|
| Remove? | Provider Name         | Relationship<br>Type | Grant Amount                   | Projected Grant<br>Amount | Actual Pass<br>Through<br>Amount | Justification | View<br>Enrollment<br>Details |
|         | Wonder Kids Inc       | Lead Agency          | \$95,000.00                    | \$95,000.00               |                                  |               | 0                             |
|         | WONDER KIDS INC [loc] | Location             | \$0.00                         | \$0.00                    |                                  |               | 0                             |
|         | WONDER KIDS DOWNTOWN  | Location             | \$0.00                         | \$0.00                    |                                  |               | 0                             |
|         | Wonder Kids ABC       | Partner              | \$0.00                         | \$0.00                    | 30000.00                         | \$            | 0                             |
|         | Wonder Kids ABC LOC   | Partner<br>Location  | \$0.00                         | \$0.00                    |                                  |               | 0                             |
|         |                       |                      | Total Previous Grant<br>Amount | Total New Grant<br>Amount |                                  |               |                               |
|         |                       |                      | \$95,000.00                    | \$95,000.00               |                                  |               |                               |

Figure 109 Grant Structure Change Screen - Updating table for new provider

19. Click [CALCULATE] again to ensure that this table is 100% correct. After all updates are made and you have recalculated the table one last time, click [SAVE].

NOTE: Any new providers, provider locations or locations will be added to the table as hypertext links. These links allow the LA to make edits directly to the new information during the process of creating a continuation grant. If you click the link, the new provider information is again displayed at the bottom of the screen, as it was previously shown.

20. At the bottom of the *Grant Structure Change* page, you will need to check the "I hereby certify that grant structure change section is completed" checkbox to indicate that the information you provided is true. After checking the box, you are ready to click [SAVE].

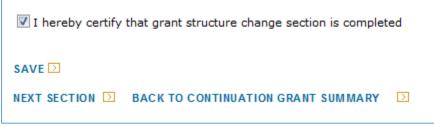

Figure 20 Grant Structure Change Screen - Certification checkbox

21. With the completion of each section, the system displays the following message at the top of the page: "Information saved successfully." When you navigate back to the *Continuation Grant Summary* page, you will see your progress.

#### While in progress:

#### Continuation Grant Application

| Narrative Description          | Status      |
|--------------------------------|-------------|
| Grant Structure                | In-Progress |
| Lead Agency Contacts           | Not Started |
| Program Operations             | Not Started |
| Additional Funding             | Not Started |
| Kindergarten Readiness Program | Not Started |
| Fiscal Information             | Not Started |

Figure 111 Continuation Grant Summary Screen - Application status

#### After all sections are complete:

#### **Continuation Grant Application**

| Narrative Description          | Status   |
|--------------------------------|----------|
| Grant Structure                | Complete |
| Lead Agency Contacts           | Complete |
| Program Operations             | Complete |
| Additional Funding             | Complete |
| Kindergarten Readiness Program | Complete |
| Fiscal Information             | Complete |

Figure 122 Continuation Grant Summary Screen - Application section complete

NAVIGATION NOTE: Click [NEXT SECTION] to move on to the next section of the continuation grant application. You can also navigate back to the [PREVIOUS SECTION] and navigate [BACK TO CONTINUATION GRANT SUMMARY].

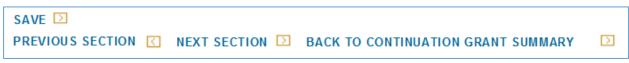

Figure 133 Financial Management Screen Navigation

Also, at any time in the process, you can return to the *Continuation Grant Summary* page and click [PRINT CONTINUATION GRANT APPLICATION]. This is highly recommended after you submit, but can be used for review purposes during the process.

22. After all sections show a status of Complete on the *Continuation Grant Summary* page, you will need to click the checkbox, "To the best of my knowledge, I certify that all the information provided above is true." After checking the box, you are ready to click [SUBMIT] to request your continuation grant.

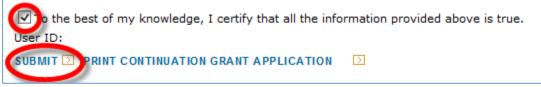

Figure 144 Continuation Grant Summary - Certification checkbox

# 23. Once you click submit, the message "Are you sure you want to submit? Please click submit again to confirm" will display on the *Continuation Grant Summary* page.

NOTE: Once you click submit a second time, you will be unable to make additional changes to your grant application. However, if you need to make changes to your grant application before clicking submit a second time, you must uncheck the box before making your edits. After making your edits, you must check the box again before submitting.

| Pennsylvania       Pennsylvania's Enterprise to Link Information for Children Across Networks       Help   Logo         Pennsylvania's Enterprise to Link Information for Children Across Networks       Help   Logo         Help   Logo       Help   Logo         Barly Learning Network       Home   My Providers   My Details   Financial Management   Child Information   Quality Management   Tools   Report                                                                                                    |        |
|----------------------------------------------------------------------------------------------------|--------|
| Funds Inbox   Budgets   Budget Revision   QER   FER   Grants   Grant Structure   Continuation Grant   Inventory                                                                                                    | Report |
| Continuation Grant Summary<br>Are you sure you want to submit? Please click submit again to confirm.<br>Fiscal Year:                                                                                                    |        |
| Fiscal Year:         2015-16         G0         S           Program:         PA Pre-K Counts         PA         PA |        |
| Lead Agency Name: Wonder Kids Inc                                                                                                    |        |
| Pre-School Program Specialist:                                                                                                    |        |
|                                                                                                    |        |
| Grant Information 2014-2015 2015-2016                                                                                                    |        |
| Grant Amount \$95,000.00 \$95,000.00                                                                                                    |        |
| Half Day 30 50                                                                                                    |        |
| Full Day 20 45                                                                                                    |        |
| PKC Summer Kindergarten Readiness 0 0                                                                                                    |        |
|                                                                                                    |        |
| Continuation Grant Application                                                                                                    |        |
| Narrative Description Status                                                                                                    |        |
| Grant Structure Complete                                                                                                    |        |
| Program Operations Complete                                                                                                    |        |
| Additional Funding Complete                                                                                                    |        |
| Kindergarten Readiness Program Complete                                                                                                    |        |
| Fiscal Information Complete                                                                                                    |        |
| PRI scores will be reviewed prior to application approval                                                                                                    |        |
| ☑ To the best of my knowledge, I certify that all the information provided above is true.                                                                                                    |        |
| User ID:                                                                                                    |        |
|                                                                                                    |        |
| SUBMIT D PRINT CONTINUATION GRANT APPLICATION D                                                                                                    |        |

Figure 155 Continuation Grant Summary - Submission

24. Click [SUBMIT] once more to submit your application.

NOTE: Your continuation grant application may be returned to you for changes or updates. You can view returned applications from your Funds Inbox. Click the Status History link to see the updates that are needed.

# Creating a Budget

In order to show you the financial management process, we set up a new provider within the system. In the example we will be following, we will have the following grant structures:

#### HEAD START GRANT

LEAD AGENCY / GRANTEE: Einstein Babies, Inc. PARTNER: Mozart Mavens, Inc.

1. Your first activity within Financial Management will be to create a budget. Click **Financial Management** from the *PA Pre-K Counts Home* page. The *Funds Inbox* will be displayed along with the Financial Management Sub Navigation Menu. You will be able to track the statuses of your financial documents from your *Funds Inbox*. As a grantee, when you first visit this page, the blue box will show all zeroes indicating no financial management documents have been created yet. The system will display "No Data Found" in the document table below the blue box as shown below. If you are a partner in a grant, there will be a Lead Agency/Partner drop-down list. Use this box to select the grant you wish to work with at this time. In our example, we will start by selecting a LA/Grantee.

| pennsylvan                  | N            |                |                            |          |            | Children Across                 |            |                   | Help   Logout                              |
|-----------------------------|--------------|----------------|----------------------------|----------|------------|---------------------------------|------------|-------------------|--------------------------------------------|
| Barly Learning Netwo        | ork Home   M | 1y Provider    | rs   My Details            | Provid   | ler   Fina | ncial Manage                    | ment   C   | hild Informa      | tion   Quality Management   Tools   Report |
|                             | Funds Inl    | b 🗙   Budg     | ets   3udget R             | evision  | QER   FE   | ER   Grants   G                 | rant Struc | ture   Conti      | nuation Grant   Inventory Report           |
|                             |              |                |                            |          |            |                                 |            |                   |                                            |
| Funds Inbox                 |              |                |                            |          |            |                                 |            |                   |                                            |
| Current Fiscal Year: 2013-: | 14           |                | Lead Agency/F              | Partner: | Mozart's   | Mavens, Inc                     | 853        | -                 |                                            |
|                             |              |                |                            |          |            | mavens, Inc<br>of Einstein Babi |            | 852               |                                            |
| Budget (0)                  |              |                |                            |          |            |                                 |            |                   |                                            |
| Pass Through Budget (0)     |              |                |                            |          |            |                                 |            |                   |                                            |
| Budget Revision (0)         |              |                |                            |          |            |                                 |            |                   |                                            |
| Pass Through Budget Revi    |              |                |                            |          |            |                                 |            |                   |                                            |
| Quarterly Expenditure Rep   |              |                |                            |          |            |                                 |            |                   |                                            |
| Final Expenditure Report (  |              |                |                            |          |            |                                 |            |                   |                                            |
| Continuation Grant Applica  | ation (0)    |                |                            |          |            |                                 |            |                   |                                            |
| Inventory Report (0)        |              |                |                            |          |            |                                 |            |                   |                                            |
| Document Documen<br>ID Type | it Program   | Fiscal<br>Year | Provider<br>Name           | Grant    | Grantee    | Date<br>Submitted               | Status     | Status<br>History |                                            |
| No Data Found               |              |                |                            |          |            |                                 |            |                   |                                            |
|                             |              |                |                            |          |            |                                 |            |                   |                                            |
| Search                      |              |                |                            |          |            |                                 |            |                   |                                            |
|                             | Select       |                | <ul> <li>Status</li> </ul> | s Select |            | •                               |            |                   |                                            |
| Date submitted between      |              |                | and                        |          |            |                                 |            |                   |                                            |
|                             | 2013-14 🔻    |                |                            |          |            |                                 |            |                   |                                            |
|                             | Head Start 🔻 |                |                            |          |            |                                 |            |                   |                                            |
| Provider Name               |              |                |                            |          |            |                                 |            |                   |                                            |
| SEARCH D                    |              |                |                            |          |            |                                 |            |                   |                                            |
|                             |              |                |                            |          |            |                                 |            |                   |                                            |
| UserID: b-uatslds006        |              |                |                            |          |            |                                 | Syster     | n Acceptance      | Test for PA Pre-K Counts   Version 1.0.0.0 |

Figure 166 Funds Inbox

2. The grantee starts the budgeting process. Click [Budgets].

| P E L I C<br>Barly Learning                                       | C A N                      | Pennsylvania's Enterprise to Link Information for Children Across Networks         Help   Logout           Home   My Providers   My Details   Provider   Financial Management   Child Information   Quality Management   Tools   Admin   Reports   Upload Child Data |
|-------------------------------------------------------------------|----------------------------|----------------------------------------------------------------------------------------------------|
|                                                                   |                            | Funds Inbox   Budgets   Budget Revision   QER   FER   Grants   Grant Structure   Continuation Grant   Inventory Report                                                                                                    |
| Budget Detail<br>Please select a Prog<br>Fiscal Year:<br>Program: | gram.<br>2013-1<br>Select. |                                                                                                    |
| UserID: b-uatslds007                                              | 7                          | System Acceptance Test for PA Pre-K Counts   Version 1.0.0.0                                                                                                    |

Figure 177 Budget Detail Screen

Pick the Fiscal Year (FY) and the Program for which you want to create a budget from the dropdown boxes. We will choose FY 2013-14 and the program Head Start. Once you select your program, the screen automatically displays the rest of the Budget Detail Screen. The Budget Detail Screen displays and you are ready to begin your budget. However, if you
have a partner in your grant structure, you must also add a "pass through budget" for your
partner. The first step on the LA/Grantee budget is to create the line item for a pass through
budget. Click [ADD PASS THROUGH BUDGETS].

| Pennsyl<br>PELI<br>Barly Learning   | CAN.               |                 | prise to Link Information fo |                          |                       | Help   Logout<br>  Quality Management   Tools |
|-------------------------------------|--------------------|-----------------|------------------------------|--------------------------|-----------------------|-----------------------------------------------|
| ( Barly Learning                    | - Testeon          |                 |                              |                          |                       |                                               |
|                                     | Funds Ir           | nbox   Budge    | ets   Budget Revision   QER  | FER   Grants   Grant :   | Structure   Continuat | tion Grant   Inventory Report                 |
| Budget Detail                       |                    |                 |                              |                          |                       |                                               |
| Fiscal Year:                        | 2013-14 🔻          | Lead            | d Agency/Partner: Eins       | tein Babies, Inc 857     | → GC                  | ) D                                           |
| Program:                            | PA Pre-K Counts    | ; •             |                              |                          |                       |                                               |
| Lead Agency Name:                   | Einstein Babies, I | inc.            |                              |                          |                       |                                               |
| FAI Grant ID:                       | 324698207          |                 |                              |                          |                       |                                               |
| FAI Name:<br>Pre-School Program     |                    |                 |                              |                          |                       |                                               |
| Specialist:                         |                    |                 |                              |                          |                       |                                               |
| Grant Amount:                       | \$500,000.00       |                 |                              |                          |                       |                                               |
| WARNING: After 20                   | minutes the system | will Time Out   | and all data that has not be | en saved will be lost. A | nswers can be conie   | and nasted                                    |
| from another docum                  |                    | win find out    |                              | en savea wii be lost. P  |                       |                                               |
|                                     | et Line Items      | Amount          | % of Grant Amount            | Description              | Justification         |                                               |
| Tot                                 |                    | \$0.00          | 0.00 %                       |                          |                       |                                               |
| UPDATE DELETE                       | ADD PASS THRO      | UGH BUDGET      | SUMMARY BUDGET               | ]                        |                       |                                               |
| Rudest Retail                       |                    |                 |                              |                          |                       |                                               |
| Budget Detail<br>Budget Line Item:* | Select.            |                 |                              |                          | •                     |                                               |
| Amount:*                            | bolocin            |                 |                              |                          |                       |                                               |
| Description:*                       |                    |                 |                              | _                        |                       |                                               |
| Description                         |                    |                 |                              | ÷                        |                       |                                               |
| Justification:                      |                    |                 |                              | *                        |                       |                                               |
|                                     |                    |                 |                              | -                        |                       |                                               |
| SAVE 🖸                              | CANCEL             |                 |                              |                          |                       |                                               |
|                                     |                    |                 |                              |                          |                       |                                               |
| User ID: b-uatslds00                |                    | fy that all the | information provided above   | is true.                 |                       |                                               |
|                                     |                    |                 |                              |                          |                       |                                               |
| SUBMIT 🖸 PRINT 🖸                    |                    |                 |                              |                          |                       |                                               |
|                                     | ]                  |                 |                              |                          |                       |                                               |
|                                     | ]                  |                 |                              |                          |                       |                                               |

Figure 188 Budget Detail Screen - Adding pass through budgets

Select your partner's name from the Provider name drop-down list. Enter your pass through amount (whole dollars with no dollar sign or decimal points) and a description if needed. Click [ADD]. The pass through budget information is accepted and another row is displayed to allow another pass through budget to be created if there are more than one partners involved in the grant. If you do not see your partner's name in the drop-box, contact your Pre-School Program Specialist. Partners are added in the grant structure either by the system in a continuation grant or manually by headquarters. After all the partner's pass through amounts have been added, click [RETURN TO PREVIOUS PAGE].

|                                 |           | Funds Inbox   B | <mark>udgets</mark>   Budget Re | vision   QE | R   FER   Grants | Grant Structure | Continuation Gr | ant   Inventory Re |
|---------------------------------|-----------|-----------------|---------------------------------|-------------|------------------|-----------------|-----------------|--------------------|
| ass Through Bu                  | idgets    |                 |                                 |             |                  |                 |                 |                    |
| ead Agency Name:                | Einstein  | Babies, Inc.    |                                 |             |                  |                 |                 |                    |
| rogram:                         | Head Sta  | art             |                                 |             |                  |                 |                 |                    |
| iscal Year:                     | 2014      |                 |                                 |             |                  |                 |                 |                    |
| re-school Program<br>pecialist: |           |                 |                                 |             |                  |                 |                 |                    |
| Frant Amount:                   | \$1,000,0 | 00.00           |                                 |             |                  |                 |                 |                    |
| Provider Name                   |           | Amount          | Description                     |             |                  |                 |                 |                    |
| ozart's Mavens, Inc.            | 5000      | 00              | Mozart's \$                     | EDIT D      |                  |                 |                 |                    |
| Mozart's Mayens, Inc            |           |                 |                                 | ADD         |                  |                 |                 |                    |
|                                 |           |                 |                                 |             |                  |                 |                 |                    |
| TURN TO PREVIOUS                | PAGE 🖸    |                 |                                 |             |                  |                 |                 |                    |

Figure 199 Pass Through Budgets Screen

4. The Budget Detail redisplays and a new item has been entered into the budget. Pass through Budget entries are always listed as Line Item 93. If you have 2 partners and entered 2 pass through budgets, the Line 93 item Amount would be the sum of all pass <u>through</u> budgets entered. The Description would also be a combination of all pass through budget descriptions. This information is automatically calculated and created when pass through budgets are created for the partners. We will discuss more information on pass through budgets later in this guide. (See <u>Pass through Budgets</u>).

| Pennsylv<br>PeLIC<br>Early Learning | A N                                                                                                    | -        | -                           | -                    | rmation for Children Across<br>wider   Financial Manager |               | Information   |                | elp   Logout<br>agement   Tools |  |
|-------------------------------------|----------------------------------------------------------------------------------------------------|----------|-----------------------------|----------------------|----------------------------------------------------------|---------------|---------------|----------------|---------------------------------|--|
|                                     | F                                                                                                    | unds Ir  | nbox   <mark>Budgets</mark> | Budget Revis         | ion   QER   FER   Grants   G                             | rant Structur | e   Continuat | ion Grant   In | ventory Report                  |  |
| Budget Detail                       |                                                                                                    |          |                             |                      |                                                          |               |               |                |                                 |  |
| Fiscal Year:                        | 2013-14                                                                                                    | •        | Lead Agency/P               | artner:              | Einstein Babies, Inc 852                                 |               | GO D          |                |                                 |  |
| Program:                            | Head Star                                                                                                    | t        |                             |                      |                                                          |               |               |                |                                 |  |
| Lead Agency Name:                   | Einstein B                                                                                                    | abies, I | nc.                         |                      |                                                          |               |               |                |                                 |  |
| FAI Grant ID:                       |                                                                                                    |          |                             |                      |                                                          |               |               |                |                                 |  |
| FAI Name:                           |                                                                                                    |          |                             |                      |                                                          |               |               |                |                                 |  |
| Pre-School Program<br>Specialist:   |                                                                                                    |          |                             |                      |                                                          |               |               |                |                                 |  |
| Grant Amount:                       | \$1,000,00                                                                                                    | 0.00     |                             |                      |                                                          |               |               |                |                                 |  |
|                                     | WARNING: After 20 minutes the system will Time Out and all data that has not been saved will be lost. Answers can be copied and pasted from another document into PELICAN. |          |                             |                      |                                                          |               |               |                |                                 |  |
| Select Budget                       | t Line Iten                                                                                                    | 15       | Amount                      | % of Grant<br>Amount | Description                                              | J             | ustification  |                |                                 |  |
| 93. Funds pas<br>Partner(s) (09     |                                                                                                    | n to     | \$500,000.00                | 50.00 %              | Mozart's Mavens, Inc.(\$5<br>-Mozart's \$                | 00,000.00)    |               |                |                                 |  |
| 100                                 |                                                                                                    |          | \$500,000.00                | 50.00 %              |                                                          |               |               |                |                                 |  |
| UPDATE DELETE                       | ADD PAS                                                                                                    | S THRO   | UGH BUDGETS                 | SUMMARY              | BUDGET 🖸                                                 |               |               |                |                                 |  |

Figure 30 Budget Detail Screen - Line Item 93

5. Now you must enter remaining line items and amount until your portion of your grant is fully designated. You are encouraged to click [SAVE] often to save your work. Use the Budget Line Item drop-down list to select they type of budget entry you are adding. Enter the amount you are budgeting for that line item and an appropriate description. Click [SAVE].

| Select  | Budget Line Items                                   | Amount          | % of Grant<br>Amount | Description                                         | Justification |
|---------|-----------------------------------------------------|-----------------|----------------------|-----------------------------------------------------|---------------|
|         | 93. Funds passed through to<br>Partner(s) (0% - 0%) | \$500,000.00    | 50.00 %              | Mozart's Mavens, Inc.(\$500,000.00)<br>-Mozart's \$ |               |
|         | Total:                                              | \$500,000.00    | 50.00 %              |                                                     |               |
| Amount  | Line Item:* 1. Enter related Chil                   | ld Health and D | evelopment Sala      | ries (35% - 45%) 🔻                                  |               |
|         | 250000                                              |                 |                      |                                                     |               |
| Descrip | tion:* Staff salaries.                              | .               |                      | *<br>*                                              |               |
|         | tion:* Staff salaries.                              | •               |                      | *<br>*<br>*                                         |               |

Figure 201 Budget Detail Screen - Adding line items

If there is an error in what you entered such as failure to enter a required field, the system will display an error message.

| Fiscal Year:                                                                                                    | 2013-14 🔻                                                                                                    | Lead Agency/F                                          | Partner:                                                                      | nstein Babies, Inc 852                                             | 👻 😡 🔊           |
|----------------------------------------------------------------------------------------------------|----------------------------------------------------------------------------------------------------|--------------------------------------------------------|-------------------------------------------------------------------------------|--------------------------------------------------------------------|-----------------|
| Program:                                                                                                    | Head Start                                                                                                    |                                                        |                                                                               |                                                                    |                 |
| Lead Agency Name:                                                                                                    | Einstein Babies,                                                                                                 | Inc.                                                   |                                                                               |                                                                    |                 |
| FAI Grant ID:                                                                                                    |                                                                                                    |                                                        |                                                                               |                                                                    |                 |
| FAI Name:                                                                                                    |                                                                                                    |                                                        |                                                                               |                                                                    |                 |
| Pre-School Program<br>Specialist:                                                                                                    |                                                                                                    |                                                        |                                                                               |                                                                    |                 |
| Frant Amount:                                                                                                    | \$1,000,000.00                                                                                                   |                                                        |                                                                               |                                                                    |                 |
| om another docum                                                                                                    |                                                                                                    | n will Time Out a                                      | nd all data that ha<br>% of Grant<br>Amount                                   | as not been saved will be lost. Answer Description                 | rs can be copie |
| from another docum                                                                                                    | ent into PELIĆAN.                                                                                                |                                                        | % of Grant                                                                    |                                                                    |                 |
| select Budge<br>93. Funds pa                                                                                                    | ent into PELIČAN.<br>et Line Items                                                                               |                                                        | % of Grant                                                                    | Description<br>Mozart's Mavens, Inc.(\$500,000.00)                 | Justification   |
| elect Budge<br>93. Funds pa<br>Partner(s) (0                                                                                                    | ent into PELIĆAN.<br>et Line Items<br>ssed through to<br>% - 0%)                                                 | Amount<br>\$500,000.00                                 | % of Grant<br>Amount<br>50.00 %                                               | Description                                                        | Justification   |
| om another docum<br>elect Budge<br>93. Funds pa<br>Partner(s) (0<br>Tot                                                                          | ent into PELICAN.<br>It Line Items<br>ssed through to<br>% - 0%)<br>Item:                                        | Amount<br>\$500,000.00<br>\$500,000.00                 | % of Grant<br>Amount           50.00 %           50.00 %                      | Description<br>Mozart's Mavens, Inc.(\$500,000.00)<br>-Mozart's \$ | Justification   |
| From another docum<br>Select Budge<br>93. Funds pa<br>Partner(s) (0<br>UPDATE DELETE<br>Budget Detail                                            | ent into PELICAN.<br>It Line Items<br>ssed through to<br>% - 0%)<br>Item:                                        | Amount<br>\$500,000.00<br>\$500,000.00<br>DUGH BUDGETS | % of Grant<br>Amount           50.00 %           50.00 %           SUMMARY BU | Description<br>Mozart's Mavens, Inc.(\$500,000.00)<br>-Mozart's \$ | Justification   |
| from another docum<br>Select Budge<br>93. Funds pa<br>Partner(s) (0<br>Tol<br>UPDATE DELETE<br>Budget Detail<br>Budget Line Item:* (             | ent into PELICAN.<br>et Line Items<br>ssed through to<br>% - 0%)<br>(al:<br>ADD PASS THR(                        | Amount<br>\$500,000.00<br>\$500,000.00<br>DUGH BUDGETS | % of Grant<br>Amount           50.00 %           50.00 %           SUMMARY BU | Description<br>Mozart's Mavens, Inc.(\$500,000.00)<br>-Mozart's \$ | Justification   |
| From another docum<br>Select Budge<br>93. Funds pa<br>Partner(s) (0<br>Tol<br>UPDATE DELETE<br>Budget Detail<br>Budget Line Item:* [             | ent into PELICAN.<br>et Line Items<br>ssed through to<br>% - 0%)<br>sal:<br>ADD PASS THRO<br>1. Enter related Cl | Amount<br>\$500,000.00<br>\$500,000.00<br>DUGH BUDGETS | % of Grant<br>Amount           50.00 %           50.00 %           SUMMARY BU | Description<br>Mozart's Mavens, Inc.(\$500,000.00)<br>-Mozart's \$ | Justification   |
| From another docum<br>Select Budge<br>93. Funds pa<br>Partner(s) (0<br>Tot<br>UPDATE DELETE<br>Budget Detail<br>Budget Line Item:* [<br>Amount:* | ent into PELICAN.<br>et Line Items<br>ssed through to<br>% - 0%)<br>sal:<br>ADD PASS THRO<br>1. Enter related Cl | Amount<br>\$500,000.00<br>\$500,000.00<br>DUGH BUDGETS | % of Grant<br>Amount           50.00 %           50.00 %           SUMMARY BU | Description<br>Mozart's Mavens, Inc.(\$500,000.00)<br>-Mozart's \$ | Justification   |

Figure 212 Budget Detail Screen - Error message

Correct the error and click [SAVE].

There is guidance provided in the Budget Line Item for the range of percent (%). The system displays the percentage of your grant money which can be spent on that line time. For example, Line Item 1 (see below), shows you are to spend 35-45% of your grant money on Child Health and Development Salaries.

| Budget Detail<br>Budget Line Item:* | 1. Enter related Child Health and Development Salaries (35% - 45%) | • |
|-------------------------------------|--------------------------------------------------------------------|---|
| Figure 223 Budget De                | tail Line Items                                                    |   |

If you enter an amount outside of that range, the system will display a message that you have gone outside the acceptable range. You must enter a justification for your line item amount. Enter your reason in the Justification box and then click [SAVE]. When your budget is reviewed, the reviewers will take into account your justification.

| P E L I<br>Early Learning                  | CAN.                       |                   |                     | nationfor Children Across Networks                  | d Information   | Help   Logout<br>  Ouality Management   Tools |
|--------------------------------------------|----------------------------|-------------------|---------------------|-----------------------------------------------------|-----------------|-----------------------------------------------|
| Lang Learning                              |                            |                   |                     |                                                     |                 |                                               |
|                                            | Funds In                   | box   Budgets     | Budget Revisio      | n   QER   FER   Grants   Grant Structu              | ure   Continuat | ion Grant   Inventory Report                  |
| Budget Detail                              |                            |                   |                     |                                                     |                 |                                               |
| oudget Line Item a                         | mount is not with          | in an accepta     | ble percentage      | range of Grant amount. Please e                     | nter a iustifi  | cation for                                    |
| he Budget Line Iter                        |                            | •                 |                     |                                                     |                 |                                               |
| Fiscal Year:                               | 2013-14 🔻                  | Lead Agency/F     | artiler. Ei         | nstein Babies, Inc 852                              | ▼ G0 >          |                                               |
| Program:                                   | Head Start                 |                   |                     |                                                     |                 |                                               |
| Lead Agency Name:                          | Einstein Babies, Ir        | nc.               |                     |                                                     |                 |                                               |
| FAI Grant ID:                              |                            |                   |                     |                                                     |                 |                                               |
| FAI Name:<br>Pre-School Program            |                            |                   |                     |                                                     |                 |                                               |
| Specialist:                                |                            |                   |                     |                                                     |                 |                                               |
| Grant Amount:                              | \$1,000,000.00             |                   |                     |                                                     |                 |                                               |
|                                            |                            |                   |                     |                                                     |                 |                                               |
| WARNING: After 20 r<br>from another docume |                            | will Time Out a   | nd all data that ha | as not been saved will be lost. Answer              | s can be copie  | d and pasted                                  |
|                                            | t Line Items               | Amount            | % of Grant          | Description                                         | Justification   |                                               |
| 00.5                                       | 1.1. 1.1                   | +500.000.00       | Amount              |                                                     |                 |                                               |
| 93. Funds pas<br>Partner(s) (0             | ssed through to<br>% - 0%) | \$500,000.00      | 50.00 %             | Mozart's Mavens, Inc.(\$500,000.00)<br>-Mozart's \$ |                 |                                               |
| Tot                                        | al:                        | \$500,000.00      | 50.00 %             |                                                     |                 |                                               |
| UPDATE DELETE                              |                            | JGH BUDGETS       | SUMMARY BU          | IDGET D                                             |                 |                                               |
|                                            |                            |                   |                     |                                                     |                 |                                               |
| Budget Detail                              |                            |                   |                     |                                                     |                 |                                               |
| Budget Line Item:*                         | 1. Enter related Chi       | ld Health and D   | evelopment Sala     | ries (35% - 45%) 🔻                                  |                 |                                               |
| Amount:*                                   | 250000                     |                   |                     |                                                     |                 |                                               |
| Description:*                              | Staff salaries             |                   |                     | A                                                   |                 |                                               |
|                                            |                            |                   |                     | ~                                                   |                 |                                               |
| Justification:                             | Our center focu            | uses on pro       | viding low ra       | atio of                                             |                 |                                               |
|                                            | students to sta            | aff for hig       | her risk chil       | ldren.                                              |                 |                                               |
| SAVE 🖸 🛛 🖸                                 |                            |                   |                     |                                                     |                 |                                               |
|                                            |                            |                   |                     |                                                     |                 |                                               |
| To the best of my                          |                            | y that all the in | formation provide   | ed above is true.                                   |                 |                                               |
| User ID: b-uatslds00                       | /                          |                   |                     |                                                     |                 |                                               |
| SUBMIT 🖸 PRINT 🖸                           |                            |                   |                     |                                                     |                 |                                               |

Figure 234 Budget Detail Screen - Justifications

6. The *Budget Detail* page displays and the line item has been added to the budget. Note that the budget now shows that 75% of grant has now been accounted for.

| A                           | P E L I C A I<br>Early Learning Network                                                                                                    | N                                                                                                    |                         | to Link Information for Children Acro<br>Details   Provider   Financial Manag |                                                                                                  | Help   Logout               |
|-----------------------------|----------------------------------------------------------------------------------------------------|----------------------------------------------------------------------------------------------------|-------------------------|-------------------------------------------------------------------------------|--------------------------------------------------------------------------------------------------|-----------------------------|
|                             |                                                                                                    | Funds Inbox                                                                                                    | Budgets   B             | udget Revision   QER   FER   Grants                                           | Grant Structure   Continua                                                                       | tion Grant   Inventory Repo |
| Budge                       | et Detail                                                                                                    |                                                                                                    |                         |                                                                               |                                                                                                  |                             |
| Fiscal Y                    | /ear: 2013                                                                                                    | 3-14 ▼ Lead A                                                                                                    | Agency/Partr            | Einstein Babies, Inc 85                                                       | 2 🗸 GO 🖸                                                                                         |                             |
| Program                     | m: Head                                                                                                    | Start                                                                                                    |                         |                                                                               |                                                                                                  |                             |
| Lead A                      | gency Name: Einste                                                                                                    | ein Babies, Inc.                                                                                                    |                         |                                                                               |                                                                                                  |                             |
| FAI Gra                     | ant ID:                                                                                                    |                                                                                                    |                         |                                                                               |                                                                                                  |                             |
| FAI Nar                     | me:                                                                                                    |                                                                                                    |                         |                                                                               |                                                                                                  |                             |
|                             | hool Program                                                                                                    |                                                                                                    |                         |                                                                               |                                                                                                  |                             |
| Special                     | list:                                                                                                    |                                                                                                    |                         |                                                                               |                                                                                                  |                             |
|                             |                                                                                                    | 00,000.00                                                                                                    |                         |                                                                               |                                                                                                  |                             |
| WARNI<br>from ar            | Amount: \$1,00                                                                                                    | the system will Tin<br>PELICAN.                                                                                                | % of<br>Grant<br>Amount | Il data that has not been saved will b<br>Description                         | e lost. Answers can be copie                                                                     | ed and pasted               |
| Grant A<br>WARNI<br>from ar | Amount: \$1,00<br>NG: After 20 minutes<br>nother document into                                                                                   | the system will Tin<br>PELICAN.<br>ns Amount<br>d \$250,000.00                                                                 | % of<br>Grant           |                                                                               |                                                                                                  | ed and pasted               |
| WARNI<br>Tom ar             | Amount: \$1,00<br>NG: After 20 minutes<br>nother document into<br>Budget Line Iten<br>1. Enter related Chil<br>Health and<br>Development Salaria | the system will Tin<br>PELICAN.           ns         Amount           d         \$250,000.00           es         \$500,000.00 | % of<br>Grant<br>Amount | Description                                                                   | Justification<br>Our center focuses on<br>providing low ratio of<br>students to staff for higher | ed and pasted               |

Figure 245 Budget Detail Screen - Line items added

 Repeat Step 5 and add line items until 100% of your grant has been designated in your budget. (See Step 5 – adding line items). Your final budget should show 100% of your grant amount in the totals as shown in below.

| 0 | 7j. Non-Student Travel costs<br>(0% - 4%)                             | \$7,200.00     | 0.72 %   | Field trips travel costs - non-student              |                                                                                                    |
|---|-----------------------------------------------------------------------|----------------|----------|-----------------------------------------------------|----------------------------------------------------------------------------------------------------|
| 0 | 9. Enter related Training and<br>Staff Development costs (2% -<br>6%) | \$30,000.00    | 3.00 %   | Professional Development                            |                                                                                                    |
| 0 | 91. Enter Student Transportation<br>amounts (0% - 4%)                 | \$60,000.00    | 6.00 %   | Bus costs                                           | We provide a<br>great # of<br>quality<br>educational field<br>trips which<br>increaes bus<br>costs. |
|   | 93. Funds passed through to<br>Partner(s) (0% - 0%)                   | \$500,000.00   | 50.00 %  | Mozart's Mavens, Inc.(\$500,000.00)<br>-Mozart's \$ |                                                                                                    |
| 0 | 7c. Enter Space Related costs<br>(3% - 10%)                           | \$30,000.00    | 3.00 %   | Additional classroom space.                         |                                                                                                    |
|   | Total:                                                                | \$1,000,000.00 | 100.00 % |                                                     |                                                                                                    |

Figure 256 Budget Detail Screen - Select Summary Budget

8. You may print either the budget detail, summary budget or both. To print the budget detail, click [PRINT] at the bottom of the screen as shown below.

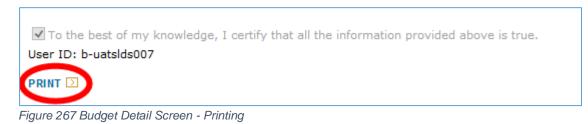

9. Your browser may open up a new browser window or a new tab on your current browser will open displaying your budget detail. Click the print icon as shown below.

|                                                                                          |                |                      | Budget Detail                                       |                                                                                                |
|------------------------------------------------------------------------------------------|----------------|----------------------|-----------------------------------------------------|------------------------------------------------------------------------------------------------|
| Date Generated: 04/22/2014                                                               |                |                      | FAI Name:                                           |                                                                                                |
| Lead Agency Einstein Babies, In<br>Name:                                                 | с.             |                      | Fiscal Year: 2013-2014                              |                                                                                                |
| Program: Head Start                                                                      |                |                      | Grant Amount: \$1,000,000.00                        |                                                                                                |
|                                                                                          |                |                      | Program Area Code(PAC) Number:                      |                                                                                                |
| Budget Line Items                                                                        | Amount         | % of Grant<br>Amount | Description                                         | Justification                                                                                  |
| . Enter related Child Health and<br>Development Salaries(35% - 45%)                      | \$250,000.00   | 25.00%               | Staff salaries.                                     | Our center focuses on providing low<br>ratio of students to staff for higher<br>risk children. |
| <ol> <li>Amount related to Nutritional Services(0% -<br/>%)</li> </ol>                   | \$2,000.00     | 0.20%                | Nutritional Research. Healthy snacks.               |                                                                                                |
| 7a. Amount related to Parent Services(0% -<br>2%)                                        | \$20,000.00    | 2.00%                | Parent outreach.                                    |                                                                                                |
| d. Building Maintenance/Repair and Other<br>Occupancy costs(0% - 3%)                     | \$30,000.00    | 3.00%                | Einstein Southside - building improvements.         |                                                                                                |
| e. Utilities and Telephone costs(1% - 3%)                                                | \$22,300.00    | 2.23%                | Utilities                                           |                                                                                                |
| 7f. Building/Child Liability Insurance costs(1% 3%)                                      | \$15,000.00    | 1.50%                | Insurance                                           |                                                                                                |
| h. Publication/Advertising/Printing costs(0% - %)                                        | \$15,000.00    | 1.50%                | Printing outreach materials.                        |                                                                                                |
| i. Substitutes - If not paid benefits(0% - 2%)                                           | \$18,500.00    | 1.85%                | Substitues                                          |                                                                                                |
| <ol> <li>Non-Student Travel costs(0% - 4%)</li> </ol>                                    | \$7,200.00     | 0.72%                | Field trips travel costs - non-student              |                                                                                                |
| <ol> <li>Enter related Training and Staff</li> <li>Development costs(2% - 6%)</li> </ol> | \$30,000.00    | 3.00%                | Professional Development                            |                                                                                                |
| 91. Enter Student Transportation amounts(0% 4%)                                          | \$60,000.00    | 6.00%                | Bus costs                                           | We provide a great # of quality<br>educational field trips which<br>increaes bus costs.        |
| 93. Funds passed through to Partner(s)(0% -<br>9%)                                       | \$500,000.00   | 50.00%               | Mozart's Mavens, Inc.(\$500,000.00)<br>-Mozart's \$ |                                                                                                |
| c. Enter Space Related costs(3% - 10%)                                                   | \$30,000.00    | 3.00%                | Additional classroom space.                         |                                                                                                |
| Total                                                                                    | \$1,000,000.00 | 100.00%              |                                                     |                                                                                                |

Figure 278 Printing Budget Detail

10. If the printable budget detail opened up in a new browser, simply close the browser window. If a new tab was opened, you will want to close the new tab. As shown below, you want to click on the Budget Detail tab. You may close the other tab or leave it open for now. While each browser is different and we can't show each one here, you should see something similar to the one shown below. Click the Budget Detail tab.

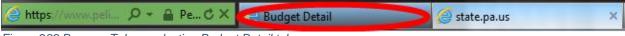

Figure 289 Browser Tabs – selecting Budget Detail tab

11. To review and print your submitted budget from the *Budget Detail* page, click [SUMMARY BUDGET] at the bottom of the budget displayed on the screen as shown below.

| 0          | 7j. Non-Student Travel costs<br>(0% - 4%)                             | \$7,200.00     | 0.72 %   | Field trips travel costs - non-student              |                                                                                                    |
|------------|-----------------------------------------------------------------------|----------------|----------|-----------------------------------------------------|----------------------------------------------------------------------------------------------------|
| 0          | 9. Enter related Training and<br>Staff Development costs (2% -<br>6%) | \$30,000.00    | 3.00 %   | Professional Development                            |                                                                                                    |
| 0          | 91. Enter Student Transportation<br>amounts (0% - 4%)                 | \$60,000.00    | 6.00 %   | Bus costs                                           | We provide a<br>great # of<br>quality<br>educational field<br>trips which<br>increaes bus<br>costs. |
|            | 93. Funds passed through to<br>Partner(s) (0% - 0%)                   | \$500,000.00   | 50.00 %  | Mozart's Mavens, Inc.(\$500,000.00)<br>-Mozart's \$ |                                                                                                    |
| $\bigcirc$ | 7c. Enter Space Related costs<br>(3% - 10%)                           | \$30,000.00    | 3.00 %   | Additional classroom space.                         |                                                                                                    |
|            | Total:                                                                | \$1,000,000.00 | 100.00 % |                                                     |                                                                                                    |

Figure 40 Budget Detail - Summary Budget

12. The *Summary Budget* page displays. The summary budget is your budget with all possible line items and the amount of money entered into each line for your budget. The summary budget also includes a section for Pass through Budgets if they are part of your budget. You are given the option to print the Summary Budget or click [Budget Detail] to return to the *Budget Detail* page. To print the summary budget, click [Print].

|                           | E L I C A N<br>rly Learning Network               | -                               |                        | <b>ise to Link Inform</b><br>My Details   Provid         | -                                        |                                    |                                     | formation       |              | lp   Logout<br>gement   Tools |
|---------------------------|---------------------------------------------------|---------------------------------|------------------------|----------------------------------------------------------|------------------------------------------|------------------------------------|-------------------------------------|-----------------|--------------|-------------------------------|
|                           | ng zourning rotioon                               |                                 |                        | Budget Revision                                          |                                          |                                    |                                     |                 |              |                               |
| mmary                     | / Budget                                          |                                 |                        |                                                          |                                          |                                    |                                     |                 |              |                               |
| C#.                       |                                                   |                                 |                        |                                                          |                                          |                                    |                                     |                 |              |                               |
| C#:<br>ogram:             | Head S                                            | tart                            |                        |                                                          |                                          |                                    |                                     |                 |              |                               |
| -                         |                                                   | Babies, Inc.                    |                        |                                                          |                                          |                                    |                                     |                 |              |                               |
| I Name:                   | 2                                                 |                                 |                        |                                                          |                                          |                                    |                                     |                 |              |                               |
| cal Year                  | : 2013-14<br>Program                              | 4                               |                        |                                                          |                                          |                                    |                                     |                 |              |                               |
| ecialist:<br>ant Amo      | unt: \$1,000,                                     | 000.00                          |                        |                                                          |                                          |                                    |                                     |                 |              |                               |
| Compre<br>Cost<br>Inction | ehensive View () Li<br>Description of<br>Function | ead Agency V<br>100<br>Salaries | iew<br>200<br>Benefits | 300 Purchased<br>Professional &<br>Technical<br>Services | 400<br>Purchased<br>Property<br>Services | 500 Other<br>Purchased<br>Services | 600<br>Supplies<br>800 Dues<br>fees | 700<br>Property |              |                               |
| 1                         | 1000 Instruction                                  |                                 | \$0.00                 | \$0.00                                                   | \$0.00                                   | \$0.00                             | \$0.00                              | \$0.00          |              |                               |
| 2                         | 1800 Pre-<br>Kindergarten                         | \$288,500.00                    | \$0.00                 | \$30,000.00                                              | \$52,300.00                              | \$97,200.00                        | \$2,000.00                          | \$0.00          | \$470,000.00 |                               |
| 3                         | 2100 Pupil<br>Personnel<br>Services               | \$0.00                          | \$0.00                 | \$0.00                                                   | \$0.00                                   | \$0.00                             | \$0.00                              | \$0.00          | \$0.00       |                               |
| 4                         | 2200 Staff<br>Support Services                    |                                 | \$0.00                 | \$0.00                                                   | \$0.00                                   | \$0.00                             | \$0.00                              | \$0.00          | \$0.00       |                               |
| 5                         | 2300<br>Administrative<br>Support/Services        | \$0.00                          | \$0.00                 | \$0.00                                                   | \$0.00                                   | \$0.00                             | \$0.00                              | \$0.00          | \$0.00       |                               |
| 6                         | 2400 Health<br>Support Services                   | \$0.00                          | \$0.00                 | \$0.00                                                   | \$0.00                                   | \$0.00                             | \$0.00                              | \$0.00          | \$0.00       |                               |
| 7                         | 2500 Business<br>Support Services                 |                                 | \$0.00                 | \$0.00                                                   | \$0.00                                   | \$0.00                             | \$0.00                              | \$0.00          | \$0.00       |                               |
| 8                         | 2600 Operation<br>Maintenance                     | \$0.00                          | \$0.00                 | \$0.00                                                   | \$0.00                                   | \$0.00                             | \$0.00                              | \$0.00          | \$0.00       |                               |
| 9                         | 2700 Student<br>Transportation                    |                                 | \$0.00                 | \$0.00                                                   | \$0.00                                   | \$0.00                             | \$0.00                              | \$0.00          | \$0.00       |                               |
| 10                        | 2800 Central<br>Support Services                  | \$0.00                          | \$30,000.00            | \$0.00                                                   | \$0.00                                   | \$0.00                             | \$0.00                              | \$0.00          | \$30,000.00  |                               |
| 11                        | 2900 Other<br>Support Services                    |                                 | \$0.00                 | \$0.00                                                   | \$0.00                                   | \$0.00                             | \$0.00                              | \$0.00          | \$0.00       |                               |
| 12                        | 3100 Food<br>Services                             | \$0.00                          | \$0.00                 | \$0.00                                                   | \$0.00                                   | \$0.00                             | \$0.00                              | \$0.00          | \$0.00       |                               |
| 13                        | 3300 Community<br>Services                        | \$0.00                          | \$0.00                 | \$0.00                                                   | \$0.00                                   | \$0.00                             | \$0.00                              | \$0.00          |              |                               |
|                           | Column Totals                                     | \$288,500.00                    | \$30,000.00            |                                                          |                                          | \$97,200.00                        |                                     | \$0.00          | \$500,000.00 |                               |
|                           |                                                   |                                 |                        | Aı<br>Rate                                               | pproved Indire<br>0.0000 Cost (C         | ct Cost/Operat<br>F:5000 Object:   | tional<br>900):                     |                 | \$0.00       |                               |
|                           |                                                   |                                 | Р                      | ass-through Funds                                        |                                          |                                    |                                     |                 | \$500,000.00 |                               |
|                           |                                                   |                                 |                        |                                                          |                                          |                                    | Total                               | \$              | 1,000,000.00 |                               |
| IDGET DE                  |                                                   |                                 |                        |                                                          |                                          |                                    |                                     |                 | PRINT 🔽      |                               |
|                           | ough Funds                                        |                                 |                        |                                                          |                                          |                                    |                                     |                 |              |                               |
|                           |                                                   |                                 |                        |                                                          |                                          |                                    | -                                   |                 |              |                               |
|                           | Provider                                          |                                 | Туре                   | Origin                                                   | al Amount                                | Amendee<br>Amount                  |                                     | erence          |              |                               |

Figure 291 Summary Budget Screen

13. Your browser may open up a new browser window or a new tab on your current browser will open displaying your summary budget. Click the print icon as shown below.

| .C#:            |                                         |              |              |                                                             |                                          |                                    |                                    |              |              |
|-----------------|-----------------------------------------|--------------|--------------|-------------------------------------------------------------|------------------------------------------|------------------------------------|------------------------------------|--------------|--------------|
| ogram:          | Head Start                              |              |              |                                                             |                                          |                                    |                                    |              |              |
| d Ageno         | cy Name: Einstein Babi                  | es, Inc.     |              |                                                             |                                          |                                    |                                    |              |              |
| Name:           |                                         |              |              |                                                             |                                          |                                    |                                    |              |              |
| cal Year        | : 2013-14                               |              |              |                                                             |                                          |                                    |                                    |              |              |
| ant Awar        | d: \$1,000,000.00                       |              |              |                                                             |                                          |                                    |                                    |              |              |
| Cost<br>Inction | Description of<br>Function              | 100 Salaries | 200 Benefits | 300<br>Purchased<br>Professional<br>& Technical<br>Services | 400<br>Purchased<br>Property<br>Services | 500 Other<br>Purchased<br>Services | 600 Supplies<br>800 Dues<br>fees   | 700 Property | Total        |
| 1               | 1000 Instruction                        | \$0.00       | \$0.00       | \$0.00                                                      | \$0.00                                   | \$0.00                             | \$0.00                             | \$0.00       | \$0.00       |
| 2               | 1800 Pre-Kindergarten                   | \$288,500.00 | \$0.00       | \$30,000.00                                                 | \$52,300.00                              | \$97,200.00                        | \$2,000.00                         | \$0.00       | \$470,000.00 |
| 3               | 2100 Pupil Personnel<br>Services        | \$0.00       | \$0.00       | \$0.00                                                      | \$0.00                                   | \$0.00                             | \$0.00                             | \$0.00       | \$0.00       |
| 4               | 2200 Staff Support<br>Services          | \$0.00       | \$0.00       | \$0.00                                                      | \$0.00                                   | \$0.00                             | \$0.00                             | \$0.00       | \$0.00       |
| 5               | 2300 Administrative<br>Support/Services | \$0.00       | \$0.00       | \$0.00                                                      | \$0.00                                   | \$0.00                             | \$0.00                             | \$0.00       | \$0.00       |
| 6               | 2400 Health Support<br>Services         | \$0.00       | \$0.00       | \$0.00                                                      | \$0.00                                   | \$0.00                             | \$0.00                             | \$0.00       | \$0.00       |
| 7               | 2500 Business Support<br>Services       | \$0.00       | \$0.00       | \$0.00                                                      | \$0.00                                   | \$0.00                             | \$0.00                             | \$0.00       | \$0.00       |
| 8               | 2600 Operation<br>Maintenance           | \$0.00       | \$0.00       | \$0.00                                                      | \$0.00                                   | \$0.00                             | \$0.00                             | \$0.00       | \$0.00       |
| 9               | 2700 Student<br>Transportation          | \$0.00       | \$0.00       | \$0.00                                                      | \$0.00                                   | \$0.00                             | \$0.00                             | \$0.00       | \$0.00       |
| 10              | 2800 Central Support<br>Services        | \$0.00       | \$30,000.00  | \$0.00                                                      | \$0.00                                   | \$0.00                             | \$0.00                             | \$0.00       | \$30,000.00  |
| 11              | 2900 Other Support<br>Services          | \$0.00       | \$0.00       | \$0.00                                                      | \$0.00                                   | \$0.00                             | \$0.00                             | \$0.00       | \$0.00       |
| 12              | 3100 Food Services                      | \$0.00       | \$0.00       | \$0.00                                                      | \$0.00                                   | \$0.00                             | \$0.00                             | \$0.00       | \$0.00       |
| 13              | 3300 Community Services                 | \$0.00       | \$0.00       | \$0.00                                                      | \$0.00                                   | \$0.00                             | \$0.00                             | \$0.00       | \$0.00       |
| lumn T          | otals                                   | \$288,500.00 | \$30,000.00  | \$30,000.00                                                 | \$52,300.00                              | \$97,200.00                        | \$2,000.00                         | \$0.00       | \$500,000.00 |
|                 |                                         |              |              |                                                             |                                          |                                    | ndirect Cost/Op<br>000 Cost (CF:50 |              | \$0.00       |

Figure 302 Printing Summary Budget

14. If the printable summary budget opened up a new browser, simply close the browser window. If a new tab was open, you will want to close the new tab. As shown below, you want to click on the **Budget Detail** tab. You may close the other tab or leave it open for now. While each browser is different and we cannot show each one here, you should see something similar to the one shown below. Click the **Budget Detail** tab.

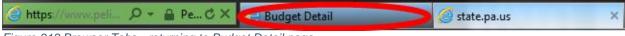

Figure 313 Browser Tabs - returning to Budget Detail page

15. Once your budget is complete, you are ready to submit your budget however, the LA/Grantee cannot submit their budget until their partners have submitted their budgets. Click *Funds Inbox* in the Navigation Menu.

|                    | pennsylvan                                       | N                |                   | -                       | ormation for Children Across Networ                 |                                                                                                    | Help   Logout                |
|--------------------|--------------------------------------------------|------------------|-------------------|-------------------------|-----------------------------------------------------|----------------------------------------------------------------------------------------------------|------------------------------|
| Ď                  | Early Learning Netwo                             | ork Home   I     |                   |                         | rovider   Financial Management                      |                                                                                                    |                              |
|                    |                                                  | Funds In         | box   Budgets     | Budget Rev              | ision   QER   FER   Grants   Grant Str              | ucture   Continuat                                                                                         | ion Grant   Inventory Report |
| Budge              | et Detail                                        |                  |                   |                         |                                                     |                                                                                                    |                              |
| Fiscal Y           | 'ear: 20                                         | 13-14 🔻          | Lead Agency/Par   | tner:                   | Einstein Babies, Inc 852                            | ▼ G0 ∑                                                                                                    |                              |
| Program            |                                                  | ad Start         |                   |                         |                                                     |                                                                                                    |                              |
| FAI Gra            |                                                  | stein Babies, Ir | ıc.               |                         |                                                     |                                                                                                    |                              |
| FAI Nar            |                                                  |                  |                   |                         |                                                     |                                                                                                    |                              |
| Pre-Sch<br>Special | hool Program<br>list:                            |                  |                   |                         |                                                     |                                                                                                    |                              |
| Grant A            | Amount: \$1,                                     | 000,000.00       |                   |                         |                                                     |                                                                                                    |                              |
|                    | NG: After 20 minut<br>nother document in         |                  | will Time Out and | l all data tha          | t has not been saved will be lost. Ans              | wers can be copie                                                                                          | d and pasted                 |
| Select             | Budget Lin                                       | e Items          | Amount            | % of<br>Grant<br>Amount | Description                                         | Justification                                                                                              |                              |
|                    | 1. Enter related Cl<br>Development Sala<br>45%)  |                  | \$250,000.00      | 25.00 %                 | Staff salaries.                                     | Our center<br>focuses on<br>providing low<br>ratio of students<br>to staff for<br>higher risk<br>children. |                              |
| $\odot$            | 7. Amount related<br>Services (0% - 8%           | 6)               | \$2,000.00        | 0.20 %                  | Nutritional Research. Healthy<br>snacks.            |                                                                                                    |                              |
| $\odot$            | 7a. Amount relate<br>Services (0% - 2%           |                  | \$20,000.00       | 2.00 %                  | Parent outreach.                                    |                                                                                                    |                              |
|                    | 7d. Building Mainte<br>and Other Occupa<br>- 3%) |                  | \$30,000.00       | 3.00 %                  | Einstein Southside - building<br>improvements.      |                                                                                                    |                              |
| $\odot$            | 7e. Utilities and Te<br>(1% - 3%)                | elephone costs   | \$22,300.00       | 2.23 %                  | Utilities                                           |                                                                                                    |                              |
| $\odot$            | 7f. Building/Child I<br>Insurance costs (1       |                  | \$15,000.00       | 1.50 %                  | Insurance                                           |                                                                                                    |                              |
|                    | 7h.<br>Publication/Advert<br>costs (0% - 2%)     | ising/Printing   | \$15,000.00       | 1.50 %                  | Printing outreach materials.                        |                                                                                                    |                              |
| $\odot$            | 7i. Substitutes - If<br>benefits (0% - 2%        |                  | \$18,500.00       | 1.85 %                  | Substitues                                          |                                                                                                    |                              |
| $\odot$            | 7j. Non-Student Tr<br>(0% - 4%)                  | ravel costs      | \$7,200.00        | 0.72 %                  | Field trips travel costs - non-student              |                                                                                                    |                              |
| $\bigcirc$         | 9. Enter related Tr<br>Staff Development<br>6%)  |                  | \$30,000.00       | 3.00 %                  | Professional Development                            |                                                                                                    |                              |
| 0                  | 91. Enter Student<br>amounts (0% - 4%            |                  | \$60,000.00       | 6.00 %                  | Bus costs                                           | We provide a<br>great # of<br>quality<br>educational field<br>trips which<br>increaes bus<br>costs.        |                              |
|                    | 93. Funds passed t<br>Partner(s) (0% - 0         | 0%)              | \$500,000.00      | 50.00 %                 | Mozart's Mavens, Inc.(\$500,000.00)<br>-Mozart's \$ |                                                                                                    |                              |
| $\odot$            | 7c. Enter Space Re<br>(3% - 10%)                 | elated costs     | \$30,000.00       | 3.00 %                  | Additional classroom space.                         |                                                                                                    |                              |
|                    | Total:                                           |                  | \$1,000,000.00    |                         |                                                     |                                                                                                    |                              |
| UPDATI             | E 🖸 DELETE 🛛 AI                                  | DD PASS THROU    | JGH BUDGETS D     | SUMMARY                 | BUDGET 🖸                                            |                                                                                                    |                              |

Figure 324 Budget Detail Screen - Select Funds Inbox

16. The *Funds Inbox* is displayed. The blue box indicates that there is a budget in process. You may click the [Status History] link which will display a page documenting how many times the document has been acted upon.

|                                                                                             | Ennsylvania<br>E L I C A N<br>Iy Learning Network                                                                                            | Home   My Pro        | oviders   My [        | Details   P               | ormationfor Children Across A<br>rovider   Financial Managem<br>vision   QER   FER   Grants   G | ent   Child Inf | ormation   Quality Managem         |                       |                                       |
|---------------------------------------------------------------------------------------------|----------------------------------------------------------------------------------------------------|----------------------|-----------------------|---------------------------|-------------------------------------------------------------------------------------------------|-----------------|------------------------------------|-----------------------|---------------------------------------|
| Budg ( (1)<br>Pass Throug<br>Budget Rev<br>Pass Throug<br>Quarterly E<br>Final Expen        | gh Budget (0)<br>irision (0)<br>gh Budget Revision<br>gh Budget Revision<br>ixpenditure Report (<br>diture Report (0)<br>n Grant Application | (0)<br>0)            |                       |                           |                                                                                                 |                 |                                    |                       |                                       |
| Document<br>ID<br>1967                                                                      | Documen<br>Budget                                                                                                    | t Type               | Program<br>Head Start | Fiscal<br>Year<br>2013-14 | Provider Name<br>Einstein Babies, Inc.                                                          | Gran<br>852     | t Grantee<br>Einstein Babies, Inc. | Date<br>Submitted     | Status Statu<br>History<br>In- Status |
|                                                                                             |                                                                                                    |                      |                       |                           | Page 1 of 1                                                                                     |                 |                                    |                       | Process <u>History</u>                |
| Search<br>Document T<br>Date submit<br>Fiscal Year<br>Program<br>Provider Nai<br>SEARCH [2] | me                                                                                                    | t<br>14 V<br>Start V | <b>~</b>              | Status S<br>and           | elect V                                                                                         |                 |                                    |                       |                                       |
| UserID: b                                                                                   | -uatslds006                                                                                                    |                      |                       |                           |                                                                                                 |                 | System Acceptance T                | est for PA Pre-K Coun | ts   Version 1.0.0.0                  |

Figure 335 Funds Inbox screen - Status

#### Pass through Budgets

Before the LA/Grantee can submit the full budget, the partner(s) must create their own budgets and submit them to the LA/Grantee. The partner budget is the total pass through amount from the grantee. (See Step 3 under Budgets) This section of the guide pertains only to partners. In our example, Einstein Babies, Inc. was the LA/Grantee and Mozart's Mavens, Inc. was the Partner. We will now show what a partner like Mozart Mavens must do in order to successfully submit a pass through budget.

24. Click the PELICAN link https://www.pelican.state.pa.us/. (See Figure 1)

- e. Enter your Username
- f. Enter your Password
- g. Click [LOGIN].

|                                                                      | Pennsylvania's Enterprise to Link Information for Children Across Networks         Help   Logou           My Providers   Hom          Financial Management DMy Details   Quality Management   Tools   Child Information   Report |
|----------------------------------------------------------------------|----------------------------------------------------------------------------------------------------|
| A Pre-K Counts Home                                                  |                                                                                                    |
| - <mark>Alerts</mark><br>-Funds Inbox<br>-Correspondence<br>-Reports | Welcome to PA Pre-K Counts<br>Broadcast Messages<br>Attention: test<br>Posted Date: 21 March 2013<br>test                                                                                                    |
| UserID: b-uatslds005                                                 | System Acceptance Test for PA Pre-K Counts   Version 1.0.0.                                                                                                    |

25. Click [Financial Management] from Navigation Menu.

Figure 346 PA Pre-K Home Screen - Partner selects Financial Management

26. The *Funds Inbox* is displayed. When you enter the screen, if the provider participates in multiple grants each will be listed in the drop-down box. To complete activities as a partner, use the drop-down box to select your grant as a partner. Note: The Document table at the bottom is tied to the grant you chose and displays only documents tied to that grant. As a new LA/Grantee, this table should be empty. If you select your grant as a partner, the Pass through Budget document will be displayed. Click on the Document ID link next to the row for your pass through budget.

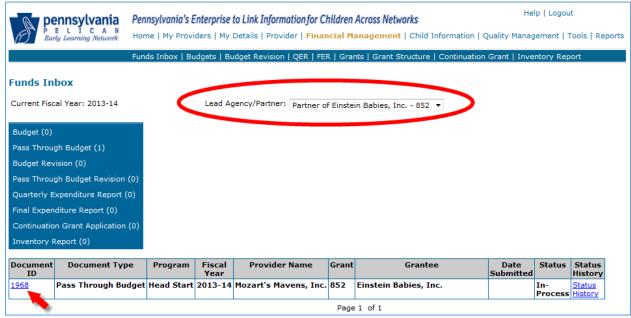

Figure 357 Funds Inbox - Selecting pass through budget

- The Budget Detail page displays. You will now follow the same steps that a LA/Grantee uses to complete a budget except to complete your pass through budget. (See <u>Budgets Steps 6 11</u>.)
- 28. Once you have entered the budget for your allotted funds, you must submit your pass through budget to your LA/Grantee. At the bottom of the Budget Detail screen, there is an acknowledgement form that you must check before clicking submit.

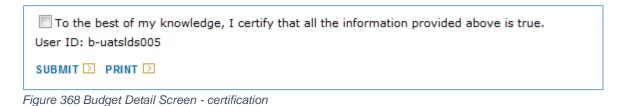

If you click [SUBMIT] before clicking the checkbox a system message is displayed.

| PELIC<br>Barly Learning                                     | CAN                            |                                                          | Information for Children Across Networks       | formation   Quality I |
|-------------------------------------------------------------|--------------------------------|----------------------------------------------------------|------------------------------------------------|-----------------------|
|                                                             | Funds                          | Inbox   Budgets   Budget R                               | evision   QER   FER   Grants   Grant Structure | Continuation Grant    |
| Budget Detail<br>In order to submit,<br>Fiscal Year:        | please indicate                | e <b>report accuracy using t</b><br>Lead Agency/Partner: | he check box at the bottom of the screen.      | <b>G0</b> D           |
| Program:<br>Lead Agency Name:<br>FAI Grant ID:<br>FAI Name: | Head Start<br>Einstein Babies, | , Inc.                                                   |                                                |                       |

Figure 379 Budget Detail Screen - failing to certify error

29. Select the checkbox and then click [SUBMIT]. The Budget is submitted to the LA/Grantee for review. Only the LA/Grantee can submit the completed budget for the grant to your Pre-School Program Specialist for the next step in the review process.

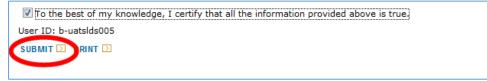

Figure 50 Budget Detail Screen - certifying budget

30. The *Funds Inbox* page displays. The screen defaults back to your role as LA/Grantee and again no documents are found below. Use the drop-down list once more to select your role as a partner.

| Pennsylvania<br>PELICAN<br>Barly Learning Network | Pennsylvania's Enterprise to Link Information for Children Across Networks<br>Home   My Providers   My Details   Provider   Financial Management   Child Information   Quality | Help   Logout<br>Management   Tools   Reports |
|---------------------------------------------------|----------------------------------------------------------------------------------------------------|-----------------------------------------------|
|                                                   | Funds Inbox   Budgets   Budget Revision   QER   FER   Grants   Grant Structure   Continuation Grant                                                                            | Inventory Report                              |
| Funds Inbox<br>Current Fiscal Year: 2013-14       | Lead Agency/Partner: Mozart's Mavens, Inc 853,856 🔹                                                                                                    |                                               |
| Budget (0)                                        |                                                                                                    |                                               |
| Pass Through Budget (0)                           |                                                                                                    |                                               |
| Budget Revision (0)                               |                                                                                                    |                                               |
| Pass Through Rudget Povision                      |                                                                                                    |                                               |

Figure 381 Funds Inbox Screen - selecting LA/Grantee

31. The *Funds Inbox* page is displayed with you as the partner. The pass through budget appears in the document table. The status is now "Submitted" so the LA/Grantee can now submit the total budget for your grant. You may select the Document ID link to review your pass through budget.

| <b>P</b>       | FITCAN                  |                     |                            |           | Children Across Networks           |                   | Help   Logout                     |        |
|----------------|-------------------------|---------------------|----------------------------|-----------|------------------------------------|-------------------|-----------------------------------|--------|
| (1) Ea         | rly Learning Network    | Home   My Provid    | ers   My Details   Provide | er   Fina | ancial Management   Child Infor    | mation   Quali    | ty Management   Tools   Re        | eports |
|                | 1                       | Funds Inbox   B     | udgets   Budget Revision   | QER       | FER   Grants   Grant Structure   C | ontinuation G     | rant   Inventory Report           |        |
| Funds In       | box                     |                     |                            |           |                                    |                   |                                   |        |
| Current Fiso   | al Year: 2013-14        |                     | Lead Agency/Partner:       | Partner   | of Einstein Babies, Inc 852 🔻      |                   |                                   |        |
| Budget (0)     |                         |                     |                            |           |                                    |                   |                                   |        |
| Pass Throu     | gh Budget (0)           |                     |                            |           |                                    |                   |                                   |        |
| Budget Rev     | vision (0)              |                     |                            |           |                                    |                   |                                   |        |
| Pass Throu     | gh Budget Revision (C   | )                   |                            |           |                                    |                   |                                   |        |
| Quarterly E    | xpenditure Report (0)   |                     |                            |           |                                    |                   |                                   |        |
| Final Exper    | diture Report (0)       |                     |                            |           |                                    |                   |                                   |        |
| Continuatio    | on Grant Application (0 | ))                  |                            |           |                                    |                   |                                   |        |
| Inventory P    | Report (0)              |                     |                            |           |                                    |                   |                                   |        |
| Document<br>ID | Document Type           | Program Fise<br>Yea |                            | Grant     | Grantee                            | Date<br>Submitted | Status<br>History                 |        |
| <u>1968</u>    | Pass Through Budget     | Head Start 2013     | -14 Mozart's Mavens, Inc   | . 852     | Einstein Babies, Inc.              | 10/07/2013        | Submitted <u>Satus</u><br>Listory |        |
| ·              |                         |                     |                            |           | Page 1 of 1                        |                   |                                   |        |

Figure 392 Funds Inbox Screen - Submitted status

32. Now the LA/Grantee must review the submitted pass through budget. Open the document in the *Funds Inbox*. If there are any issues with the pass through budget, the LA/Grantee will return the pass through budget to the Partner to address any issues. The LA/Grantee will navigate to their *Funds Inbox* page as discussed previously. The pass through budget is shown as submitted. Click the document ID link [1968] attached to the pass through budget.

|                                        | FITCAN                                          |               |                | -                   | -             | n Across Networks<br>Management   Child I | nformation   ( |                  | Logout<br>ment   Tools | Reports           |
|----------------------------------------|-------------------------------------------------|---------------|----------------|---------------------|---------------|-------------------------------------------|----------------|------------------|------------------------|-------------------|
|                                        | Fun                                             | ds Inbox   Bu | idgets   Bi    | Idget Revision   QE | ER   FER   Gr | ants   Grant Structure                    | Continuation   | n Grant   Invent | ory Report             |                   |
| Funds In<br>Current Fisc               | <b>box</b><br>cal Year: 2013-14                 |               | Lead Ag        | jency/Partner: Eir  | nstein Babies | , Inc 852,857                             | T              |                  |                        |                   |
| Budget (1)<br>Pass Throu<br>Budget Rev | gh Budget (1)                                   |               |                |                     |               |                                           |                |                  |                        |                   |
| Pass Throu                             | gh Budget Revision (0)<br>xpenditure Report (0) |               |                |                     |               |                                           |                |                  |                        |                   |
|                                        | diture Report (0)<br>on Grant Application (0)   |               |                |                     |               |                                           |                |                  |                        |                   |
| Inventory F                            | Report (0)                                      |               |                |                     |               |                                           |                |                  |                        |                   |
| Document<br>ID                         | Document Type                                   | Program       | Fiscal<br>Year | Provider Nai        | me Grai       | t Grante                                  | e              | Date             | Status                 | Status<br>History |
| 1968                                   | Pass Through Budget                             | Head Start    |                | Mozart's Maven      | s, Inc. 852   | Einstein Babies, In                       | ic. 🔇          | 10/07/2013       | Submitted              | -                 |
| <u>1967</u>                            | Budget                                          | Head Start    | 2013-14        | Einstein Babies,    | Inc. 852      | Einstein Babies, In                       | ic.            |                  | In-<br>Process         | Status<br>History |
|                                        |                                                 |               |                |                     | Pa            | ge 1 of 1                                 |                |                  |                        |                   |

Figure 403 Fund Inbox - Pass through budget submitted

33. The Grant Amount was for \$500,000.00 but the budget only has designated 90% of those funds as shown below. \$50,000.00 of the grant pass through amount has not been addressed within the budget. After the LA/Grantee has reviewed a pass through budget, they can approve or return. With the issue noted above, the LA/Grantee will return the pass through budget as shown below.

|                                      | Budget Line Items                                                                        | Amount       | % of Grant<br>Amount | Description                 | Justification                                                                           |
|--------------------------------------|------------------------------------------------------------------------------------------|--------------|----------------------|-----------------------------|-----------------------------------------------------------------------------------------|
| ۲                                    | 1. Enter related Child Health and<br>Development Salaries (35% -<br>45%)                 | \$175,000.00 | 35.00 %              | Salaries                    |                                                                                         |
| $\odot$                              | 6. Enter related equipment<br>amounts (0% - 4%)                                          | \$20,000.00  | 4.00 %               | Equipment<br>rentals.       |                                                                                         |
| 0                                    | 8. Enter related Contracted<br>Services (0% - 4%)                                        | \$20,000.00  | 4.00 %               | Catering healthy<br>snacks. |                                                                                         |
| 0                                    | 92. Construction costs related to<br>renovations for new classroom<br>start-up (0% - 4%) | \$210,000.00 | 42.00 %              | Classroom<br>remodeling.    | Splitting 1 classroom in to 5 to<br>support more children and<br>children's activities. |
| 0                                    | 7c. Enter Space Related costs (3%<br>- 10%)                                              | \$25,000.00  | 5.00 %               | trailor rental              |                                                                                         |
|                                      | Total:                                                                                   | \$450,000.00 | 90.00 %              |                             |                                                                                         |
|                                      |                                                                                          |              |                      |                             |                                                                                         |
| -                                    | Detail<br>Line Item:* Select                                                             |              |                      |                             | ▼                                                                                       |
| Budget                               | Line Item:* Select                                                                       |              |                      |                             | •                                                                                       |
| Budget<br>Budget<br>Amoun<br>Descrip | Line Item:* Select                                                                       |              |                      | ۸<br>۲                      | T                                                                                       |
| Budget<br>Amoun                      | Line Item:* Select                                                                       |              |                      | ~<br>~                      | T                                                                                       |

Figure 414 Pass Through Budget - Updating

34. Use the Status drop-down list to select Approve or Return. Enter a comment describing the reason for returning the budget and click [SUBMIT]. You will need to click Submit again to confirm.

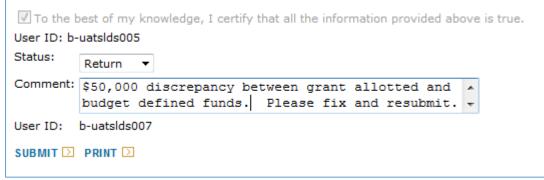

Figure 425 Returning a Budget

35. The document table on the *Funds Inbox* page will now show the pass through budget in "Returned" status.

| Document<br>ID | Document Type       | Program    | Fiscal<br>Year | Provider Name         | Grant |                       | Date<br>Submitted | Status         | Status<br>History               |
|----------------|---------------------|------------|----------------|-----------------------|-------|-----------------------|-------------------|----------------|---------------------------------|
| <u>1968</u>    | Pass Through Budget | Head Start | 2013-14        | Mozart's Mavens, Inc. | 852   | Einstein Babies, Inc. | 10/07/2013        |                | <u>Status</u><br><u>History</u> |
| <u>1967</u>    | Budget              | Head Start | 2013-14        | Einstein Babies, Inc. | 852   | Einstein Babies, Inc. |                   | In-<br>Process | <u>Status</u><br>History        |
|                |                     |            |                |                       |       | Page 1 of 1           |                   |                |                                 |

Figure 436 Funds Inbox Screen - Returned status

### Revising a Pass Through Budget

36. Once the LA/Grantee returned the pass through budget, it is now accessible to the partner to update and resubmit. The partner should log in and click [Financial Management]. The *Funds Inbox* page will list the pass through budget as "Returned". Click the document ID link attached to the pass through budget.

| PELICAN<br>Barly Learning Network                                                      |                 |                | to Link Information for C<br>Details   Provider   Final |          | Across Networks<br>anagement   Child Infor | mation   Qua |                | Logout<br>ment   Tool | s   Reports                     |
|----------------------------------------------------------------------------------------|-----------------|----------------|---------------------------------------------------------|----------|--------------------------------------------|--------------|----------------|-----------------------|---------------------------------|
|                                                                                        | Funds Inbox     | Budgets        | Budget Revision   QER   I                               | FER   Gi | ants   Grant Structure   0                 | Continuation | Grant   Inve   | ntory Repo            | rt                              |
| Funds Inbox<br>Current Fiscal Year: 2013-14                                            |                 | Lead Ag        | gency/Partner: Partner o                                | f Einste | in Babies, Inc 852 🔻                       |              |                |                       |                                 |
| Budget (0)<br>Pass Through Budget (1)<br>Budget Revision (0)                           |                 |                |                                                         |          |                                            |              |                |                       |                                 |
| Pass Through Budget Revision<br>Quarterly Expenditure Report (                         |                 |                |                                                         |          |                                            |              |                |                       |                                 |
| Final Expenditure Report (0)<br>Continuation Grant Application<br>Inventory Report (0) | (0)             |                |                                                         |          |                                            |              |                |                       |                                 |
| Document Document Typ                                                                  | e Program       | Fiscal<br>Year | Provider Name                                           | Grant    | Grantee                                    |              | Date<br>Sulteo | Status                | Status<br>History               |
| 1968 Pass Through Bu                                                                   | lget Head Start | 2013-14        | Mozart's Mavens, Inc.                                   |          | Einstein Babies, Inc.                      | 1            | 0/07/2013      | Returned              | <u>Status</u><br><u>History</u> |

Figure 447 Funds Inbox Screen - Returned Pass Through Budget

37. You may either select individual line items to update or add new line items as described earlier. To update existing lines, click the select button besides the line item and click.

|                           | Budg                                    | get Line Items                                         | Amount       | % of Grant<br>Amount | Description                 | Justification                                                                           |
|---------------------------|-----------------------------------------|--------------------------------------------------------|--------------|----------------------|-----------------------------|-----------------------------------------------------------------------------------------|
| 0                         |                                         | ted Child Health and<br>It Salaries (35% -             | \$175,000.00 | 35.00 %              | Salaries                    |                                                                                         |
| 0                         | 6. Enter rela<br>amounts (09            | ted equipment<br>% - 4%)                               | \$20,000.00  | 4.00 %               | Equipment<br>rentals.       |                                                                                         |
| D                         | 8. Enter rela<br>Services (09           | ted Contracted<br>% - 4%)                              | \$20,000.00  | 4.00 %               | Catering healthy<br>snacks. |                                                                                         |
| )                         |                                         | ction costs related to<br>for new classroom<br>5 - 4%) | \$210,000.00 | 42.00 %              | Classroom<br>remodeling.    | Splitting 1 classroom in to 5 to<br>support more children and<br>children's activities. |
| D                         | 7c. Enter Sp<br>- 10%)                  | ace Related costs (3%                                  | \$25,000.00  | 5.00 %               | trailor rental              |                                                                                         |
|                           | Т                                       | otal:                                                  | \$450,000.00 | 90.00 %              |                             |                                                                                         |
| DAT                       | E 🖸 🗾 ELETE                             | X                                                      |              |                      |                             |                                                                                         |
| udget                     | Detail<br>Line Item:*                   | Select                                                 |              |                      |                             | <b>•</b>                                                                                |
| Budget<br>Budget          | Detail<br>Line Item:*                   |                                                        |              |                      |                             |                                                                                         |
| udget<br>udget<br>moun    | Detail<br>Line Item:*                   |                                                        | ]            |                      | *                           | ▼                                                                                       |
| Budget<br>Budget<br>Amoun | Detail<br>Line Item:*<br>t:*<br>vtion:* |                                                        | ]            |                      | A<br>~<br>~                 |                                                                                         |

Figure 458 Pass Through Budget Screen – Updating Pass Through Budget

38. The information for the selected line item is populated in the fields below. To correct this budget, we will add the "missing" \$50,000.00 to this line item and then click [SAVE].

| Select                    | Budget Line Items                                                                        | Amount         | % of Grant<br>Amount | Description                 | Justification                                                                           |
|---------------------------|------------------------------------------------------------------------------------------|----------------|----------------------|-----------------------------|-----------------------------------------------------------------------------------------|
|                           | 1. Enter related Child Health and<br>Development Salaries (35% -<br>45%)                 | \$175,000.00   | 35.00 %              | Salaries                    |                                                                                         |
| 0                         | 6. Enter related equipment<br>amounts (0% - 4%)                                          | \$20,000.00    | 4.00 %               | Equipment<br>rentals.       |                                                                                         |
| )                         | 8. Enter related Contracted<br>Services (0% - 4%)                                        | \$20,000.00    | 4.00 %               | Catering healthy<br>snacks. |                                                                                         |
| )                         | 92. Construction costs related to<br>renovations for new classroom<br>start-up (0% - 4%) | \$210,000.00   | 42.00 %              | Classroom<br>remodeling.    | Splitting 1 classroom in to 5 to<br>support more children and<br>children's activities. |
| D                         | 7c. Enter Space Related costs (3%<br>- 10%)                                              | \$25,000.00    | 5.00 %               | trailor rental              |                                                                                         |
|                           | Total:                                                                                   | \$450,000.00   | 90.00 %              |                             |                                                                                         |
| JAT                       | DELETE 🖾                                                                                 |                |                      |                             |                                                                                         |
| udget                     | Detail<br>Line Item:* 1. Enter related Child I                                           | Health and Dev | elopment Sala        | ries (35% - 45%)            | •                                                                                       |
| udget<br>udget            | Detail<br>Line Item:* 1. Enter related Child I                                           | Health and Dev | elopment Sala        | ries (35% - 45%)            | •                                                                                       |
| udget<br>udget<br>moun    | Detail<br>Line Item:* 1. Enter related Child I                                           | Health and Dev | elopment Sala        | ries (35% - 45%)            | •                                                                                       |
| Budget<br>Budget<br>Amoun | Detail<br>Line Item:* 1. Enter related Child  <br>t:* 225000<br>tion:* Salaries          | Health and Dev | elopment Sala        | ries (35% - 45%)            | T                                                                                       |

Figure 469 Pass Through Budget Screen – Saving Budget Detail Line

39. The pass through budget is updated and now shows 100% of the pass through amount is budgeted. Once you are satisfied that your budget it correct, click [SUBMIT]. You will need to click Submit again to confirm. In the *Funds Inbox*, your pass through budget will again indicate that it has been submitted.

| elect                                              | Budg                                                  | get Line Items                                         | Amount       | % of Grant<br>Amount | Description                 | Justification                                                                           |
|----------------------------------------------------|-------------------------------------------------------|--------------------------------------------------------|--------------|----------------------|-----------------------------|-----------------------------------------------------------------------------------------|
|                                                    |                                                       | ted Child Health and<br>It Salaries (35% -             | \$225,000.00 | 45.00 %              | Salaries                    |                                                                                         |
|                                                    | 6. Enter rela<br>amounts (09                          | ted equipment<br>% - 4%)                               | \$20,000.00  | 4.00 %               | Equipment<br>rentals.       |                                                                                         |
|                                                    | 8. Enter rela<br>Services (09                         | ted Contracted<br>% - 4%)                              | \$20,000.00  | 4.00 %               | Catering healthy<br>snacks. |                                                                                         |
| r                                                  |                                                       | ction costs related to<br>for new classroom<br>5 - 4%) | \$210,000.00 | 42.00 %              | Classroom<br>remodeling.    | Splitting 1 classroom in to 5 to<br>support more children and<br>children's activities. |
|                                                    | 7c. Enter Sp<br>- 10%)                                | ace Related costs (3%                                  | \$25,000.00  | 5.00 %               | trailor rental              |                                                                                         |
|                                                    |                                                       |                                                        |              |                      |                             |                                                                                         |
|                                                    |                                                       |                                                        | \$500,000.00 | 100.00 %             |                             |                                                                                         |
| JPDATE<br>Budget [                                 | TO<br>DELETE                                          |                                                        | \$500,000.00 | 100.00 %             |                             |                                                                                         |
| PDATE<br>udget [<br>udget L                        | Te DELETE                                             |                                                        | \$500,000.00 | 100.00 %             |                             |                                                                                         |
| JPDATE<br>Budget [<br>Budget L<br>Amount:          | Te DELETE<br>Detail<br>Line Item:*                    |                                                        | \$500,000.00 | 100.00 %             |                             |                                                                                         |
| JPDATE<br>Budget [                                 | To<br>DELETE<br>Detail<br>Line Item:*<br>:*<br>tion:* |                                                        | \$500,000.00 | 100.00 %             |                             | •                                                                                       |
| PDATE<br>udget [<br>udget L<br>mount:<br>rescripti | To<br>DELETE<br>Detail<br>Line Item:*<br>:*<br>tion:* |                                                        | \$500,000.00 | 100.00 %             | Ŧ                           |                                                                                         |

Figure 60 Pass Through Budget Screen – Submitting Pass Through Budget

#### Budget Submission

40. Once the pass through budget has been submitted, the LA/Grantee will review the pass through budget. From *the Funds Inbox* page, click on the document ID for the pass through budget in "Submitted" status. The *Budget Detail* page will be displayed for the pass through budget. As before, if there are any issues, the LA/Grantee will again "Return" the budget back to the partner, however, if they agree that it is accurate and complete, the LA/Grantee should select "Approve" from the drop-down list and add any necessary comments in the box provided. Click [Submit]. You will need to click Submit again to confirm.

NOTE: Changing the status to "Approve" or "Return" does not change the status within PELICAN however, as a best practice, you should either approve or return the pass through budget. When the Grantee/LA submits their budget, the pass through budget will go through without having to make a selection.

| Budget Detail         Fiscal Year:       2013-14 < Lead Agency/Partner:       Einstein Babies, Inc 852 < GO 2         Program:       Head Start         Lead Agency Name:       Einstein Babies, Inc.         FAI Grant ID:       FAI Name:         Protrer Name:       Mozart's Mavens, Inc.         Pre-School Program       Specialis:         Grant Amount:       \$500,000.00         WARNING: After 20 minutes the system will Time Out and all data that has not been saved will be lost. Answers can be copied from another document into PELICAN.         Select       Budget Line Items       Amount       % of Grant Amount       Description       Justification         0       1. Enter related Child Health and Store of the velopment salaries (35% - 45%)       \$22,000.00       4.00 %       Salaries       Guipment rentals.         0       6. Enter related equipment Store of the velopment solaries (35% - 45%)       \$20,000.00       4.00 %       Catering healthy snacks.         0       8. Enter related Contracted \$20,000.00       4.00 %       Catering healthy snacks.       Splitting 1 classroom in to 5 to support more children and children's activities.         0       7. Construction costs related to solar (3% \$25,000.00       5.00 %       trailor rental       Support more children and children's activities.         0       7. Construction costs related to sola (3% \$2                                                                                                    |            |                                |                 |                |                     |                         |      |
|----------------------------------------------------------------------------------------------------|------------|--------------------------------|-----------------|----------------|---------------------|-------------------------|------|
| Program:       Head Start         Lead Agency Name:       Einstein Babies, Inc.         FAI Grant ID:       FAI Name:         Partner Name:       Mozart's Mavens, Inc.         Pre-School Program       Specialist:         Grant Amount:       \$500,000.00         WARNING: After 20 minutes the system will Time Out and all data that has not been saved will be lost. Answers can be copid from another document into PELICAN.         Select       Budget Line Items       Amount       % of Grant Amount       Description       Justification         0       1. Enter related Child Health and Development Salaries (35% - 45%)       \$220,000.00       4.00 %       Salaries       Salaries         0       6. Enter related equipment amounts (0% - 4%)       \$20,000.00       4.00 %       Catering healthy snacks.       snacks.         0       92. Construction costs related to \$20,000.00       4.00 %       Classroom remodeling.       Splitting 1 classroom in to 5 to support more children and children's activities.         0       7c. Enter Space Related costs (3% \$25,000.00       5.00 %       trailor rental       children's activities.                                                                                                    | Budge      | t Detail                       |                 |                |                     |                         |      |
| Lead Agency Name:       Einstein Babies, Inc.         FAI Grant ID:       FAI Grant ID:         FAI Name:       Partner Name:         Partner Name:       Mozart's Mavens, Inc.         Pre-School Program       Specialist:         Grant Amount:       \$500,000.00         WARNING: After 20 minutes the system will Time Out and all data that has not been saved will be lost. Answers can be copie from another document into PELICAN.         Select       Budget Line Items       Amount       % of Grant Amount       Description       Justification         I. Enter related Child Health and Development Salaries (35% - 45%)       \$225,000.00       45.00 %       Salaries       Salaries         Image: Services (0% - 4%)       \$20,000.00       4.00 %       Catering healthy services (0% - 4%)       Spervices (0% - 4%)         Image: Services (0% - 4%)       \$20,000.00       42.00 %       Classroom remodeling.       Splitting 1 classroom in to 5 to support more children and schildren's activities.         Image: Services (0% - 4%)       \$210,000.00       5.00 %       trailor rental                                                                                                    | Fiscal Y   | ear: 2013-14 🔻                 | Lead Agency/Par | tner:          | instein Babies, Inc | 852 <b>v</b>            | GO ∑ |
| FAI Grant ID:       Mozart's Mavens, Inc.         FAI Name:       Partner Name:       Mozart's Mavens, Inc.         Pre-School Program       Specialist:       Grant Amount:       \$500,000.00         WARNING: After 20 minutes the system will Time Out and all data that has not been saved will be lost. Answers can be copie       form another document into PELICAN.         Select       Budget Line Items       Amount       % of Grant Amount       Description       Justification         I. Enter related Child Health and Development Salaries (35% - 45%)       \$225,000.00       45.00 %       Salaries                                                                                                    | Program    | n: Head Start                  |                 |                |                     |                         |      |
| FAI Name:       Mozart's Mavens, Inc.         Partner Name:       Mozart's Mavens, Inc.         Pre-School Program<br>Specialist:       Grant Amount:       \$500,000.00         WARNING: After 20 minutes the system will Time Out and all data that has not been saved will be lost. Answers can be copie<br>from another document into PELICAN.         Select       Budget Line Items       Amount       % of Grant<br>Amount       Description       Justification         0       1. Enter related Child Health and<br>Development Salaries (35% -<br>45%)       \$225,000.00       45.00 %       Salaries         0       6. Enter related equipment<br>amounts (0% - 4%)       \$20,000.00       4.00 %       Equipment<br>rentals.         0       8. Enter related Contracted<br>Services (0% - 4%)       \$20,000.00       4.00 %       Catering healthy<br>snacks.         0       92. Construction costs related to<br>renovations for new classroom<br>start-up (0% - 4%)       \$210,000.00       42.00 %       Classroom<br>remodeling.       Splitting 1 classroom in to 5 to<br>support more children and<br>children's activities.         0       7c. Enter Space Related costs (3%       \$25,000.00       5.00 %       trailor rental                                                                                                    | Lead Ag    | gency Name: Einstein Babies, I | nc.             |                |                     |                         |      |
| Partner Name:       Mozart's Mavens, Inc.         Pre-School Program<br>Specialist:       Grant Amount:       \$500,000.00         WARNING: After 20 minutes the system will Time Out and all data that has not been saved will be lost. Answers can be copie<br>from another document into PELICAN.         Select       Budget Line Items       Amount       % of Grant<br>Amount       Description       Justification         0       1. Enter related Child Health and<br>Development Salaries (35% -<br>45%)       \$225,000.00       45.00 %       Salaries       Salaries         0       6. Enter related equipment<br>amounts (0% - 4%)       \$20,000.00       4.00 %       Equipment<br>rentals.       Image: Construction costs related to<br>renovations for new classroom<br>start-up (0% - 4%)       \$210,000.00       4.00 %       Classroom<br>remodeling.       Splitting 1 classroom in to 5 to<br>support more children and<br>children's activities.         0       7c. Enter Space Related costs (3%       \$25,000.00       5.00 %       trailor rental                                                                                                    | FAI Gra    | nt ID:                         |                 |                |                     |                         |      |
| Pre-School Program<br>Specialist:       Status       Status                                                                                                    | FAI Nar    | ne:                            |                 |                |                     |                         |      |
| Specialist:       Grant Amount:       \$500,000.00         WARNING: After 20 minutes the system will Time Out and all data that has not been saved will be lost. Answers can be copie from another document into PELICAN.         Select       Budget Line Items       Amount       % of Grant Amount       Description       Justification         I. Enter related Child Health and Development Salaries (35% - 45%)       \$225,000.00       45.00 %       Salaries       Salaries         I. Enter related equipment amounts (0% - 4%)       \$20,000.00       4.00 %       Equipment rentals.       Image: Construction costs related to renovations for new classroom start-up (0% - 4%)       \$20,000.00       4.00 %       Catering healthy support more children and support more children and support more children and children's activities.         Image: Provide Starter Space Related costs (3% \$25,000.00       5.00 %       trailor rental       Support more children and children's activities.                                                                                                    | Partner    | Name: Mozart's Mavens,         | Inc.            |                |                     |                         |      |
| WARNING: After 20 minutes the system will Time Out and all data that has not been saved will be lost. Answers can be copied from another document into PELICAN.         Select       Budget Line Items       Amount       % of Grant Amount       Description       Justification         I. Enter related Child Health and Development Salaries (35% - 45%)       \$225,000.00       45.00 %       Salaries       Salaries         I. Enter related equipment amounts (0% - 4%)       \$20,000.00       4.00 %       Equipment rentals.       Image: Comparison of the text of text of text o |            |                                |                 |                |                     |                         |      |
| from another document into PELICAN.SelectBudget Line ItemsAmount% of Grant<br>AmountDescriptionJustificationI. Enter related Child Health and<br>Development Salaries (35% -<br>45%)\$225,000.00\$45.00 %SalariesSalariesI. Enter related equipment<br>amounts (0% - 4%)\$20,000.00\$4.00 %Equipment<br>rentals.SalariesS. Enter related contracted<br>Services (0% - 4%)\$20,000.00\$4.00 %Equipment<br>rentals.S. Enter related Contracted<br>Services (0% - 4%)\$20,000.00\$4.00 %Catering healthy<br>snacks.S. Enter related Contracted to<br>renovations for new classroom<br>start-up (0% - 4%)\$210,000.00\$2.00 %Classroom<br>remodeling.Splitting 1 classroom in to 5 to<br>support more children and<br>children's activities.S. T. Enter Space Related costs (3%\$25,000.00\$.00 %trailor rentalSplitting 1 classroom                                                                                                    | Grant A    | mount: \$500,000.00            |                 |                |                     |                         |      |
| Development Salaries (35% - 45%)       Image: Salaries (35% - 45%)         6. Enter related equipment amounts (0% - 4%)       \$20,000.00       4.00 %       Equipment rentals.         8. Enter related Contracted Services (0% - 4%)       \$20,000.00       4.00 %       Catering healthy snacks.         92. Construction costs related to renovations for new classroom start-up (0% - 4%)       \$210,000.00       42.00 %       Classroom remodeling.         7c. Enter Space Related costs (3% \$25,000.00       5.00 %       trailor rental       support more children and children's activities.                                                                                                    | from ar    | other document into PELICAN.   |                 | % of Grant     |                     |                         |      |
| amounts (0% - 4%)       rentals.         amounts (0% - 4%)       rentals.         8. Enter related Contracted<br>Services (0% - 4%)       \$20,000.00         92. Construction costs related to<br>renovations for new classroom<br>start-up (0% - 4%)       \$210,000.00         42.00 %       Classroom<br>remodeling.       Splitting 1 classroom in to 5 to<br>support more children and<br>children's activities.         7c. Enter Space Related costs (3%)       \$25,000.00       5.00 %       trailor rental                                                                                                    | 0          | Development Salaries (35% -    | \$225,000.00    | 45.00 %        | Salaries            |                         |      |
| Services (0% - 4%)       Indiana       snacks.         92. Construction costs related to renovations for new classroom start-up (0% - 4%)       \$210,000.00       \$2.00 %       Classroom remodeling.<br>remodeling.       Splitting 1 classroom in to 5 to support more children and children's activities.         7c. Enter Space Related costs (3% 25,000.00       \$2.00 %       trailor rental       trailor rental                                                                                                    | $\odot$    |                                | \$20,000.00     | 4.00 %         |                     |                         |      |
| renovations for new classroom<br>start-up (0% - 4%)     remodeling.     support more children and<br>children's activities.       7c. Enter Space Related costs (3%<br>- 10%)     \$25,000.00<br>\$.00 %     5.00 %     trailor rental                                                                                                    | $\bigcirc$ |                                | \$20,000.00     | 4.00 %         |                     |                         |      |
| - 10%)                                                                                                    | 0          | renovations for new classroom  | \$210,000.00    | 42.00 %        |                     | support more children a |      |
|                                                                                                    | $\bigcirc$ |                                | \$25,000.00     | 5.00 %         | trailor rental      |                         |      |
| Total: \$500,000.00 100.00 %                                                                                                    |            | Total:                         | \$500,000.00    | 100.00 %       |                     |                         |      |
|                                                                                                    | Comme      | Approve                        |                 |                |                     |                         |      |
|                                                                                                    | Comme      | Budget approved as s           | ubmitted.       |                | *                   |                         |      |
| Comment: Budget approved as submitted.                                                                                                    | User ID    | : b-uatslds007                 |                 |                |                     |                         |      |
| Comment: Budget approved as submitted.                                                                                                    | SUBMIT     |                                |                 |                |                     |                         |      |
| Comment: Budget approved as submitted.                                                                                                    |            | 71 Budgat Datail Saraan        | LA/Orrestar Di  | udava t Ovek ! |                     |                         |      |

Figure 471 Budget Detail Screen –LA/Grantee Budget Submission

41. The *Funds Inbox* page will now show the pass through budget as "Submitted" but your LA/Grantee budget as "In-Process". You are not ready to submit your budget. Click on the Document ID for your budget.

|              | ELTCAN                   |               |                | <b>to Link Information</b><br>Details   Provider |               | Across Networks<br>anagement   Child Informati |                      | Logout<br>nent   Tools | Report                   |
|--------------|--------------------------|---------------|----------------|--------------------------------------------------|---------------|------------------------------------------------|----------------------|------------------------|--------------------------|
|              | Fun                      | ds Inbox   Bu | idgets   Bu    | Idget Revision   QER                             | t   FER   Gra | nts   Grant Structure   Continu                | ation Grant   Invent | ory Report             |                          |
| Funds In     | box                      |               |                |                                                  |               |                                                |                      |                        |                          |
| Current Fiso | cal Year: 2013-14        |               | Lead Ag        | gency/Partner: Eins                              | tein Babies,  | Inc 852,857 👻                                  |                      |                        |                          |
| Budget (1)   |                          |               |                |                                                  |               |                                                |                      |                        |                          |
| Pass Throu   | gh Budget (1)            |               |                |                                                  |               |                                                |                      |                        |                          |
| Budget Rev   | vision (0)               |               |                |                                                  |               |                                                |                      |                        |                          |
| Pass Throu   | gh Budget Revision (0)   |               |                |                                                  |               |                                                |                      |                        |                          |
| Quarterly E  | expenditure Report (0)   |               |                |                                                  |               |                                                |                      |                        |                          |
| Final Exper  | diture Report (0)        |               |                |                                                  |               |                                                |                      |                        |                          |
| Continuatio  | on Grant Application (0) |               |                |                                                  |               |                                                |                      |                        |                          |
| Inventory F  | Report (0)               |               |                |                                                  |               |                                                |                      |                        |                          |
| Document     | Document Type            | Program       | Fiscal<br>Year | Provider Nam                                     | e Grant       | Grantee                                        | Date<br>Submitted    | Status                 | Status<br>History        |
| <u>1967</u>  | Budget                   | Head Start    | 2013-14        | Einstein Babies, 1                               | inc. 852      | Einstein Babies, Inc.                          |                      | In-<br>Process         | <u>Status</u><br>History |
| <u>1968</u>  | Pass Through Budget      | Head Start    | 2013-14        | Mozart's Mavens,                                 | Inc. 852      | Einstein Babies, Inc.                          | 10/07/2013           |                        |                          |
|              |                          |               |                |                                                  | Page          | 1 of 1                                         |                      |                        |                          |

Figure 482 Funds Inbox Screen - Status changes

42. The *Budget Detail* page for your budget displays. You have the option at the bottom of the page to either view the Summary Budget or print your Budget Detail. Click [Print].

| <u> </u>          | pennsylvania Pennsylv                                                     | ania's Enteroris    | e to Link Info  | ormation for Children Across Networ                 | ks                                                                                                    | Help   Logout                 |
|-------------------|---------------------------------------------------------------------------|---------------------|-----------------|-----------------------------------------------------|----------------------------------------------------------------------------------------------------|-------------------------------|
| A                 | PELICAN                                                                   | -                   | -               | ovider   Financial Management   (                   |                                                                                                    | Quality Management   Tools    |
|                   |                                                                           | nbox   Budgets      | Budget Rev      | rision   QER   FER   Grants   Grant St              | ructure   Continua                                                                                         | tion Grant   Inventory Report |
|                   |                                                                           |                     |                 |                                                     |                                                                                                    |                               |
| udge              | et Detail                                                                 |                     |                 |                                                     |                                                                                                    |                               |
| iscal Y           | ear: 2013-14 🔻                                                            | Lead Agency/Par     | tner:           | Firstein Pabies Tes 853                             | 👻 GO 돈                                                                                                    |                               |
| rogra             | 2010 14                                                                   | ,,,,,               |                 | Einstein Babies, Inc 852                            |                                                                                                    |                               |
|                   | gency Name: Einstein Babies, Ir<br>ant ID:                                | ic.                 |                 |                                                     |                                                                                                    |                               |
| AI Gra<br>AI Nai  |                                                                           |                     |                 |                                                     |                                                                                                    |                               |
| re-Scl<br>Special | nool Program<br>ist:                                                      |                     |                 |                                                     |                                                                                                    |                               |
| Grant A           | mount: \$1,000,000.00                                                     |                     |                 |                                                     |                                                                                                    |                               |
| VARNI             | NG: After 20 minutes the system v                                         | will Time Out and   | l all data thai | t has not been saved will be lost. Ans              | wers can be copie                                                                                          | d and pasted                  |
| rom ar<br>ielect  | nother document into PELICAN.<br>Budget Line Items                        | Amount              | % of            | Description                                         | Justification                                                                                              |                               |
|                   |                                                                           |                     | Grant<br>Amount |                                                     |                                                                                                    |                               |
| 0                 | 1. Enter related Child Health and<br>Development Salaries (35% -<br>45%)  | \$250,000.00        | 25.00 %         | Staff salaries.                                     | Our center<br>focuses on<br>providing low<br>ratio of students<br>to staff for<br>higher risk<br>children. |                               |
| 0                 | 7. Amount related to Nutritional<br>Services (0% - 8%)                    | \$2,000.00          | 0.20 %          | Nutritional Research. Healthy<br>snacks.            |                                                                                                    |                               |
| 0                 | 7a. Amount related to Parent<br>Services (0% - 2%)                        | \$20,000.00         | 2.00 %          | Parent outreach.                                    |                                                                                                    |                               |
| ۲                 | 7d. Building Maintenance/Repair<br>and Other Occupancy costs (0%<br>- 3%) | \$30,000.00         | 3.00 %          | Einstein Southside - building<br>improvements.      |                                                                                                    |                               |
| 0                 | 7e. Utilities and Telephone costs<br>(1% - 3%)                            | \$22,300.00         | 2.23 %          | Utilities                                           |                                                                                                    |                               |
| 0                 | 7f. Building/Child Liability<br>Insurance costs (1% - 3%)                 | \$15,000.00         | 1.50 %          | Insurance                                           |                                                                                                    |                               |
| 0                 | 7h.<br>Publication/Advertising/Printing<br>costs (0% - 2%)                | \$15,000.00         | 1.50 %          | Printing outreach materials.                        |                                                                                                    |                               |
| 0                 | 7i. Substitutes - If not paid<br>benefits (0% - 2%)                       | \$18,500.00         | 1.85 %          | Substitues                                          |                                                                                                    |                               |
| 0                 | 7j. Non-Student Travel costs<br>(0% - 4%)                                 | \$7,200.00          | 0.72 %          | Field trips travel costs - non-student              |                                                                                                    |                               |
| 0                 | 9. Enter related Training and<br>Staff Development costs (2% -<br>6%)     | \$30,000.00         | 3.00 %          | Professional Development                            |                                                                                                    |                               |
| 0                 | 91. Enter Student Transportation<br>amounts (0% - 4%)                     | \$60,000.00         | 6.00 %          | Bus costs                                           | We provide a<br>great # of<br>quality<br>educational field<br>trips which<br>increaes bus<br>costs.        |                               |
|                   | 93. Funds passed through to<br>Partner(s) (0% - 0%)                       | \$500,000.00        | 50.00 %         | Mozart's Mavens, Inc.(\$500,000.00)<br>-Mozart's \$ |                                                                                                    |                               |
| 0                 | 7c. Enter Space Related costs<br>(3% - 10%)                               | \$30,000.00         | 3.00 %          | Additional classroom space.                         |                                                                                                    |                               |
|                   | Total:                                                                    | \$1,000,000.00      |                 |                                                     |                                                                                                    |                               |
|                   |                                                                           |                     | S               | TATUS COMMENT HISTORY D SUM                         | MARY BUDGET D                                                                                              |                               |
| Comm              | nent:                                                                     |                     |                 | ~                                                   |                                                                                                    |                               |
|                   | the best of my knowledge, I certi<br>D: b-sverdine                        | fy that all the inf | ormation pro    | vided above is true.                                |                                                                                                    |                               |
| Status            | Select 🔻                                                                  |                     |                 |                                                     |                                                                                                    |                               |
| Comm              | nent:                                                                     |                     |                 | ~                                                   |                                                                                                    |                               |
| User T            | D: b-uatslds007                                                           |                     |                 | Ŧ                                                   |                                                                                                    |                               |
|                   |                                                                           |                     |                 |                                                     |                                                                                                    |                               |
|                   |                                                                           |                     |                 |                                                     |                                                                                                    |                               |
| Use               | rID: b-uatslds007                                                         |                     |                 | System Accept                                       | ance Test for PA Pr                                                                                        | e-K Counts   Version 1.0.0.0  |

Figure 493 Budget Detail Screen

|                    | pennsylvania Pennsylv                                                     | ania's Enterori    | se to Link Inf  | ormation for Children Across Network                | ke                                                                                                    | Help   Logout                 |
|--------------------|---------------------------------------------------------------------------|--------------------|-----------------|-----------------------------------------------------|----------------------------------------------------------------------------------------------------|-------------------------------|
|                    | PELTCAN                                                                   |                    |                 | rovider   Financial Management   0                  |                                                                                                    | Quality Management   Tools    |
|                    |                                                                           | nbox   Budgets     | Budget Rev      | vision   QER   FER   Grants   Grant St              | ructure   Continua                                                                                         | tion Grant   Inventory Report |
| Nudae              | t Detail                                                                  |                    |                 |                                                     |                                                                                                    |                               |
| Juugu              |                                                                           |                    |                 |                                                     |                                                                                                    |                               |
| iscal Y            | ear: 2013-14 🔻                                                            | Lead Agency/Pa     | irtner:         | Einstein Babies, Inc 852                            |                                                                                                    |                               |
| Progran<br>Lead Ag | n: Head Start<br>gency Name: Einstein Babies, Ir                          | ю.                 |                 |                                                     |                                                                                                    |                               |
| AI Gra             |                                                                           |                    |                 |                                                     |                                                                                                    |                               |
|                    | ool Program                                                               |                    |                 |                                                     |                                                                                                    |                               |
| · · · ·            | mount: \$1,000,000.00                                                     |                    |                 |                                                     |                                                                                                    |                               |
|                    |                                                                           | will Time Out an   | d all data tha  | t has not been saved will be lost. Ans              | wers can be copie                                                                                          | d and pasted                  |
| rom ar<br>Select   | other document into PELICAN.<br>Budget Line Items                         | Amount             | % of            | Description                                         | Justification                                                                                              |                               |
|                    |                                                                           |                    | Grant<br>Amount |                                                     |                                                                                                    |                               |
| 0                  | 1. Enter related Child Health and<br>Development Salaries (35% -<br>45%)  | \$250,000.00       | 25.00 %         | Staff salaries.                                     | Our center<br>focuses on<br>providing low<br>ratio of students<br>to staff for<br>higher risk<br>children. |                               |
| 0                  | 7. Amount related to Nutritional<br>Services (0% - 8%)                    | \$2,000.00         | 0.20 %          | Nutritional Research. Healthy<br>snacks.            |                                                                                                    |                               |
| 0                  | 7a. Amount related to Parent<br>Services (0% - 2%)                        | \$20,000.00        | 2.00 %          | Parent outreach.                                    |                                                                                                    |                               |
| ۲                  | 7d. Building Maintenance/Repair<br>and Other Occupancy costs (0%<br>- 3%) | \$30,000.00        | 3.00 %          | Einstein Southside - building<br>improvements.      |                                                                                                    |                               |
| 0                  | 7e. Utilities and Telephone costs<br>(1% - 3%)                            | \$22,300.00        | 2.23 %          | Utilities                                           |                                                                                                    |                               |
| 0                  | 7f. Building/Child Liability<br>Insurance costs (1% - 3%)                 | \$15,000.00        | 1.50 %          | Insurance                                           |                                                                                                    |                               |
| 0                  | 7h.<br>Publication/Advertising/Printing<br>costs (0% - 2%)                | \$15,000.00        | 1.50 %          | Printing outreach materials.                        |                                                                                                    |                               |
| 0                  | 7i. Substitutes - If not paid<br>benefits (0% - 2%)                       | \$18,500.00        | 1.85 %          | Substitues                                          |                                                                                                    |                               |
| 0                  | 7j. Non-Student Travel costs<br>(0% - 4%)                                 | \$7,200.00         | 0.72 %          | Field trips travel costs - non-student              |                                                                                                    |                               |
| 0                  | 9. Enter related Training and<br>Staff Development costs (2% -<br>6%)     | \$30,000.00        | 3.00 %          | Professional Development                            |                                                                                                    |                               |
|                    | 91. Enter Student Transportation<br>amounts (0% - 4%)                     | \$60,000.00        | 6.00 %          | Bus costs                                           | We provide a<br>great # of<br>quality<br>educational field<br>trips which<br>increaes bus<br>costs.        |                               |
|                    | 93. Funds passed through to<br>Partner(s) (0% - 0%)                       | \$500,000.00       | 50.00 %         | Mozart's Mavens, Inc.(\$500,000.00)<br>-Mozart's \$ |                                                                                                    |                               |
| 0                  | 7c. Enter Space Related costs<br>(3% - 10%)                               | \$30,000.00        | 3.00 %          | Additional classroom space.                         |                                                                                                    |                               |
|                    | Total:                                                                    | \$1,000,000.0      |                 |                                                     |                                                                                                    |                               |
|                    |                                                                           |                    | S               | TATUS COMMENT HISTORY D SUMI                        | MARY BUDGET 🖸                                                                                              |                               |
| Comm               | ent:                                                                      | fy that all the in | formation pro   | vided above is true.                                |                                                                                                    |                               |
| User I             | D: b-sverdine                                                             |                    |                 |                                                     |                                                                                                    |                               |
| Status             | <b>Baladan</b>                                                            |                    |                 |                                                     |                                                                                                    |                               |
| Comm               | ent:                                                                      |                    |                 | *                                                   |                                                                                                    |                               |
| User I             | D: b-uatslds007                                                           |                    |                 |                                                     |                                                                                                    |                               |
| SUBMI              |                                                                           |                    |                 |                                                     |                                                                                                    |                               |
| Use                | ID: b-uatslds007                                                          |                    |                 | System Accept                                       | ance Test for PA Pr                                                                                        | re-K Counts   Version 1.0.0.0 |

Figure 504 Budget Detail Screen - Submitting LA/Grantee Budget

43. Each browser is different. Your printable budget will display in either a new browser window or as a separate tab in your current browser. Regardless of how this new page is opened, you will be able to view, save or print it. To print, click the print icon as shown below.

|                                                                           |                      |                |                      | Budget Detail                                       |                                                                                           |
|---------------------------------------------------------------------------|----------------------|----------------|----------------------|-----------------------------------------------------|-------------------------------------------------------------------------------------------|
| Date Generated:                                                           | 10/07/2013           |                |                      | FAI Name:                                           |                                                                                           |
| Lead Agency                                                               | Einstein Babies, In  | IC.            |                      | Fiscal Year: 2013-2014                              |                                                                                           |
| Name:<br>Program:                                                         | Head Start           |                |                      |                                                     |                                                                                           |
| Program.                                                                  | Thead Start          |                |                      | Grant Amount: \$1,000,000.00                        | har                                                                                       |
|                                                                           |                      |                |                      | Program Area Code(PAC) Num                          |                                                                                           |
| Budget Line                                                               | e Items              | Amount         | % of Grant<br>Amount | Description                                         | Justification                                                                             |
| 1. Enter related Child Hea<br>Development Salaries(359                    |                      | \$250,000.00   | 25.00%               | Staff salaries.                                     | Our center focuses on providing<br>ratio of students to staff for highe<br>risk children. |
| 7. Amount related to Nutrit<br>3%)                                        | ional Services(0% -  | \$2,000.00     | 0.20%                | Nutritional Research. Healthy snacks.               |                                                                                           |
| a. Amount related to Pare<br>%)                                           | ent Services(0% -    | \$20,000.00    | 2.00%                | Parent outreach.                                    |                                                                                           |
| d. Building Maintenance/<br>Decupancy costs(0% - 3%                       |                      | \$30,000.00    | 3.00%                | Einstein Southside - building improvements.         |                                                                                           |
| 7e. Utilities and Telephone                                               | -                    | \$22,300.00    | 2.23%                | Utilities                                           |                                                                                           |
| 7f. Building/Child Liability I<br>- 3%)                                   | nsurance costs(1%    | \$15,000.00    | 1.50%                | Insurance                                           |                                                                                           |
| 7h. Publication/Advertising<br>2%)                                        | /Printing costs(0% - | \$15,000.00    | 1.50%                | Printing outreach materials.                        |                                                                                           |
| 7i. Substitutes - If not paid                                             | benefits(0% - 2%)    | \$18,500.00    | 1.85%                | Substitues                                          |                                                                                           |
| 7j. Non-Student Travel cos                                                | sts(0% - 4%)         | \$7,200.00     | 0.72%                | Field trips travel costs - non-student              |                                                                                           |
| <ol> <li>Enter related Training a<br/>Development costs(2% - 6</li> </ol> |                      | \$30,000.00    | 3.00%                | Professional Development                            |                                                                                           |
| 91. Enter Student Transpo<br>- 4%)                                        | ortation amounts(0%  | \$60,000.00    | 6.00%                | Bus costs                                           | We provide a great # of quality<br>educational field trips which<br>increaes bus costs.   |
| 93. Funds passed through<br>0%)                                           | to Partner(s)(0% -   | \$500,000.00   | 50.00%               | Mozart's Mavens, Inc.(\$600,000.00)<br>-Mozart's \$ |                                                                                           |
| 7c. Enter Space Related c                                                 | osts(3% - 10%)       | \$30,000.00    | 3.00%                | Additional classroom space.                         |                                                                                           |
| Total                                                                     |                      | \$1,000,000.00 | 100.00%              |                                                     |                                                                                           |

- iyet oper
- 44. If the printable budget opened up a new browser, simply close the browser window. If a new tab was open, you will want to close the new tab. As shown below, you want to click on the Budget Detail tab. You may close the other tab or leave it open for now. While each browser is different and we cannot show each one here, you should see something similar to the following:

| 🤮 https://www.peli 🔎 👻 🔒 Pe 🖒 🗙           | e Budget Detail | 🥑 state.pa.us | × |
|-------------------------------------------|-----------------|---------------|---|
| Figure FOC Brown or Taba rational to Bude | at Datail name  |               |   |

Figure 526 Browser Tabs - returning to Budget Detail page

As shown above, click on the **Budget Detail** tab.

45. The *Budget Detail* page for your budget displays. You should check the budget one more time right before you submit it for formal review. When ready to submit, select the checkbox at the bottom of the page to certify that the information you are providing is accurate. The system will not allow you to submit a budget until this checkbox is clicked as shown below. You will need to click Submit again to confirm.

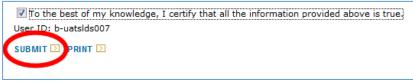

Figure 537 Budget Certification

NOTE: If you need to make changes to your budget, you must uncheck the box before making your edits. After making your edits, you then must check the box again before submitting once more.

46. Click *Funds Inbox* from the Navigation Menu. Both the pass through budget and the budget will display submitted.

| Document<br>ID | Document Type       | Program    | Fiscal<br>Year | Provider Name         | Grant | Grantee               | Date<br>Submitted | Status    | Status<br>History               |
|----------------|---------------------|------------|----------------|-----------------------|-------|-----------------------|-------------------|-----------|---------------------------------|
| <u>1968</u>    | Pass Through Budget | Head Start | 2013-14        | Mozart's Mavens, Inc. | 852   | Einstein Babies, Inc. | 10/07/2013        | Submitted | <u>Status</u><br><u>History</u> |
| <u>1967</u>    | Budget              | Head Start | 2013-14        | Einstein Babies, Inc. | 852   | Einstein Babies, Inc. | 10/07/2013        | Submitted | <u>Status</u><br>History        |

Figure 548 Funds Inbox Screen - Both budgets submitted

#### **Approval Process**

Once the LA/Grantee and Partner a document, in this case their budgets, there is an approval process which must be followed. This process occurs for all budget documents. Once a LA/Grantee submits a document, the document will be reviewed by their assigned Pre-school Program Specialist. After the Pre-school Program Specialists have approved there is a PA Key level review displaying as "OCDEL Reviewed" and the "Final Approved". At each level of review, the reviewer may approve or return the document back to the LA/Grantee. With each returned document, the LA/Grantee will need to make needed corrections and then resubmit which follows the same submittal and approval processes.

You will not actively view the approval process but you can track how the process is going by looking at the status for a specific document from the *Funds Inbox* page. In fact, you have seen some of these statuses already. Below is a table which will show you all the possible statuses you may encounter and what they mean to you. Some of the statuses you already know but some you will learn about shortly.

| Status                 | Description                                                                                                    |
|------------------------|----------------------------------------------------------------------------------------------------|
| In Progress            | A document has just been started and is currently being worked on.                                                                                       |
| Submitted              | The Partner or LA/Grantee has submitted a document.                                                                                                    |
| Specialist<br>Reviewed | Specialist and reviewed and approved the document.                                                                                                    |
| OCDEL Reviewed         | PA Keys have reviewed and approved the document.                                                                                                    |
| Final Approved         | OCDEL HQ Staff has reviewed and approved the document.                                                                                                   |
| Returned               | An issue was identified with the document at any stage of the review process. The document has been returned to the LA/Grantee to appropriately address. |

47. If you see that your status says "Returned" in your *Funds Inbox*, to view comments on the reason for the return of any document, click [Status History] for the document in question.

| Select | Document<br>ID | Document Type | Program    | Fiscal Year | Provider Name         | Grant |                       | Date<br>Submitted | Status   | Status                          |
|--------|----------------|---------------|------------|-------------|-----------------------|-------|-----------------------|-------------------|----------|---------------------------------|
| 0      | <u>1967</u>    | Budget        | Head Start | 2013-14     | Einstein Babies, Inc. | 852   | Einstein Babies, Inc. | 10/07/201         | Returned | <u>Status</u><br><u>History</u> |

Figure 559 Funds Inbox Screen - Returned status

48. The *Budget Status History* page displays. The date the status changed for the document is indicated. For Returned items, the reviewer will enter comments so you will know what updates will be needed in your budget or other documents. Make your budget updates and resubmit.

| P P E              | LICAN<br>Learning Network Ho    | me   My Prov            | Enterprise to Link Information for Children Across Networks<br>iders   My Details   Provider   Financial Management   Child Information  <br>udgets   Budget Revision   QER   FER   Grants   Grant Structure   Continuatio |  |
|--------------------|---------------------------------|-------------------------|----------------------------------------------------------------------------------------------------|--|
| Budget Sta         | atus History                    |                         |                                                                                                    |  |
| Document Ty        |                                 |                         |                                                                                                    |  |
| Status<br>Returned | Date<br>10/7/2013 1:37:16<br>PM | User<br>b-<br>uatsids00 | Comments<br>\$50,000 discrepancy between grant allotted and budget defined funds.<br>Please fix and resubmit.                                                                                                    |  |
| Submitted          | 10/7/2013 12:54:27<br>PM        | b-<br>uatslds005        |                                                                                                    |  |
| In-Process         | 10/6/2013 1:15:12<br>PM         | b-<br>uatslds007        |                                                                                                    |  |
| In-Process         | 10/2/2013 6:18:08<br>PM         | b-<br>uatslds007        |                                                                                                    |  |
| In-Process         | 10/2/2013 3:35:24<br>PM         | b-<br>uatslds007        |                                                                                                    |  |
| RETURN TO PI       | REVIOUS PAGE 🗹                  |                         |                                                                                                    |  |
|                    |                                 |                         |                                                                                                    |  |

Figure 70 Budget Status History Screen

49. Once the budget has passed all stages of review, both the pass through budget(s) and the LA/Grantee budget will be in the *Funds Inbox* with a "Final Approved" status.

|                                                                                           | E L I C I                                                                                           | A N                              | -          |                 | -                      | -        | Children Across Netwo<br>Incial Management |                   | on   Qualit | Help   Logout<br>y Management   To             |         |
|-------------------------------------------------------------------------------------------|----------------------------------------------------------------------------------------------------|----------------------------------|------------|-----------------|------------------------|----------|--------------------------------------------|-------------------|-------------|------------------------------------------------|---------|
|                                                                                           |                                                                                                    | F                                | unds Inbo  | x   Budg        | ets   Budget Revision  | QER      | FER   Grants   Grant S                     | Structure   Conti | nuation Gr  | ant   Inventory Rep                            | port    |
| Funds In<br>Current Fise                                                                  | l <b>box</b><br>cal Year: 2013                                                                      | 3-14                             |            | Le              | ad Agency/Partner:     | Einstein | Babies, Inc 852,857                        | · •               |             |                                                |         |
| Budget Rev<br>Pass Throu<br>Quarterly E<br>Final Exper                                    | igh Budget (0)<br>vision (0)<br>igh Budget Re<br>Expenditure Re<br>nditure Report<br>on Grant Appli | vision (0)<br>eport (0)<br>: (0) |            |                 |                        |          |                                            |                   |             |                                                |         |
| Document                                                                                  | Document                                                                                            | t Type                           | Program    |                 | Provider Name          | Grant    | Grantee                                    |                   | Date        | Status Status                                  |         |
| ID<br>1968                                                                                | Pass Through                                                                                        | n Budget                         | Head Start | Year<br>2013-14 | Mozart's Mavens, Ind   | c. 852   | Einstein Babies, Inc.                      |                   |             | Final <u>Status</u><br>Approved <u>History</u> |         |
| <u>1967</u>                                                                               | Budget                                                                                              |                                  | Head Start | 2013-14         | Einstein Babies, Inc.  | 852      | Einstein Babies, Inc.                      | 10                | 0/07/20 3   |                                                |         |
| L                                                                                         |                                                                                                    |                                  |            |                 |                        |          | Page 1 of 1                                |                   |             |                                                | J       |
| Search<br>Document 1<br>Date submi<br>Fiscal Year<br>Program<br>Provider Na<br>SEARCH [2] | tted between                                                                                        | Select<br>2013-14<br>Select      | •          | r]              | Status Select.     and |          | •                                          |                   |             |                                                |         |
| UserID: b                                                                                 | -uatslds007                                                                                         |                                  |            |                 |                        |          | System .                                   | Acceptance Test   | for PA Pre- | K Counts   Version                             | 1.0.0.0 |

Figure 561 Funds Inbox Screen - Final Approved statuses

NOTE: While your Lead Agency budget is going through the approval process, if you have a partner, the partner's budget will have a status of "Submitted" until the Lead Agency Budget has reached "Final Approved" status.

### **Budget Revisions**

There may be a time when you need to revise your budget during the year. Please refer to your contract on why a Budget Revision may be needed or contact your Pre-school Program Specialist.

50. Click **Financial Management** from the Navigation Menu. (See Figure 46)

51. Click [Budget Revisions] from the Sub Navigation Menu.

| <b>P</b>       | FITCAN                 |              |                | ise to Link Information f |         |                          |                       | Help   Loi        |                          |
|----------------|------------------------|--------------|----------------|---------------------------|---------|--------------------------|-----------------------|-------------------|--------------------------|
| East Bas       | rly Learning Network   | Home   My Pr | oviders   N    | My Details   Provider   F | inanci  | al Management   Child In | formation   Quality M | anagement         | Tools   Repo             |
|                | 1                      | Funds Inbox  | Budget:        | Budget Revision   )ER     | FER     | Grants   Grant Structure | Continuation Grant    | Inventory F       | Report                   |
| Funds In       | box                    |              |                |                           |         |                          |                       |                   |                          |
| Current Fisc   | cal Year: 2013-14      |              | Lead           | Agency/Partner: Einste    | ein Bab | ies, Inc 852,857         | ▼                     |                   |                          |
| Budget (0)     |                        |              |                |                           |         |                          |                       |                   |                          |
|                | gh Budget (0)          |              |                |                           |         |                          |                       |                   |                          |
| Budget Rev     |                        |              |                |                           |         |                          |                       |                   |                          |
|                | gh Budget Revision ((  |              |                |                           |         |                          |                       |                   |                          |
| Quarterly E    | expenditure Report (0) | )            |                |                           |         |                          |                       |                   |                          |
| Final Expen    | diture Report (0)      |              |                |                           |         |                          |                       |                   |                          |
| Continuatio    | on Grant Application ( | ))           |                |                           |         |                          |                       |                   |                          |
| Inventory F    | Report (0)             |              |                |                           |         |                          |                       |                   |                          |
| Document<br>ID | Document Type          | Program      | Fiscal<br>Year | Provider Name             | Grant   | Grantee                  | Date<br>Submitted     | Status            | Status<br>History        |
| <u>1968</u>    | Pass Through Budget    | Head Start   | 2013-14        | Mozart's Mavens, Inc.     | 852     | Einstein Babies, Inc.    | 10/07/2013            | Final<br>Approved | <u>Status</u><br>History |
| <u>1967</u>    | Budget                 | Head Start   | 2013-14        | Einstein Babies, Inc.     | 852     | Einstein Babies, Inc.    | 10/07/2013            | Final<br>Approved | <u>Status</u><br>History |
| <u>1969</u>    | Budget Revision        | Head Start   | 2013-14        | Einstein Babies, Inc.     | 852     | Einstein Babies, Inc.    |                       | In-<br>Process    | <u>Status</u><br>History |
|                |                        |              |                |                           |         | Page 1 of 1              |                       |                   |                          |
|                |                        |              |                |                           |         |                          |                       |                   |                          |
|                |                        | 0            | 1              |                           |         |                          |                       |                   |                          |

Figure 572 Funds Inbox Screen – selecting Budget Revision

#### 52. The Budget Revision page displays.

| Pennsylvani<br>PELICA<br>Barly Learning Netwo | N                                                                                                    |
|-----------------------------------------------|----------------------------------------------------------------------------------------------------|
| Budget Revision<br>Fiscal Year:<br>Program:   | Funds Inbox   Budgets   Budget Revision   QER   FER   Grants   Grant Structure   Continuation Grant   Inventory Report         2013-14 •         Select |
| UserID: b-uatslds007                          | System Acceptance Test for PA Pre-K Counts   Version 1.0.0.0                                                                                            |

Figure 583 Budget Revision Screen

Use the drop-down lists to select the Fiscal Year and your program. When the program is selected, the page will display a new drop-down list for Lead Agency/Partner. Select the LA/Grantee and click [GO].

| A                           | PELICAN<br>Barly Learning Network | -   |                           | ionfor Children Across Networks<br>r   Financial Management   Admin | Help   Logout<br>Tools   Child Information   Quality Manag |
|-----------------------------|-----------------------------------|-----|---------------------------|---------------------------------------------------------------------|------------------------------------------------------------|
| Budge<br>Fiscal N<br>Progra | 2013-1                            | 4 🔻 | Budgets   Budget Revision | QER   FER   Grants   Grant Structure<br>Einstein Babies, Inc 852    | Continuation Grant   Inventory Report                      |
| UserI                       | D: b-uatslds007                   |     |                           | System Acceptance Te                                                | st for PA Pre-K Counts   Version 1.0.0.0                   |

Figure 594 Budget Revision Screen - selecting a revision

53. The *Budget Revision* displays the full budget. Change the amount on the line items that you want to revise and enter a justification. Click [SAVE] at the bottom of the screen to save your information before proceeding to the next step.

| Budget Line Items                                                        | Current<br>Amount | Revision Request | Difference | % of<br>Change | % of<br>Budget<br>Amount | Justification             |
|--------------------------------------------------------------------------|-------------------|------------------|------------|----------------|--------------------------|---------------------------|
| 1. Enter related Child Health<br>and Development Salaries<br>(35% - 45%) | \$250,000.0       | \$260,000.00     | \$0.00     | 0.00 %         | 25.00                    | Additional staff required |

Figure 605 Budget Line Items – revision request

NOTE: In order to remove a partner during the fiscal year from you're grant, you will need to do a Budget Revision.

54. Once you have made all your edits on the LA/Grantee budget, you may choose to revise the related pass through budgets. If you wish revise the pass through budgets, click [REVISE PASS THROUGH BUDGETS] at the bottom of the screen. You will enter your new pass through amount.

| \$1,000,000.00 \$1,000,000.00                                                              | \$0.00 0.00 % 100.00 %                               |
|--------------------------------------------------------------------------------------------|------------------------------------------------------|
| REVISE PASS THROUGH BUDGETS D CALCULATE                                                    |                                                      |
| Comment:                                                                                   |                                                      |
| To the best of my knowledge, I certify that all the information provided above is User ID: | ; true.                                              |
|                                                                                            |                                                      |
|                                                                                            |                                                      |
| UserID: b-uatslds007                                                                       | System Acceptance Test for PA Pre-K Counts   Version |

Figure 616 Budget Revision - revising a pass through budget

The revised pass through budget document will appear in the *Funds Inbox* for the partner to update and re-submit. If the LA/Grantee enters \$0.00 on the *Revise Partner Pass Through* page for the partner, a budget revision for the partner is automatically generated to address the grant funds and will be submitted along with the LA/Grantee budget when it is submitted.

55. Once you are satisfied with that all necessary revisions to your Budget and Pass Through Budgets, from the *Budget Revision* page, check the checkbox to certify that the information you provide is true and then click [SUBMIT]. You will need to click [Submit] again to confirm.

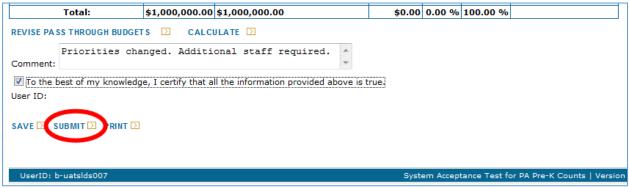

Figure 627 Budget Revision - certify and submit

NOTE: Before you, as the Grantee/LA, can submit your budget, pass through budgets from ALL of your partners must have been previously submitted.

56. Click *Funds Inbox* from the Navigation Menu. The screen will display showing a new entry for the Revised Budget. The approval process will again take place until this document is in "Final Approved" status. To review the <u>approval process</u>, see <u>Step 45</u> above.

| Document<br>ID | Document Type       | Program    | Fiscal<br>Year | Provider Name         | Grant |                       | Date<br>Submitted | Status            | Status<br>History               |
|----------------|---------------------|------------|----------------|-----------------------|-------|-----------------------|-------------------|-------------------|---------------------------------|
| <u>1968</u>    | Pass Through Budget | Head Start | 2013-14        | Mozart's Mavens, Inc. | 852   | Einstein Babies, Inc. | 10/07/2013        | Final<br>Approved | <u>Status</u><br><u>History</u> |
| <u>1967</u>    | Budget              | Head Start | 2013-14        | Einstein Babies, Inc. | 852   | Einstein Babies, Inc. | 10/07/2013        | Final<br>Approved | <u>Status</u><br><u>History</u> |
| <u>1969</u>    | Budget Revision     | Head Start | 2013-14        | Einstein Babies, Inc. | 852   | Einstein Babies, Inc. | 10/08/2013        |                   | <u>Status</u><br>History        |
|                | Page 1 of 1         |            |                |                       |       |                       |                   |                   |                                 |

Figure 638 Funds Inbox - in-process budget revision

#### **Quarterly Expenditure Reports**

- 57. Three times a year, the LA/Grantee is required to submit a Quarterly Expenditure Report (QER) which documents how much money you have used against your approved budget. Please refer to your contract on when quarterly expenditure report are needed or contact your Pre-school Program Specialist with your questions. Login to PELICAN as previously described and then click **Financial Management** from the Navigation Menu. (See Figure 46).
- 58. The *Funds Inbox* page displays. Click [QER] from the Sub Navigation Menu.

| pennsylvania                   | Pennsylvania's Enterprise to Link Information | ionfor Children Across Networks Help   Logout                                       |
|--------------------------------|-----------------------------------------------|-------------------------------------------------------------------------------------|
| Early Learning Network         | Home   My Providers   My Details   Provider   | r   Financial Management   Child Information   Quality Management   Tools   Reports |
|                                | Funds Inbox   Budgets   Budget Revision   Q   | QER   ER   Grants   Grant Structure   Continuation Grant   Inventory Report         |
| Funds Inbox                    |                                               |                                                                                     |
| Current Fiscal Year: 2013-14   | Lead Agency/Partner: E                        | instein Babies, Inc 852,857 🔹                                                       |
| Budget (0)                     |                                               |                                                                                     |
| Pass Through Budget (0)        |                                               |                                                                                     |
| Budget Revision (1)            |                                               |                                                                                     |
| Pass Through Budget Revision   | (0)                                           |                                                                                     |
| Quarterly Expenditure Report ( | 0)                                            |                                                                                     |
| Final Expenditure Report (0)   |                                               |                                                                                     |
| Continuation Grant Application | (0)                                           |                                                                                     |
| Inventory Report (0)           |                                               |                                                                                     |

Figure 649 Funds Inbox - QER.

59. The *Quarterly Expenditure Report* page is displayed. Use the drop-down lists to enter the Fiscal Year and Quarter as well as the program for which you are creating the QER.

| Fiscal Year: | Enter the current Fiscal Year                        |
|--------------|------------------------------------------------------|
| Quarter:     | Enter the quarter: Quarter 1, Quarter 2 or Quarter 3 |
| Program:     | Enter your program. Example Head Start.              |

Once you have entered this data, click [GO] as shown below.

NOTE: You cannot do a budget revision if there is no QER. If a budget revision is pending, then you cannot open a QER. If a QER is open, it can be deleted by your Pre-School Program Specialist.

| BELTCAN                                                                                                    | Pennsylvania's Enterprise to Link Informationfor Children Across Networks<br>Home   My Providers   My Details   Provider   Financial Management   Admin   Tools   C | Help   Logout<br>Child Information   Quality Management |
|----------------------------------------------------------------------------------------------------|----------------------------------------------------------------------------------------------------|---------------------------------------------------------|
|                                                                                                    | Funds Inbox   Budgets   Budget Revision   QER   FER   Grants   Grant Structure   Continuat                                                                          | tion Grant   Inventory Report                           |
| Quarterly Expenditure Ro<br>Fiscal Year: <sup>*</sup> 2013-14<br>Quarter: <sup>*</sup> Quarter I<br>Program: Head Sta |                                                                                                    |                                                         |

Figure 80 Quarterly Expenditure Report

60. The *Quarterly Expenditure Report* page is redisplayed with your budget line items listed below. For the 1st Quarter, you will need to enter the sum of your expenses in the "Amount Expended Prior to Close of Quarter" column. You also need to enter values for the "Amount Projected to be spent close of Quarter – June 30" column. Once you have completed entering data for these two columns, click [CALCULATE] and the sum of all monies spent from your budget will be totaled at the bottom of the column. In addition, the "Potential Unexpended Funds" column will display how much money remains available in your budget for each line item. If you have any "Potential Unexpended Funds" listed, your Pre-School Program Specialist will follow up to see why you have unspent funds. Click [SUBMIT] to send your QER into the approval process.

| Enter related Child Health and Development<br>alaries (35% - 45%)<br>Amount related to Nutritional Services (0% - 8%) |              | \$100,000.00  | \$100,000.00 | \$0.00 |
|----------------------------------------------------------------------------------------------------|--------------|---------------|--------------|--------|
| Amount related to Nutritional Services (0% - 8%)                                                                      |              |               |              |        |
|                                                                                                    | \$2,000.00   | \$ 500.00     | \$ 500.00    | \$0.00 |
| a. Amount related to Parent Services (0% - 2%)                                                                        | \$10,000.00  | \$ 2,000.00   | \$2,000.00   | \$0.00 |
| c. Enter Space Related costs (3% - 10%)                                                                               | \$30,000.00  | \$ 25,000.00  | \$25,000.00  | \$0.00 |
| d. Building Maintenance/Repair and Other<br>ccupancy costs (0% - 3%)                                                  | \$30,000.00  | \$ 2,000.00   | \$2,000.00   | \$0.00 |
| e. Utilities and Telephone costs (1% - 3%)                                                                            | \$22,300.00  | \$ 5,000.00   | \$ 5,000.00  | \$0.00 |
| . Building/Child Liability Insurance costs (1% -<br>%)                                                                | \$15,000.00  | \$4,500.00    | \$ 4,500.00  | \$0.00 |
| n. Publication/Advertising/Printing costs (0% - 2%)                                                                   | \$15,000.00  | \$ 10,000.00  | \$10,000.00  | \$0.00 |
| . Substitutes - If not paid benefits (0% - 2%)                                                                        | \$18,500.00  | \$ 0.00       | \$0.00       | \$0.00 |
| . Non-Student Travel costs (0% - 4%)                                                                                  | \$7,200.00   | \$1,000.00    | \$1,000.00   | \$0.00 |
| Enter related Training and Staff Development<br>osts (2% - 6%)                                                        | \$30,000.00  | \$10,400.00   | \$ 10,400.00 | \$0.00 |
| 1. Enter Student Transportation amounts (0% -<br>%)                                                                   | \$60,000.00  | \$ 30,000.00  | \$ 30,000.00 | \$0.00 |
| 3. Funds passed through to Partner(s) (0% - 0%)                                                                       | \$500,000.00 | \$ 200,000.00 | \$200,000.00 | \$0.00 |
| Total \$:                                                                                                    | 1,000,000.00 | \$390,400.00  | \$0.00       | \$0.00 |
|                                                                                                    | 1,000,000.00 | \$390,400.00  | ј т. ·       | · ·    |

Figure 651 Quarterly Expenditure Report - certify and submit

61. During the next two quarters, you will need to submit two additional QERs. For future QERs repeat Steps 36-39 until you have 3 final approved QERs. For your final expenses, you will document those expenditures in your Final Expenditure Report (FER).

## Final Expenditure Reports / Inventory Reports

- 62. At the end of the fiscal year, once you have 3 "Final Approved" QERs, you are required to submit an FER which documents how much money you have used against your approved budget. Login to PELICAN as previously described and then click **Financial Management** from the Navigation Menu. (See Figure 46).
- 63. The *Funds Inbox* page is displayed. Click [FER] from the Sub Navigation Menu.

| Pennsylvania<br>PELICAN<br>Barly Learning Network | Pennsylvania's Enterprise to Link Information for Children Across Networks         Help   Logout           Home   My Providers   My Details   Provider   Financial Management   Child Information   Quality Management   Tools   Report | orts |
|---------------------------------------------------|----------------------------------------------------------------------------------------------------|------|
|                                                   | Funds Inbox   Budgets   Budget Revision   QER (FER ) rants   Grant Structure   Continuation Grant   Inventory Report                                                                                                    |      |
| Funds Inbox                                       |                                                                                                    |      |
| Current Fiscal Year: 2013-14                      | Lead Agency/Partner: Einstein Babies, Inc 852,857 🔹                                                                                                    |      |
| Budget (0)                                        |                                                                                                    |      |
| Pass Through Budget (0)                           |                                                                                                    |      |
| Budget Revision (1)                               |                                                                                                    |      |
| Pass Through Budget Revision                      | (0)                                                                                                    |      |
| Quarterly Expenditure Report (                    | (a                                                                                                    |      |
| Final Expenditure Report (0)                      |                                                                                                    |      |
| Continuation Grant Application                    | (0)                                                                                                    |      |
| Inventory Report (0)                              |                                                                                                    |      |

Figure 662 Funds Inbox - FER

64. The *Final Expenditure Report* page is displayed. Use the drop-down lists to enter the Fiscal Year and Program for which you are creating the FER.

| Fiscal Year: | Enter the current Fiscal Year           |
|--------------|-----------------------------------------|
| Program:     | Enter your program. Example Head Start. |

Once you have entered this data, click [GO] as shown below. Note: You may not submit the FER until all budget documents are in "Final Approved" status.

| Pennsylvania<br>PELICAN<br>Barly Learning Network                    | Pennsylvanio's Enterprise to Link Information for Children Across Networks<br>Home   My Providers   My Details   Provider   Financial Management   Child Information   Quality M | Help   Logout<br>anagement   Tools |
|----------------------------------------------------------------------|----------------------------------------------------------------------------------------------------|------------------------------------|
|                                                                      | Funds Inbox   Budgets   Budget Revision   QER   FER   Grants   Grant Structure   Continuation Grant                                                                              | Inventory Report                   |
| Final Expenditure Report<br>Fiscal Year: 2013-14<br>Program: Head St | GO 🖸                                                                                                    |                                    |

- Figure 673 Final Expenditure selecting FER
- 65. The *Final Expenditure Report* page redisplays with your budget line redisplayed with your budget line items listed below. Enter the sum of your expenses in the "Amount Expended Through 6/30" column. Click [CALCULATE] and the sum of all monies spent from your budget will be totaled at the bottom of the column. In addition, the "Potential Unexpended Funds" column will display how much money remains available in your budget for each line item.

| Budget Line Items                                                   | Final<br>Approved<br>Budget | Through 6/30   | Total<br>Allowable<br>Expenditures |  |
|---------------------------------------------------------------------|-----------------------------|----------------|------------------------------------|--|
| 1. Enter related Child Health and Development Salaries (35% - 45%)  | \$260,000.00                | \$ 260,000.00  | \$260,000.00                       |  |
| 7. Amount related to Nutritional Services (0% - 8%)                 | \$2,000.00                  | \$ 2,000.00    | \$2,000.00                         |  |
| 7a. Amount related to Parent Services (0% - 2%)                     | \$10,000.00                 | \$10,000.00    | \$10,000.00                        |  |
| 7c. Enter Space Related costs (3% - 10%)                            | \$30,000.00                 | \$30,000.00    | \$30,000.00                        |  |
| 7d. Building Maintenance/Repair and Other Occupancy costs (0% - 3%) | \$30,000.00                 | \$30,000.00    | \$30,000.00                        |  |
| 7e. Utilities and Telephone costs (1% - 3%)                         | \$22,300.00                 | \$22,300.00    | \$22,300.00                        |  |
| 7f. Building/Child Liability Insurance costs (1% - 3%)              | \$15,000.00                 | \$ 15,000.00   | \$15,000.00                        |  |
| 7h. Publication/Advertising/Printing costs (0% - 2%)                | \$15,000.00                 | \$15,000.00    | \$15,000.00                        |  |
| 7i. Substitutes - If not paid benefits (0% - 2%)                    | \$18,500.00                 | \$ 18,500.00   | \$18,500.00                        |  |
| 7j. Non-Student Travel costs (0% - 4%)                              | \$7,200.00                  | \$7,200.00     | \$7,200.00                         |  |
| 9. Enter related Training and Staff Development costs (2% - 6%)     | \$30,000.00                 | \$30,000.00    | \$30,000.00                        |  |
| 91. Enter Student Transportation amounts (0% - 4%)                  | \$60,000.00                 | \$ 60,000.00   | \$60,000.00                        |  |
| 93. Funds passed through to Partner(s) (0% - 0%)                    | \$500,000.00                | \$ 500,000.00  | \$500,000.00                       |  |
| Total                                                               | \$1,000,000.00              | \$1,000,000.00 | \$1,000,000.00                     |  |

Figure 684 Final Expenditure Report - calculation

# 66. Before you can consider submitting your FER, you must submit an Inventory Report. Click [CREATE INVENTORY REPORTS].

| Budget Line Items                                                   | Final<br>Approved<br>Budget | Amount Expended<br>Through 6/30 | Total<br>Allowable<br>Expenditures |  |
|---------------------------------------------------------------------|-----------------------------|---------------------------------|------------------------------------|--|
| 1. Enter related Child Health and Development Salaries (35% - 45%)  | \$260,000.00                | \$ 260,000.00                   | \$260,000.00                       |  |
| 7. Amount related to Nutritional Services (0% - 8%)                 | \$2,000.00                  | \$2,000.00                      | \$2,000.00                         |  |
| 7a. Amount related to Parent Services (0% - 2%)                     | \$10,000.00                 | \$10,000.00                     | \$10,000.00                        |  |
| 7c. Enter Space Related costs (3% - 10%)                            | \$30,000.00                 | \$30,000.00                     | \$30,000.00                        |  |
| 7d. Building Maintenance/Repair and Other Occupancy costs (0% - 3%) | \$30,000.00                 | \$30,000.00                     | \$30,000.00                        |  |
| 7e. Utilities and Telephone costs (1% - 3%)                         | \$22,300.00                 | \$22,300.00                     | \$22,300.00                        |  |
| 7f. Building/Child Liability Insurance costs (1% - 3%)              | \$15,000.00                 | \$15,000.00                     | \$15,000.00                        |  |
| 7h. Publication/Advertising/Printing costs (0% - 2%)                | \$15,000.00                 | \$15,000.00                     | \$15,000.00                        |  |
| 7i. Substitutes - If not paid benefits (0% - 2%)                    | \$18,500.00                 | \$18,500.00                     | \$18,500.00                        |  |
| 7j. Non-Student Travel costs (0% - 4%)                              | \$7,200.00                  | \$7,200.00                      | \$7,200.00                         |  |
| 9. Enter related Training and Staff Development costs (2% - 6%)     | \$30,000.00                 | \$30,000.00                     | \$30,000.00                        |  |
| 91. Enter Student Transportation amounts (0% - 4%)                  | \$60,000.00                 | \$ 60,000.00                    | \$60,000.00                        |  |
| 93. Funds passed through to Partner(s) (0% - 0%)                    | \$500,000.00                | \$500,000.00                    | \$500,000.00                       |  |
| Total                                                               | \$1,000,000.00              | \$1,000,000.00                  | \$1,000,000.00                     |  |

Figure 695 Final Expenditure Report - create inventory reports

67. The *Final Expenditure Report* page redisplays with the only change being the link for the inventory reports. Click [VIEW INVENTORY REPORTS] to view your inventory report.

| Budget Line Items                                                   | Final<br>Approved<br>Budget | Amount Expended<br>Through 6/30 | Total<br>Allowable<br>Expenditures |
|---------------------------------------------------------------------|-----------------------------|---------------------------------|------------------------------------|
| 1. Enter related Child Health and Development Salaries (35% - 45%)  | \$260,000.00                | \$ 260,000.00                   | \$260,000.00                       |
| 7. Amount related to Nutritional Services (0% - 8%)                 | \$2,000.00                  | \$ 2,000.00                     | \$2,000.00                         |
| 7a. Amount related to Parent Services (0% - 2%)                     | \$10,000.00                 | \$10,000.00                     | \$10,000.00                        |
| 7c. Enter Space Related costs (3% - 10%)                            | \$30,000.00                 | \$30,000.00                     | \$30,000.00                        |
| 7d. Building Maintenance/Repair and Other Occupancy costs (0% - 3%) | \$30,000.00                 | \$30,000.00                     | \$30,000.00                        |
| 7e. Utilities and Telephone costs (1% - 3%)                         | \$22,300.00                 | \$22,300.00                     | \$22,300.00                        |
| 7f. Building/Child Liability Insurance costs (1% - 3%)              | \$15,000.00                 | \$15,000.00                     | \$15,000.00                        |
| 7h. Publication/Advertising/Printing costs (0% - 2%)                | \$15,000.00                 | \$15,000.00                     | \$15,000.00                        |
| 7i. Substitutes - If not paid benefits (0% - 2%)                    | \$18,500.00                 | \$18,500.00                     | \$18,500.00                        |
| 7j. Non-Student Travel costs (0% - 4%)                              | \$7,200.00                  | \$7,200.00                      | \$7,200.00                         |
| 9. Enter related Training and Staff Development costs (2% - 6%)     | \$30,000.00                 | \$30,000.00                     | \$30,000.00                        |
| 91. Enter Student Transportation amounts (0% - 4%)                  | \$60,000.00                 | \$60,000.00                     | \$60,000.00                        |
| 93. Funds passed through to Partner(s) (0% - 0%)                    | \$500,000.00                | \$ 500,000.00                   | \$500,000.00                       |
| Total                                                               | \$1,000,000.00              | \$1,000,000.00                  | \$1,000,000.00                     |

Figure 706 Final Expenditure Report - view inventory reports

68. The *Inventory Report* page displays. An inventory report is required when purchasing higher priced items. Please contact your Pre-School Program Specialists to discuss inventory report requirements. If you do not have to complete an inventory report, you are asked to immediately click [COMPLETE]. You should NOT add an entry in the Item table. Many providers feel they must add a row to indicate they did not purchase the higher priced item. Please do NOT do this. You are required to submit a blank, unaltered Inventory report so please just click [COMPLETE] when it is time to submit. If you did purchase a higher price item and your Pre-School Program indicates that an inventory report is necessary, please continue with the next step.

NOTE: If you are a Lead Agency with a partner or partners, you should only click [COMPLETE] after your partner(s) have completed their Inventory Report(s). When your partner(s) have completed their Inventory Report(s), the Submit Status field in the Partners table will be **Yes.** In the example below, the partner has not yet submitted their Inventory Report so their Submit Status is **No**.

| pennsylvania<br>E L I C A N<br>Early Learning Network |                                | ink Information for Children Across N<br>iils   Provider   Financial Managem      |                           | Help   Logout<br>  Quality Management   Tools |
|-------------------------------------------------------|--------------------------------|-----------------------------------------------------------------------------------|---------------------------|-----------------------------------------------|
|                                                       | Funds Inbox   Budgets   Budget | t Revision   QER   FER   Grants   Grai                                            | nt Structure   Continuati | ion Grant   Inventory Report                  |
|                                                       |                                |                                                                                   |                           |                                               |
| Inventory Report                                      |                                |                                                                                   |                           |                                               |
| Fiscal Year: 2013-14                                  | 4 Lead Agency/Partner:         | Einstein Babies, Inc 852                                                          | ~                         |                                               |
| Program: Head S                                       | tart                           |                                                                                   |                           |                                               |
| Lead Agency Name:                                     | Einstein Babies, Inc.          |                                                                                   |                           |                                               |
| FAI Grant ID                                          |                                |                                                                                   |                           |                                               |
| FAI Name                                              |                                |                                                                                   |                           |                                               |
| AUN Number                                            |                                |                                                                                   |                           |                                               |
| Pre-school Program Specialist                         | Test Specialist #1             |                                                                                   |                           |                                               |
| Grant Amount                                          | \$1,000,000.00                 |                                                                                   |                           |                                               |
| Inventory Report Date                                 |                                |                                                                                   |                           |                                               |
|                                                       | Description of Ite             | m                                                                                 | Purchase<br>Date          | Purchase<br>Price<br>SAVE D                   |
| L                                                     | Total                          |                                                                                   | ,                         | \$0.00                                        |
| L                                                     |                                |                                                                                   |                           |                                               |
| Partners                                              |                                |                                                                                   |                           |                                               |
| Pro                                                   | vider                          | Purchase                                                                          | Submit                    |                                               |
|                                                       | Mozart's Mavens, Inc.          | Price Total<br>\$0.00                                                             | Status<br>No              |                                               |
|                                                       | otal                           | \$0.00                                                                            | NO                        |                                               |
|                                                       |                                | 40.00                                                                             |                           |                                               |
|                                                       |                                | ct to the best of my knowledge. I ass<br>I regulations and that all obligations o |                           |                                               |
| Complete Status: No                                   |                                |                                                                                   |                           |                                               |
|                                                       | PRE VIOU S 🔇                   |                                                                                   |                           |                                               |

Figure 717 Inventory Report Screen – Certify and complete

69. If you do not have a partner or if you are the partner, the Partners section will not display on the *Inventory Report* page. An example of this situation is shown below.

| pennsylvania                                                                                     | Pennsylvania's Ente        | erprise to Link Informatio                  | -            |                      |                 |                  | Help   L          | -          |
|--------------------------------------------------------------------------------------------------|----------------------------|---------------------------------------------|--------------|----------------------|-----------------|------------------|-------------------|------------|
| PELICAN<br>Early Learning Network                                                                | Home   My Provider         | s   My Details   Provider                   | r   Financia | al Management   C    | hild Informati  | on   Quality     | Managemei         | nt   Tools |
|                                                                                                  | Funds Inbox   Budg         | ets   Budget Revision   Q                   | QER   FER    | Grants   Grant Struc | ture   Continu  | ation Grant      | t   Inventory     | Report     |
|                                                                                                  |                            |                                             |              |                      |                 |                  |                   |            |
| Inventory Report                                                                                 |                            |                                             |              |                      |                 |                  |                   |            |
| Fiscal Year: 2013-1                                                                              | 14 Le                      | ad Agency/Partner:                          | -D           | Mozart's Mavens, Inc | - 856 🗸         |                  |                   |            |
| Program: PA Pre                                                                                  | -K Counts                  |                                             |              |                      |                 |                  |                   |            |
| Lead Agency Name:                                                                                | Mozart's Mavens, Inc.      |                                             |              |                      |                 |                  |                   |            |
| FAI Grant ID                                                                                     | 143280987                  |                                             |              |                      |                 |                  |                   |            |
| FAI Name                                                                                         |                            |                                             |              |                      |                 |                  |                   |            |
| AUN Number                                                                                       | 095729157                  |                                             |              |                      |                 |                  |                   |            |
| Partner Name:                                                                                    | Einstein Babies, Inc.      |                                             |              |                      |                 |                  |                   |            |
| Pre-school Program Specialist                                                                    | t                          |                                             |              |                      |                 |                  |                   |            |
| Grant Amount                                                                                     | \$25,000.00                |                                             |              |                      |                 |                  |                   |            |
| Inventory Report Date                                                                            | 10/25/2013                 |                                             |              |                      |                 |                  |                   |            |
| If no inventory to report,                                                                       |                            | nain blank. Select the<br>scription of Item | e certificat | ion checkbox and     | click Submit    | Purchase<br>Date | Purchase<br>Price |            |
|                                                                                                  |                            | Total                                       |              |                      |                 |                  | \$0.00            |            |
| ✓ To the best of my knowle User ID: b-uatslds005 Status: Select ▼ Comment: User ID: b-uatslds007 | dge, I certify that all th | e information provided a                    | above is tru | e.                   |                 | < >              |                   |            |
| SUBMIT > PRINT > P                                                                               | REVIOUS 🗹                  |                                             |              | System Acceptar      | nce Test for PA | Pre-K Cour       | nts   Version     | 1.0.0.0    |
|                                                                                                  |                            |                                             |              | o, sterrin neeepter  |                 |                  | interpretation    |            |

Figure 728 Inventory Report Screen - no partners example

70. If you did purchase an item requiring you to create an inventory report, in the Item Table in the middle of the Inventory Report page, enter the Description of the Item purchased, the date of purchase and the purchase price. Click [SAVE].

| If no inventory to report, the fields should remain blank. Select the certification checkbox and click Complete. |                                                                 |                   |        |  |
|----------------------------------------------------------------------------------------------------|-----------------------------------------------------------------|-------------------|--------|--|
| Description of Item                                                                                              | Purchase<br>Date                                                | Purchase<br>Price |        |  |
| Used RV purchased as mobile classroom and computer lab.                                                          | purchased as mobile classroom and computer lab. 9/13/2013 50000 |                   | SAVE 🖸 |  |
| Total                                                                                                    |                                                                 | \$0.00            |        |  |

Figure 739 Inventory Report - item entry

NOTE: If you are a partner and you need to submit an Inventory Report, the Grantee/LA must add the Inventory Report for you. As the partner, you will find your Inventory Report in your Funds Inbox page.

71. At the bottom of the Inventory Report page, click the checkbox to certify that the information you are providing is true and then click [COMPLETE]. The system will display the message "Are you sure you want to finalize? Please click Complete again to confirm." Click [Complete] to confirm and that the report is complete.

| certify that the information on this report is true and correct to the best of my knowledge. I assure that the expenditures referenced project period.<br>User ID: b-uatslds007 |
|----------------------------------------------------------------------------------------------------|
| Complete Status: No                                                                                                    |
| COMPLETE D PRINT D PREVIOUS                                                                                                    |
| Figure 90 Inventory Report - certify and complete                                                                                                    |

Figure 90 Inventory Report - certify and complete

- 72. The Funds Inbox page displays. The last entries in your Inbox will be the Inventory Report you just completed. If you have a partner, there will be an Inventory Report entry for them as well which are in "In-Process" status. Click [FER] from the Navigation Menu. (See Step 62).
- 73. The Final Expenditure Report page displays. Use the drop-down lists to enter the Fiscal Year and Program for the FER you previously started and click [GO]. (See Step 63).
- 74. The Final Expenditure Report page redisplays with your budget and your budget line items listed below. Enter the sum of your expenses in the "Amount Expended Through 6/30" column. Click [CALCULATE] and the sum of all monies spent from your budget will be totaled at the bottom of the column. In addition, the "Potential Unexpended Funds" column will display how much money remains available in your budget for each line item.

75. Below your budgeted line items is a summary which is used to address budgets that were not 100% allocated. You must enter an amount for the **Revenue Received to Date** in the Summary table. If the revenue received to date is not entered, your Pre-School Program Specialists will return your budget. You will need to log into the Fiscal Accounting Information (FAI) system and check the amount you have received from the Commonwealth with the amounts you have entered in your account system and report and enter that amount into the **Revenue Received to Date** row of the Summary table. If you have any questions on this step, please contact your Pre-School Program Specialist.

| Summary                                                                                                    |                                                                                                    |                                                                                                    |
|----------------------------------------------------------------------------------------------------|----------------------------------------------------------------------------------------------------|----------------------------------------------------------------------------------------------------|
| Revenue Received to Date                                                                                                    | 1,000,000.00                                                                                                    |                                                                                                    |
| Total Allowable Expenditures                                                                                                    | \$1,000,000.00                                                                                                    |                                                                                                    |
| Adjustment                                                                                                    | 0.00                                                                                                    |                                                                                                    |
| Total Due to Grantee or<br>(PA Dept. of Education)                                                                                                    | 0.00                                                                                                    |                                                                                                    |
| to the "PA Department of Edu<br>31, 2014.<br>Office of Child Development a<br>Finance, Administration and P<br>333 Market Street, 6th Floor<br>Harrisburg, PA 17126 | ication" and mail to the fo<br>and Early Learning<br>lanning<br>tion on this report is true<br>mpliance with applicable of<br>l. | ved, if the amount is negative, issue a check in that amount made payable<br>lowing address along with the Final Expenditure Report no later than August<br>nd correct to the best of my knowledge. I assure that the expenditures<br>uidelines and regulations and that all obligations occurred within the above |

Figure 741 Final Expenditure Report - certify and submit

Once you are satisfied that the FER is correctly filled out and the Inventory has been created, you must click the certification checkbox, enter your Title and click [Submit] to send your FER into the approval process. You will need to click [Submit] again to confirm.

#### Miscellaneous Notes

Within the Financial Management functionality of PELICAN, there are a number of free form text fields, most often displayed as white boxes on the screen that allows you type in the required information in whatever manner you feel is appropriate. It is important that you are aware that each field has a specific character limit. In other words, you only have so much space to type in your response. Each field has a different limit so it is impossible to display those limits here. That being the case, it is recommended that you be as clear and concise when conveying your response. Use the least amount of characters (letters, numbers, special characters like \$ or %) to accurately express your answer.

# Appendix - Glossary of Terms

| Term                              | Description                                                                                                    |
|-----------------------------------|----------------------------------------------------------------------------------------------------|
|                                   |                                                                                                    |
| Budget                            | An estimate of income and expenditure for a set period of time which can be created within the PELICAN application.                                                                                                    |
| Budget revision                   | An update to the original budget.                                                                                                    |
| Continuation grant                | A grant that is awarded subsequent to the initial grant year.                                                                                                    |
| End dating                        | End dating is a process which can be used to accomplish several different<br>activities within PELICAN:<br>Ending a Child's enrollment in a classroom<br>Ending a staff member's assignment to a classroom session<br>Ending a staff member's assignment with a location<br>Ending a Classroom Session at a particular location.                                                                                                    |
| FAI                               | Fiscal Accounting Information                                                                                                    |
| Final Expenditure Report<br>(FER) | A document displaying those expenditures incurred by a provider since the third Quarterly Expenditure Report.                                                                                                    |
| Financial Management              | A section of the PELICAN system which allows for the effective documenting and management of funds granted to a Lead Agency or Legal Entity.                                                                                                    |
| Grantee                           | A person or organization receiving funds from the state; receiver of a grant.                                                                                                    |
| Head Start Supplemental<br>(HS)   | Head Start is a federal program that promotes the school readiness of children ages birth to 5 from low-income families by enhancing their cognitive, social and emotional development.                                                                                                    |
| Inventory Report                  | A document that is used to display expenditures over \$5000.                                                                                                    |
| Lead Agency (LA)                  | The Lead Agency in a Partnership has ultimate responsibility for fiscal and administrative oversight, program leadership and decision-making authority relative to PA Pre-K Counts. The Lead Agency communicates directly with the Preschool Program Specialist assigned to the Partnership and with OCDEL. It is the entity that responds to OCDEL requests, submits documents to OCDEL on behalf of the Partners, and holds responsibility for the Partners' compliance with PA Pre-K Counts requirements. |
| Legal Entity (LE)                 | An individual, partnership, association, organization, or corporation responsible for the operation of multiple child care facilities or locations, specific to Keystone STAR providers.                                                                                                    |
| Location                          | The physical site where the early childhood program is offered.                                                                                                    |
|                                   |                                                                                                    |

| Term                                    | Description                                                                                                    |
|-----------------------------------------|----------------------------------------------------------------------------------------------------|
| Quarterly Expenditure<br>Reports (QER)  | A document displaying those expenditures incurred by a provider during a specific quarter time period.                                                                                                    |
| OCDEL                                   | The Office of Child Development and Early Learning (OCDEL) promotes<br>opportunities for all Pennsylvania children and families by building systems<br>and providing supports that help ensure access to high quality child and<br>family services.                                                                                       |
| РА Кеу                                  | The role of the Pennsylvania Key is to work with the Office of Child<br>Development & Early Learning (OCDEL) to provide statewide leadership<br>in the development of an integrated and coordinated system of program<br>quality improvements and professional development supports for early<br>childhood education.                     |
| PA Pre-K Counts (PKC)                   | An early childhood grant program offered by the Pennsylvania Depart of Education.                                                                                                    |
| Pre-School Program<br>Specialist        | Pre-School Program Specialists are staff members employed by The<br>Pennsylvania Key who are assigned to monitor and support Pennsylvania<br>Pre-K Counts (PKC) and Head Start Supplemental (HS) grantees in<br>understanding and meeting the requirements of their grant.                                                                |
| Partner                                 | A Partner is an eligible provider in the Lead Agency's current fiscal year PKC or HSSAP grant, which is providing a Pre-K Counts or HSSAP classroom session.                                                                                                    |
| PELICAN                                 | Pennsylvania's Enterprise to Link Information for Children Across<br>Networks (PELICAN) is the Department of Human Services' initiative to<br>integrate the Department's child care programs under a single<br>management information system. All child care services information is<br>managed in PELICAN.                               |
| PELICAN Early Learning<br>Network (ELN) | The PELICAN Early Learning Network (ELN) is a web-based network that<br>enables Pennsylvania to better understand the children served by<br>providing a platform for collecting, tracking, and analyzing information<br>about children, classroom sessions, staff and Providers to assess<br>outcomes and best practices across programs. |
| Program Type                            | The type of early childhood program a child is enrolled in.                                                                                                    |
| SKRP                                    | Summer Kindergarten Readiness Program                                                                                                    |
|                                         |                                                                                                    |